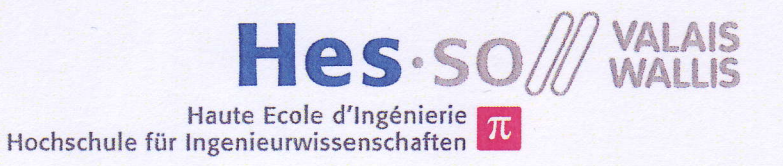

## Filière Systèmes industriels Orientation Power and Control

# Diplôme 2013

## Noémie Epiney

Dimensionnement de lignes et transformateurs pour Mini-Réseau HT/MT

www. Professeur Davide Pavanello **Expert** Maurice Perraudin Date de Ia remise du rapport 12 juillet 2013

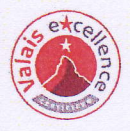

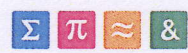

ffi

ffi

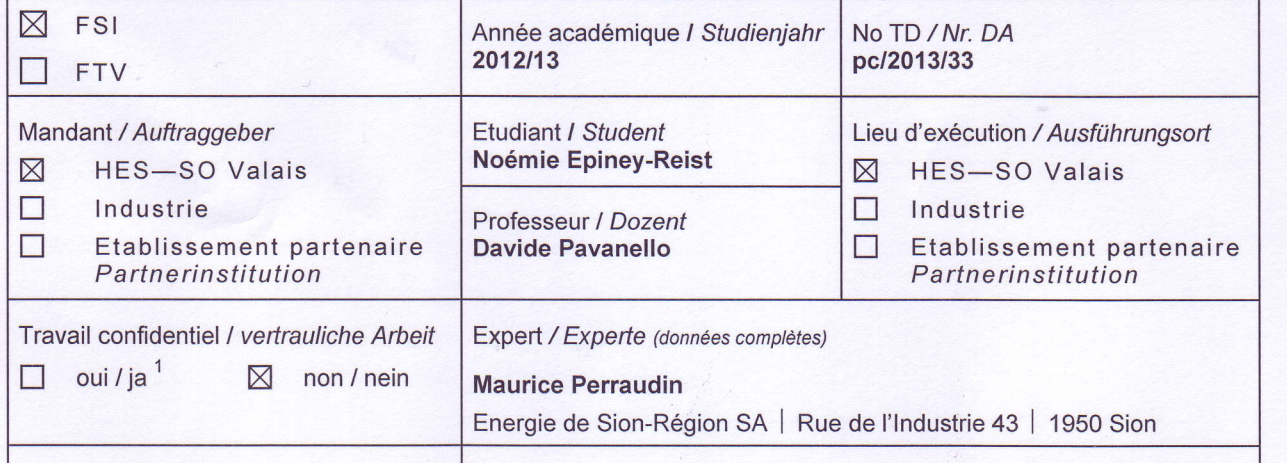

#### Titre / Titel

#### Dimensionnement de lignes et transformateurs pour Mini-Réseau HT/MT

Description et Objectifs / Beschreibung und Ziele

L'Institut Systèmes Industriels de la HES-SO // Valais - Wallis veut se doter à des fins didactiques et de formation professionnelle d'une infrastructure capable de reproduire à échelle réduite le réseau électrique de haute tension alimenté par l'usine de production hydroélectrique valaisanne de la Lienne.

Le choix de la portion à modéliser du système électrique existant a été effectué durant le projet de semestre, ainsi qu'une première caractérisation des paramètres des lignes de transport.

Dans le cours du présent travail, l'étudiante abordera les thématiques de dimensionnement du modèle à échelle réduite et participera à la réalisation d'un premier démonstrateur de cette plateforme.

Résultats attendus du travail de diplôme :

- 1. Caractérisation théorique complète (paramètres directes et homopolaires), spécifications constructives et commande des éléments RLC concentrés représentant l'équivalent à l'échelle des lignes électriques installées
- 2. Dimensionnement et commande des transformateurs à installer dans le modèle à échelle réduite
- 3. Calcul des courants de défaut (monophasé, biphasé, biphasé contre terre, triphasé) attendus dans le modèle à l'échelle à différents endroits, validés avec simulations (logiciel NEPLAN ou autre)
- 4. Validation par simulations et mesures du dimensionnement effectué.

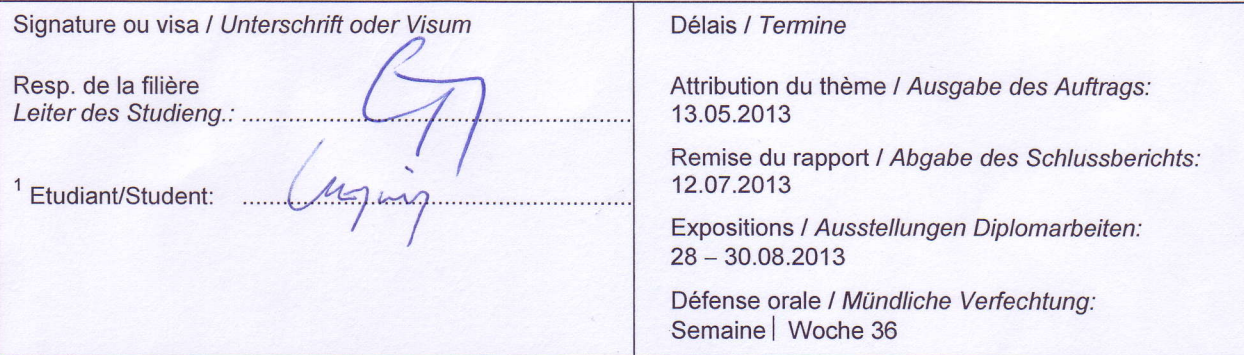

Rapport reçu le / Schlussbericht erhalten am ......................... Visa du secrétariat / Visum des Sekretariats ..............

Par sa signature, l'étudiant-e s'engage à respecter strictement le caractère confidentiel du travail de diplôme qui lui est confié et des informations mises à sa disposition.

Durch seine Unterschrift verpflichtet sich der Student, die Vertraulichkeit der Diplomarbeit und der dafür zur Verfûgung gestellten lnformationen zu wahren.

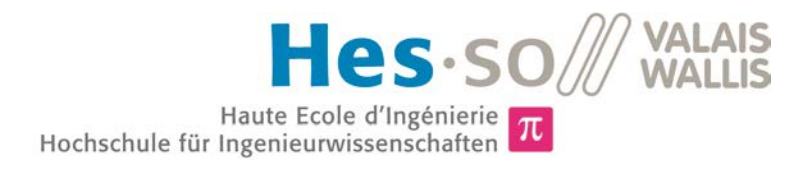

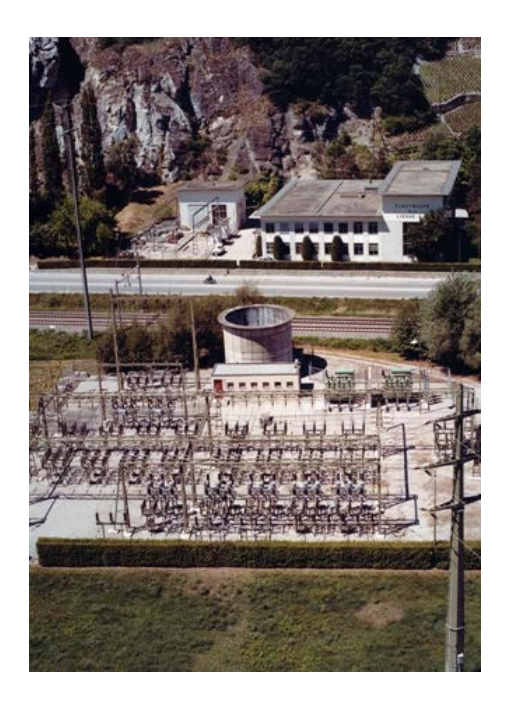

#### Travail de diplôme | édition 2013 |

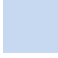

Filière *Systèmes Industriels*

Domaine d'application *Power & Control*

Professeur responsable *Davide Pavanello davide.pavanello@hevs.ch* 

#### Dimensionnement de lignes et transformateurs pour Mini-Réseau HT/MT

Diplômant/e Noémie Epiney

#### Objectif du projet

Participer au dimensionnement et à la réalisation d'une reproduction à échelle réduite d'une partie du réseau hydro-électrique de la Lienne (VS).

Ce modèle réduit sera utilisé à des fins didactiques pour permettre la simulation de situations courantes dans l'exploitation d'un réseau, telles que la surcharge d'une ligne, le court-circuit et la synchronisation d'une machine au réseau.

#### Méthodes | Expériences | Résultats

Après avoir défini la portion du réseau qui sera étudiée, ses différents éléments (machines, lignes, câbles) ont été caractérisés.

Les lignes, représentées par leurs résistances, capacités et inductances ont été dimensionnées de manières à respecter les deux paramètres suivants :

- une tension de 400V,
	- un facteur 5000 de réduction d'échelle des puissances.

Dans un premier temps, le projet prévoit la reproduction à l'échelle de l'une des génératrices de Croix, ainsi que de la ligne aérienne qui la relie au poste de St-Léonard.

Les calculs de dimensionnement, les simulations, la commande et le montage des éléments de la ligne, ainsi que la caractérisation expérimentale des machines ont fait l'objet du travail décrit dans ce rapport.

Des calculs de court-circuit, confirmés par des simulations, ont été effectués en sortie du générateur ainsi qu'en milieu de ligne, validés par une batterie de tests en sortie de générateur.

Parmi les éléments RLC de la ligne, les capacités ont été achetées, câblées et montées sur plaques. Un premier exemplaire prototypique de bobine a été livré pour validation, les 12 bobines nécessaires ont été commandées sur mesure et sont en cours de production.

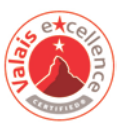

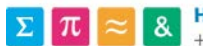

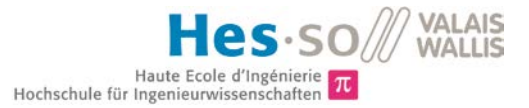

## Table des matières

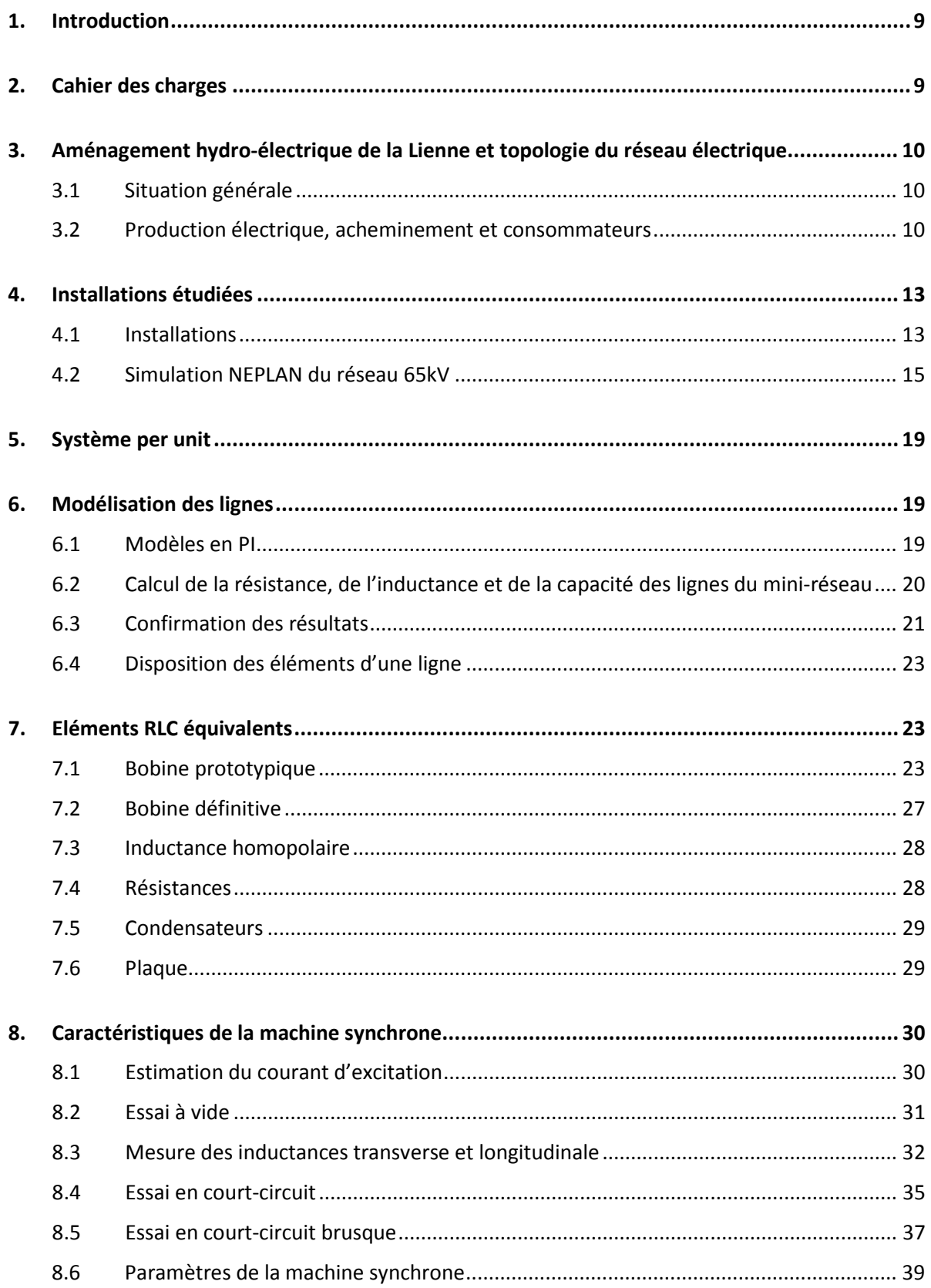

#### VALAIS<br>WALLIS Hes-so 1 Haute Ecole d'Ingénierie<br>Hochschule für Ingenieurwissenschaften

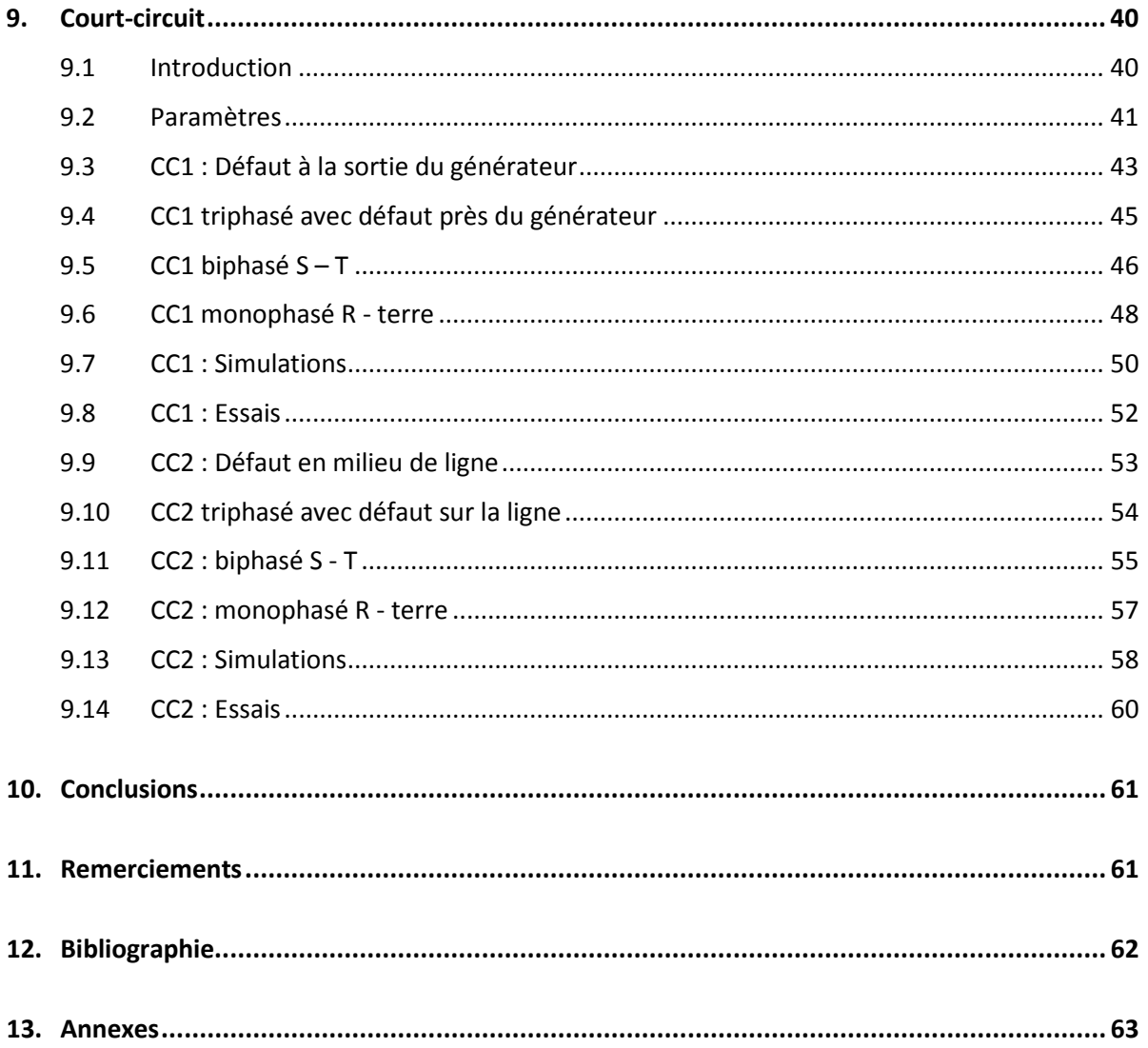

## <span id="page-5-0"></span>**1. Introduction**

L'institut Systèmes Industriels de la HES-SO Valais veut se doter d'une infrastructure capable de reproduire à échelle réduite le comportement d'un simple réseau électrique de transport.

Cette plateforme, baptisée « GridLab mini » se basera sur un réseau existant et reproduira, à tension égale à 400V, le système électrique de haute tension alimenté par l'usine de production hydro-électrique valaisanne de la Lienne. Elle fera partie du projet plus vaste « GridLab », qui comportera entre autre des stations de génération, stockage et injection de puissance dans le réseau.

Le travail proposé consiste à étudier attentivement le système électrique de la Lienne, à définir concrètement comment en réaliser un modèle à l'échelle à des fins didactiques et de formation professionnelle, et à participer à la réalisation d'un premier démonstrateur de cette plateforme.

## <span id="page-5-1"></span>**2. Cahier des charges**

Les objectifs du projet peuvent être ainsi résumés :

- Caractérisation complète de l'installation existante (machines, lignes, câbles, …) dans ses différents niveaux de tension.
- Calcul des paramètres électriques du modèle à échelle réduite du système électrique de la Lienne (rapport de 5000 pour les puissances, tension du mini-réseau : 400 V).
- Conception et réalisation de circuits RLC concentrés représentant l'équivalent à l'échelle des lignes électriques installées.
- Calculs des courants de défaut attendus dans le modèle à l'échelle.
- Validation du dimensionnement effectué par simulations et mesures.

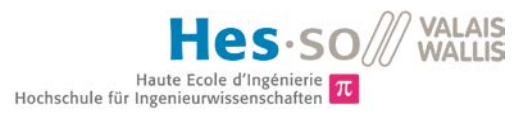

## <span id="page-6-0"></span>**3. Aménagement hydro-électrique de la Lienne et topologie du réseau électrique**

#### <span id="page-6-1"></span>**3.1 Situation générale**

Le mini-réseau s'inspire de l'aménagement hydro-électrique de la Lienne. Comme le montre la *figure 1* cidessous, celui-ci est situé dans le Valais central et utilise les eaux de la Lienne, rivière qui prend sa source au col du Rawyl et se jette dans le Rhône près de Saint-Léonard.

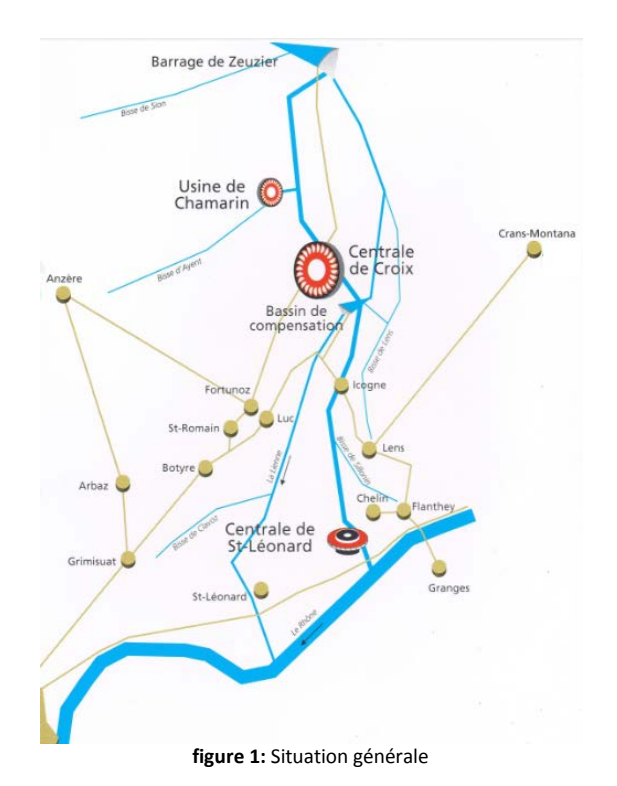

Il est prévu que le mini-réseau ne reproduise à échelle réduite qu'une partie du réseau existant (cf. *annexes [I](#page-59-1)* et *[II](#page-59-2)*).

#### <span id="page-6-2"></span>**3.2 Production électrique, acheminement et consommateurs**

L'aménagement hydro-électrique de la Lienne comprend trois centrales, reliées à des postes de couplage d'où partent les lignes de transport. Ces trois centrales sont :

- L'usine de Chamarin
- La centrale de Croix
- La centrale de St-Léonard

#### 3.2.1 **Usine de Chamarin**

Il s'agit d'une usine auxiliaire en caverne, située en amont de la centrale de Croix. Elle est commandée depuis celle-ci, et destinée à alimenter le bisse d'Ayent pendant l'été. Elle turbine au maximum 0.45 m<sup>3</sup>/s, avec 388 m de chute.

Elle est équipée d'un groupe à turbine Pelton de 0.9 MW, à 750 t/mn.

#### 3.2.2 **Centrale de Croix**

C'est une centrale en caverne équipée de deux groupes à turbine Pelton d'un total de 79.2 MW, à 600 t/mn. Un débit maximum de 9 m<sup>3</sup>/s est turbiné pour une chute de 855 m, et la production est d'environ 145 miokWh.

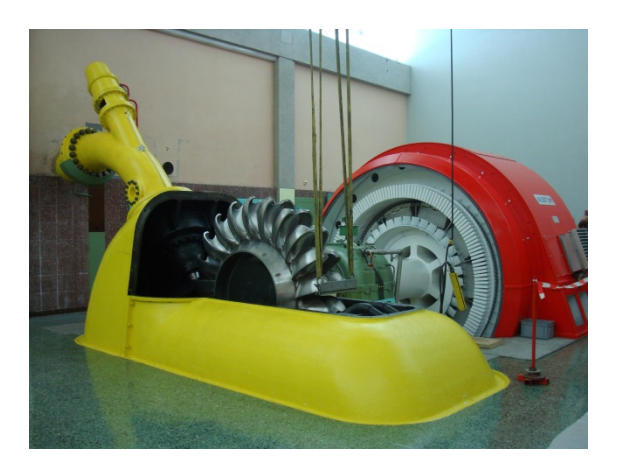

**figure 2:** Turbine et alternateur de la centrale de Croix

La centrale est en communication avec le poste de couplage de Giète-Délé via un ascenseur de 165 m de haut creusé dans la montagne.

Il contient deux transformateurs triphasés de 40 MVA, 12/65 kV, d'où partent deux lignes HT en direction de St-Léonard, ainsi qu'une ligne en direction de Crans, vers un poste de couplage muni de deux transformateurs.

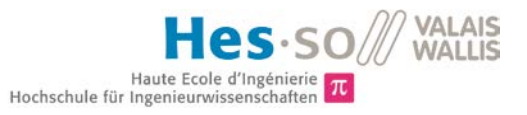

#### 3.2.3 **Centrale de St-Léonard**

Elle est située en bordure du Rhône, et profite d'une hauteur de chute de 420 m pour un débit total maximum de 10.5 m<sup>3</sup>/s. Ces deux groupes à turbine Francis d'un total de 38 MW, 1000 t/mn, produisent environ 95 mio kWh.

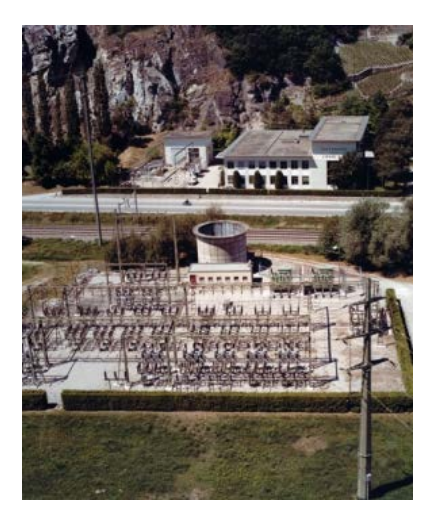

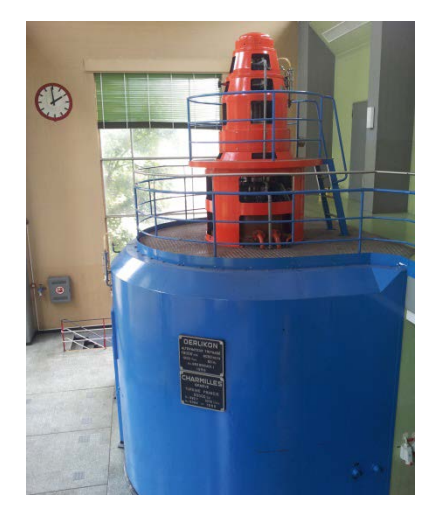

**figure 3:** Centrale de St-Léonard et alternateur

Le poste de couplage extérieur comporte deux transformateurs triphasés 25 MVA, 8/65 kV. Quatre lignes HT en partent, deux en direction du poste de couplage d'Uvrier, une vers le SIESA Granges et une vers les FMG Creux de Chippis.

Le réseau 65 kV total du Valais Central est visible sur l'*annexe [I.](#page-59-1)*

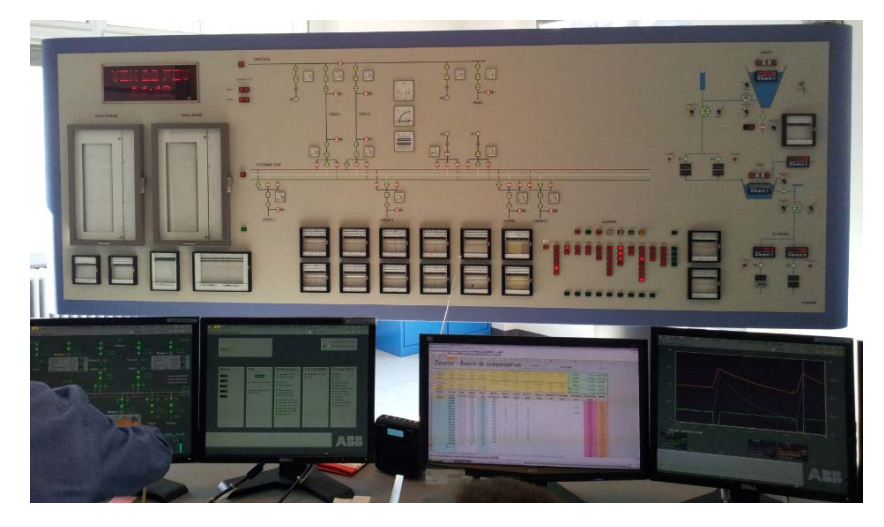

**figure 4:** Poste de commande de St-Léonard

La centrale possède un poste de commande, qui permet aux opérateurs de superviser les différentes installations et d'intervenir en cas d'alarme.

## <span id="page-9-0"></span>**4. Installations étudiées**

Les éléments de l'aménagement hydro-électrique, de l'acheminement de l'énergie et des consommateurs qui sont étudiés sont décrits dans le point *[4.1](#page-9-1) [Installations](#page-9-1)* [ci-dessous.](#page-9-1)

Les installations y sont décrites de manière générales, les données techniques les concernant sont visibles aux *annexes [III](#page-59-3)* à *[XIII](#page-59-4)*.

#### <span id="page-9-1"></span>**4.1 Installations**

#### 4.1.1 **Production**

Quatre machines existantes seront modélisées au moyen de moteurs couplés à des génératrices :

Centrale de Croix

Les deux alternateurs couplés aux turbines Pelton, 2 x 39.6 MW au total.

En se basant sur la plage d'utilisation habituelle pour chacunes (15-33 MW) qui correspond aux anciennes machines, et pour respecter le facteur de 5000 sur les puissances, il faut deux machines de 6.6 kW.

Centrale de St-Léonard

Les deux alternateurs couplés aux turbines Francis, 2 x 19 MW au total, plage d'utilisation habituelle pour chacune: 13 -18 MW.

Deux machines de 3.8 kW sont nécessaires.

Les machines sont commandées chez Farner Valélectric SA, afin de faciliter les contacts et de favoriser une entreprise de la région. L'excitation a été adaptée par leurs soins pour permettre une excitation variable. Suivant la valeur du courant d'excitation, la puissance réactive Q va être positive, nulle ou négative.

Le projet complet « GridLab mini » prévoit également la simulation d'une éolienne branchée au réseau, mais cette partie ne sera pas mentionnée dans ce projet car elle fait partie d'un autre travail.

#### 4.1.2 **Transformation**

Quatre transformateurs seront modélisés à terme :

Giète-Délé

Deux transformateurs triphasés de 40 MVA, 12/65 kV.

St-Léonard

Deux transformateurs triphasés de 25 MVA, 8/65 kV.

Dans les deux cas, ce sont des transformateurs 400/400 V qui vont être utilisés. En effet, la tension d'entrée des transformateurs est imposée par les génératrices (230 $\sqrt{3}$  V), et celle de sortie sera de 400 V car on veut faire correspondre aux 65 kV de HT simulés une tension la plus haute possible.

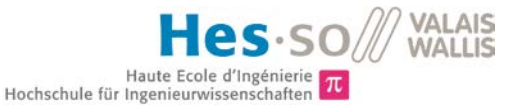

Il a été décidé que le dimensionnement et la commande des transformateurs seront faits dans un deuxième temps, après la fin de ce projet.

#### 4.1.3 **Acheminement**

Ce sont six lignes qui ont été étudiées, auxquelles s'ajoute une ligne enterrée supplémentaire qui elle n'existe pas en réalité. Cette ligne permettra d'effectuer des comparaisons entre ligne aérienne et câble enterré pour un même tronçon. Les lignes mentionnées sont les suivantes :

- Croix – Giète-Délé Deux lignes enterrées 12 kV, de 380 m et 374 m.

- Giète-Délé – St-Léonard Deux lignes aériennes 65 kV de 5.8 km, Une ligne enterrée 65 kV de 5.8 km (fictive, didactique).

- St-Léonard – Chippis Une ligne aérienne 65 kV de 9.47 km.

- St-Léonard – Granges Une ligne aérienne 65 kV 1.34 km.

- Chippis – Granges Une ligne aérienne 65 kV de 7.72 km.

Elles seront représentées au moyen de circuits RLC qui devront reproduire au mieux le comportement des lignes réelles.

Au vu de l'encombrement de chaque ligne équivalente, la modélisation de l'ensemble prendrait une place considérable.

Sont considérées comme les plus intéressantes au niveau de l'étude :

- Les lignes Giète-Délé – St-Léonard Qui permettent la comparaison entre ligne aérienne et câble enterré.

La ligne St-Léonard – Chippis ou St-Léonard – Granges Qui permettent l'étude d'une ligne connectée à une charge.

#### 4.1.4 **Consommation**

Les deux consommateurs suivants ont été conservés :

- SIESA Granges
- FMG Creux de Chippis

Ils devraient être modélisés par des circuits RLC, mais il est également possible que le GridLab mini profite des charges existantes du GridLab LV (« Low Voltage »).

#### 4.1.5 **Systèmes de protection**

Des systèmes de protection seront évidemment présents pour la sécurité des utilisateurs. En amont de ces systèmes, pourraient être installés des éléments plus sensibles, utilisables à des fins didactiques et paramétrables par les utilisateurs.

Le choix des différents systèmes de protection sur les lignes (disjoncteurs et sectionneurs) et leur mise en place ne font pas partie de ce projet.

#### <span id="page-11-0"></span>**4.2 Simulation NEPLAN du réseau 65kV**

Une simulation du réseau à étudier a été faite au moyen de NEPLAN. Ceci a permis de se rendre compte des flux de puissance sur les lignes.

En plus des éléments mentionnés plus haut, un « Network Feeder » a été connecté au réseau, afin d'approvisionner/décharger la puissance nécessaire. En effet, les générateurs et consommateurs de puissance ayant des valeurs fixes, il fallait une « banque » d'énergie capable d'absorber le surplus ou de fournir le manque.

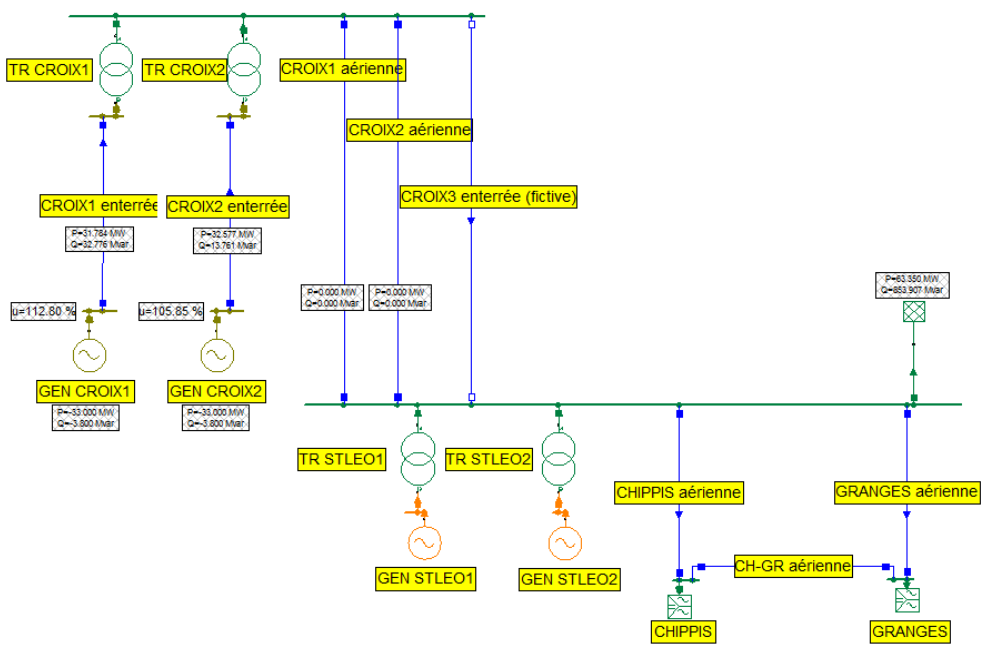

**figure 5:** NEPLAN, réseau à modéliser 65 kV

Cette figure est également visible sur l'*annexe [XIV](#page-59-5)*.

#### 4.2.1 **Paramètres**

Les différents éléments ont dû être paramétrés. Dans la mesure du possible, les valeurs ont été prises dans les divers documents fournis par la direction de la Centrale de St-Léonard.

Les tableaux des points suivants comportent les données principales fournies au programme pour la simulation en question. Quand ces informations n'ont pu être trouvées, elles ont été estimées.

#### **Paramètres des génératrices**

Les puissances correspondent aux puissances maximales que fournissent les différentes machines en fonctionnement normal, et non à leurs capacités. Les plaques signalétiques sont visibles sur l'*annexe [VIII](#page-59-6)*, les documents techniques concernant les génératrices de Croix se trouvent à l'*annexe [VII](#page-59-7)*.

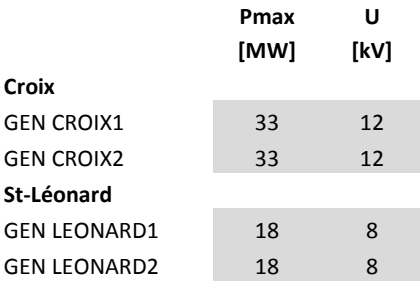

**tableau 1 :** Génératrices, simulation flux de puissance

#### **Paramètres des transformateurs**

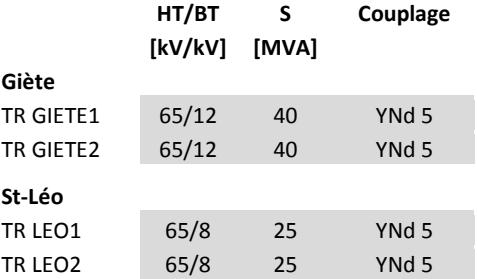

**tableau 2:** Transformateurs, simulation flux de puissance

Les plaques signalétiques des transformateurs sont visibles à l'*annexe [VI,](#page-59-8)* l'*annexe [V](#page-59-9)* contient les données techniques du constructeur des transformateurs de Giète, SBG Starkstrom – Gerätebau GmbH

#### **Paramètres des lignes**

Les lignes sont caractérisées par leurs longueurs et leurs R,  $X_L$ , C linéiques. Dans la plupart des cas, des informations quant à ces valeurs ont été trouvées (cf. documentation technique des *annexes [IX](#page-59-10)* à *[XIII](#page-59-4)*).

Dans le cas de certaines lignes, la valeur de la capacité équivalente a été estimée en se basant sur les valeurs suivantes :

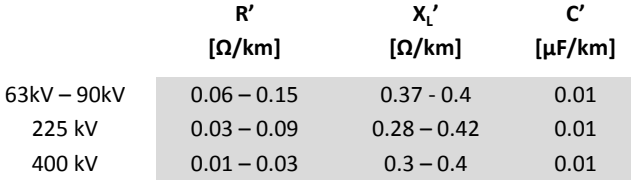

tableau 3: Ordre de grandeur des impédances des lignes<sup>[1](#page-12-0)</sup>

<span id="page-12-0"></span> <sup>1</sup> Luc Lasne, « Electrotechnique », Dunod 2008

Dans le cas des deux lignes CROIX1 et CROIX2 enterrées, l'inductance a été calculée de la manière suivantes :

$$
L' = \frac{\mu_0}{2\pi} \left(\frac{1}{4} + \ln\left(\frac{D}{r}\right)\right) \frac{nH}{m}
$$

avec :

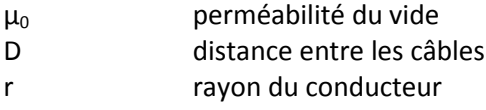

On a donc pour ces deux lignes :

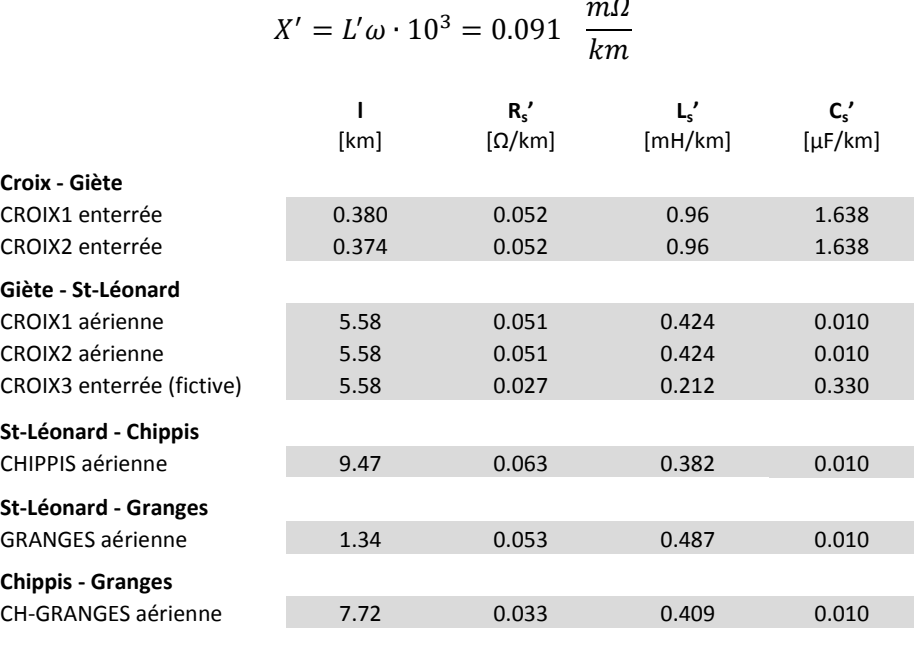

**tableau 4**: Lignes, paramètres

<span id="page-13-2"></span>Les paramètres de la ligne CROIX3 enterrée, qui n'existe pas en réalité, ont été fixés en extrapolant à partir des valeurs de CROIX1 aérienne et du tableau ci-après. Les valeurs pour une tension de 65 kV n'ayant pas été trouvées, ce sont des paramètres à 60 kV qui ont été utilisés :

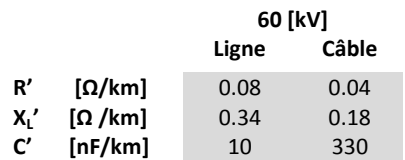

tableau 5: Comparaison entre câbles et lignes aériennes à 60 kV<sup>[2](#page-13-0)</sup>

Les composantes homopolaires des lignes qui n'ont pas pu être déterminées ont été fixées comme suit<sup>[3](#page-13-1)</sup> :

 $R(0) = R$ 

<span id="page-13-0"></span> $2$  Davide Pavanello, « Cours de réseaux électriques – réseau et installations » p.3

<span id="page-13-1"></span> $3$  Michel Lambert, « Les régimes de neutre et les schémas de liaison à la terre », Dunod 2011

#### $X(0) \geq X$

Les valeurs de chaque ligne sont visibles sur les *annexes [XV](#page-59-11)* à *[XXII](#page-59-12)*.

#### **Paramètres des consommateurs**

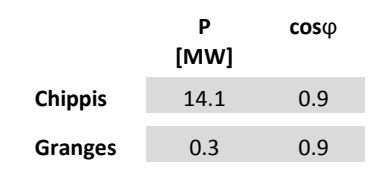

**tableau 6:** Consommateurs, simulation flux de puissance

<span id="page-14-0"></span>Pour avoir des valeurs de consommation plausibles, le paramétrage des consommateurs dans le programme de simulation NEPLAN a été fait en se basant sur les chiffres de consommation instantanée obtenus lors de la première visite à la centrale de St-Léonard. Le cos $\varphi$  a quant à lui été estimé de manière réaliste.

#### 4.2.2 **Résultats de la simulation NEPLAN**

Les puissances actives et réactives (P et Q) transportées par chacune des lignes ont été restituées par NEPLAN à la suite d'un calcul de flux de puissance.

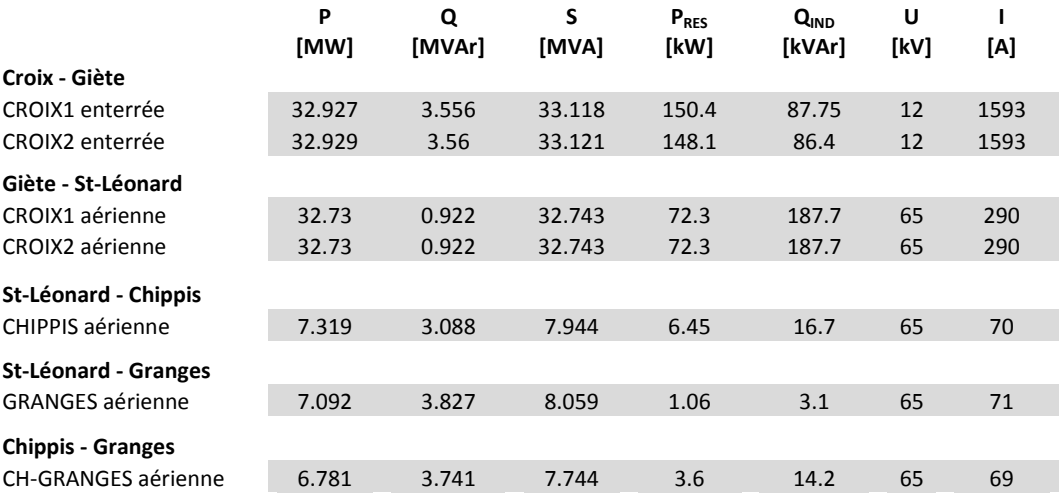

**tableau 7:** Lignes modèles, système complet

La puissance totale S transportée par chaque ligne a été calculée comme suit :

$$
S=\sqrt{P^2+Q^2}
$$

Le courant I:

$$
I = \frac{S}{\sqrt{3}U_l}
$$

Les pertes résistives P<sub>RES</sub> et la puissance inductive  $Q_{IND}$  ont été calculées comme suit :

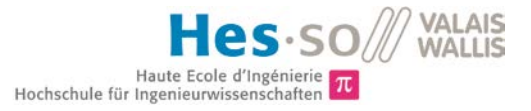

$$
P_{RES} = R_{s} \cdot I^{2}
$$

$$
Q_{IND} = X_{LS} \cdot I^{2}
$$

$$
R_{S} = R_{S} \cdot I
$$

$$
X_{LS} = X_{LS} \cdot I
$$

Avec :

Les valeurs de R<sub>s</sub>' et L<sub>s</sub>' sont visibles sur le *[tableau 4](#page-13-2)* plus haut.

### <span id="page-15-0"></span>**5. Système per unit**

Pour faciliter les comparaisons entre les éléments, certaines valeurs apparaissent en per unit (p.u).

Les bases utilisées pour le mini-réseau sont les suivantes :

base tension 
$$
U_B = \frac{400}{\sqrt{3}} = 230.9
$$
 V  
base covariant  $I_B = 9.4$  A

On a donc :

$$
base\ impédance\ Z_B = \frac{U_B}{I_B} = 24.6\ \Omega
$$

base puissance  $S_R = U_R \cdot I_R = 2170.8$  VA

## <span id="page-15-1"></span>**6. Modélisation des lignes**

Les critères de modélisation sont les suivants :

- un rapport des puissances de 5000 entre le modèle et le mini-réseau,
- une tension de 400 V pour le mini-réseau.

<span id="page-15-2"></span>On reste à une fréquence de 50 Hz.

#### **6.1 Modèles en PI**

Les différentes lignes ont été représentées par des modèles en PI, qui permettent de décrire leur comportement électrique. Ces modèles ne représentent qu'une seule phase.

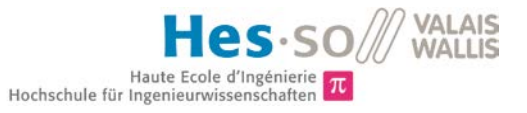

On y trouve la résistance, l'inductance et la capacité (mutuelle et par rapport à la terre) d'une ligne, comme le montre la figure ci-dessous :

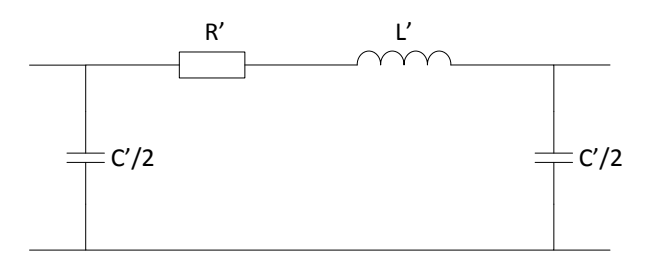

**figure 6:** Modèle en PI

Avec :

- R' : résistance linéique [Ω/km]
- L' : inductance linéique [H/km]
- C' : capacité linéique [μF/km]

La capacité représente la moyenne des trois capacités mutuelles et des capacités phase – terre.

Il a fallu donc, après avoir déterminé ces paramètres pour le modèle réel, trouver les valeurs qui permettraient d'obtenir un comportement semblable à échelle réduite.

#### <span id="page-16-0"></span>**6.2 Calcul de la résistance, de l'inductance et de la capacité des lignes du mini-réseau**

Les valeurs des différents éléments des circuits RLC ont été calculées pour tenir compte du facteur de 5000 sur les puissances et de la nouvelle tension de 400 V.

On a donc les calculs suivants :

$$
Z = \frac{U^2}{S} = impédance de la ligne du réseau existant
$$
  

$$
Z_m = \frac{U_m^2}{S_m} = impédance de la ligne du mini - réseau
$$

qui permet de trouver le rapport α :

$$
\alpha = \frac{Z}{Z_m} = \frac{U^2}{S} \cdot \frac{S_m}{U_m^2} = \frac{U^2}{U_m^2} \cdot \frac{\frac{S}{5000}}{S} = \frac{U^2}{U_m^2} \cdot \frac{1}{5000}
$$

et donc :

$$
R_m = \frac{R}{\alpha}
$$

$$
L_m = \frac{L}{\alpha}
$$

#### $C_m = \alpha \cdot C$

A noter que α n'a pas la même valeur pour toutes les lignes, puisqu'il dépend entre autres de la tension originale, soit dans certains cas 12 kV et dans d'autres 65 kV.

Les résultats du dimensionnement sont visibles pour chaque ligne sur les *annexes [XV](#page-59-11)* à *[XXII](#page-59-12)*.

#### <span id="page-17-0"></span>**6.3 Confirmation des résultats**

#### 6.3.1 **Résistance et inductance des lignes**

Des calculs ont été faits à partir des résultats de la simulation des flux de puissance effectuée sur le programme NEPLAN, afin de confirmer les résultats trouvés précédemment.

#### **Réseau existant**

La simulation NEPLAN (cf. *[4.2.2\)](#page-14-0)* a permis de déterminer pour chaque phase des lignes réelles :

- P, la puissance active transportée,
- Q, la puissance réactive transportée,

A partir desquelles ont été calculés :

- S, la puissance totale transportée,
- I, le courant dans chaque ligne,
- $-P_{RES}$ , les pertes résistives,
- $Q_{IND}$ , la puissance inductive.

#### **Mini-réseau**

Avec un facteur de 5000 sur les puissances, on a également un rapport de 5000 sur les pertes d'une ligne. C'est sur cette base qu'ont été effectués les calculs pour déterminer les valeurs des résistances et inductances des lignes du mini-réseau.

On a donc pour les pertes résistives P<sub>RESm</sub> et la puissance inductive Q<sub>INDm</sub> du mini-réseau :

$$
P_{RESm} = \frac{P_{RES}}{5000}
$$

$$
Q_{INDm} = \frac{Q_{IND}}{5000}
$$

Et dans le cas du courant par ligne :

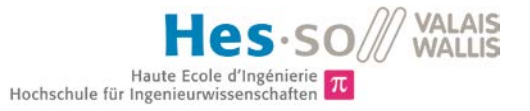

$$
S_m = \frac{S}{5000}
$$

$$
I = \frac{S_m}{\sqrt{3}U_m}
$$

Ce qui donne au niveau des résistances :

$$
R_{sm} = \frac{P_{RESm}}{I^2}
$$

Et pour les réactances inductives :

$$
X_{Lsm} = \frac{Q_{INDm}}{I^2}
$$

avec :

$$
L_{sm}=\frac{X_{Lsm}}{\omega}
$$

Les vérifications des calculs de dimensionnement ont été faites au moyen de Matlab, elles confirment les valeurs trouvées précédemment.

#### 6.3.2 **Capacité des lignes**

Pour vérifier les valeurs de la capacité équivalente de chacune des lignes du mini-réseau, c'est sur le schéma en PI que ce sont basés les calculs.

En calculant les pertes capacitives, réactives et inductives du schéma en PI à vide du modèle existant et en se basant à nouveau sur le rapport de 5000 mais sur les pertes, on parvient à trouver la valeur des capacités du mini-réseau.

#### **Réseau existant**

On a la puissance capacitive totale :

$$
Q_{cap} = \frac{U_{ph}^2}{X_c} = \frac{U_{ph}^2}{\frac{1}{\omega_2 C}}
$$

#### **Mini-réseau**

On sait que :

$$
Q_{capm} = \frac{Q_{cap}}{5000}
$$

$$
X_{cm} = \frac{U_m^2}{Q_{capm}}
$$

$$
C_m = \frac{2}{\omega \cdot X_{cm}}
$$

Les vérifications des calculs de dimensionnement ont été faites au moyen de Matlab, elles confirment les valeurs trouvées précédemment.

#### <span id="page-19-0"></span>**6.4 Disposition des éléments d'une ligne**

Les circuits RLC représentant les phases de chaque ligne seront disposés de la manière suivante :

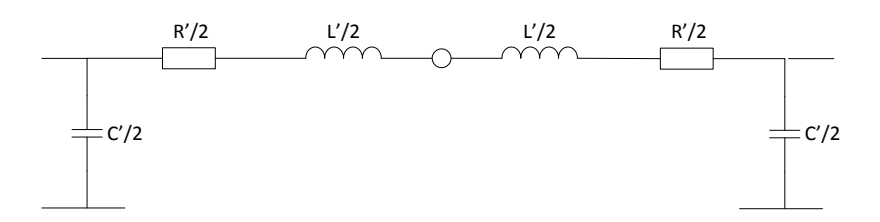

**figure 7:** Représentation de la ligne

Cette disposition, en scindant le schéma en PI en deux « blocs » (cf. *[figure 9\)](#page-25-2)*, permettra de faire des essais de court-circuit en milieu de ligne.

## <span id="page-19-1"></span>**7. Eléments RLC équivalents**

Pour des raisons de temps, ce n'est d'abord qu'une partie restreinte du réseau qui va être réalisée, soit une des génératrices de CROIX ainsi que la ligne CROIX1 aérienne. Les dimensionnements présentés dans ce chapitre ne concernent donc que cette ligne.

#### <span id="page-19-2"></span>**7.1 Bobine prototypique**

#### 7.1.1 **Type de bobine**

Le choix s'est porté sur des bobines à air, car on évite ainsi les problèmes liés au courant de saturation, qui dépend du type de noyau.

Ce sont des bobines cylindriques qui ont été utilisées, la faible densité de flux magnétique émis ne justifiant pas l'utilisation de bobines toroïdales, qui en plus d'être difficiles à bobiner ont une résistance ohmique plus élevée, ce que l'on veut éviter.

Les corps de bobines ont été usinés à l'atelier mécanique, le bobinage a été effectué par l'entreprise Farner Valélectric SA.

#### 7.1.2 **Dimensionnement**

Les critères sont :

- L'inductance de la bobine, dont la valeur désirée est déterminée,
- la résistance ohmique de la bobine, qui ne doit pas dépasser la valeur calculée pour R dans le circuit RLC dimensionné,
- l'encombrement de la bobine, qui ne doit pas être excessif.

#### **Bobine monocouche/multicouche**

Dans un premier temps ce sont des bobines à une seule couche qui ont été prévues, leur encombrement restant dans les limites fixées. Pour une bobine à noyau d'air, le dimensionnement se fait de la manière suivante :

$$
L = \frac{2.2 \, d^2 \, N^2}{d + 2.2 \, l} \, \mu H
$$

avec :

N nombre de spires d [m] diamètre moyen l [m] longueur

Il n'a pas été possible d'atteindre l'inductance désirée tout en maintenant une résistance assez faible. Le choix s'est donc porté sur une bobine multicouche.

#### **Résistance du fil**

Il était important que la résistance du fil ne dépasse pas, ou de peu, la valeur limite du circuit RLC représentant la demi-ligne. On a pour la résistance d'un fil de cuivre :

$$
R = \frac{\rho_{cu} * l}{A} \ \Omega
$$

avec :

 $\rho_{\text{cu}}$  [Ω·m] résistivité du cuivre

l [m] longueur du fil

A  $\text{Im}^2$ section du fil

Pour atteindre cet objectif, il a fallu jouer sur la section du fil de la bobine, sans pour autant dépasser 6mm<sup>2</sup>, pour des questions d'aisance de bobinage. C'est systématiquement la plus petite section correspondant à ces critères qui a été choisie.

Malgré ceci, la résistance n'a pas pu être réduite de manière suffisante, il a donc été décidé de prendre une section équivalente de 10mm<sup>2</sup> et de la subdiviser en brins de 1mm<sup>2</sup>, brins qui seront soudés aux deux

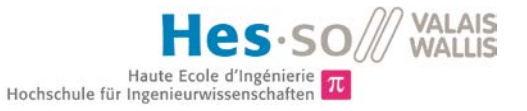

extrémités de la bobine. Cette manœuvre devrait faciliter le bobinage tout en limitant la résistance de la bobine.

#### **Courant maximum supportable**

Il a également été vérifié que le courant nominal ne dépasse pas le rapport suivant :

$$
I_{n_m}<10\,A\cdot section\,mm^2
$$

Le courant nominal a été calculé à partir du courant supportable par la ligne réelle dans le pire des cas (cf. *annexe [XIII](#page-59-4)*), soit :

$$
I_n = 500 A
$$

En effet, dans la réalité il est possible que deux turbines soient en action mais qu'une seule ligne puisse transporter l'énergie, sa capacité est alors exploitée au maximum.

A partir de ces valeurs, le calcul suivant a été effectué :

$$
S_n = \sqrt{3} \cdot U_n \cdot I_n
$$

$$
S_{n_m} = \frac{S_n}{5000}
$$

$$
I_{n_m} = \frac{S_{n_m}}{\sqrt{3} U_{n_m}}
$$

#### **Inductance**

C'est la formule de Wheeler qui a été utilisée pour le dimensionnement de la bobine :

$$
L = \frac{31.6 r^2 N^2}{6r + 9l + 10d} mH
$$

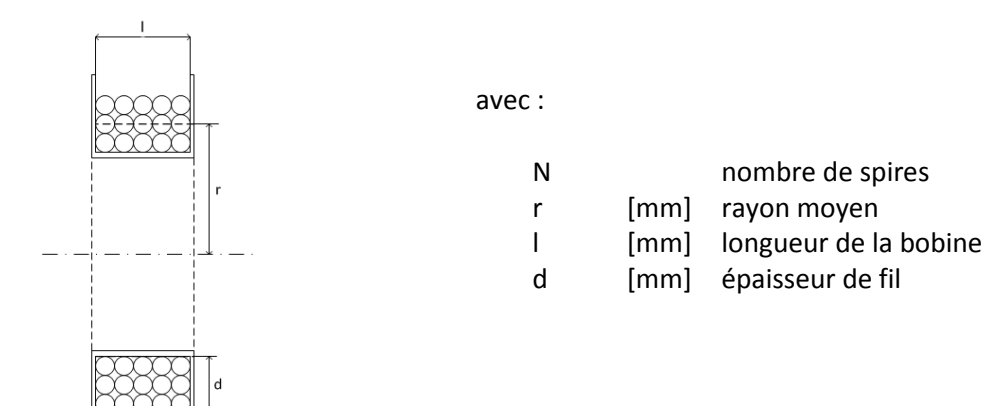

**figure 8:** Bobine en coupe, calcul de l'impédance

Les paramètres ont été ajustés de manière à ce que tous les critères soient remplis. Les différentes valeurs sont visibles sur le *[tableau 8](#page-22-0)* ci-dessous : **CROIX1** 

|                              |      | LRUIAI<br>aérienne |
|------------------------------|------|--------------------|
| Inductance/phase             | [mH] | 1.345              |
| Inductance/bloc              | [mH] | 0.673              |
| Nbre de bobines par bloc     |      | $\mathcal{P}$      |
| Inductance nécessaire/bobine | [µH] | 336                |
| Inductance effective/bobine  | [µH] | 342                |
| Résistance/phase             | [mΩ] | 163                |
| Résistance/bloc              | [mΩ] | 81                 |
| Nbre de résistances par bloc |      | $\mathcal{P}$      |
| Résistance admise/bobine     | [mΩ] | 41                 |
| Résistance effective/bobine  | [mΩ] | 56                 |
| <b>Courant nominal In</b>    | [A]  | 16.2               |
| Nbre de spires N             |      | 144                |
| Nbre de couches C            |      | $\overline{2}$     |
| Longueur bobine Lb           | [mm] | 249                |
| Rayon intérieur bobine Rint  | [mm] | 33.0               |
| Poids en cuivre              | [kg] | 2.96               |

**tableau 8:** Bobine CROIX1, tableau des valeurs caractéristiques

<span id="page-22-0"></span>La valeur de l'inductance de la bobine a été confirmée lors d'une simulation avec le programme Maxwell. Il estime, d'après les paramètres ci-dessus, sa valeur à 347 µH.

#### 7.1.3 **Mesures des valeurs réelles de la bobine**

#### **Inductance**

Pour la réalisation de la bobine, Farner Valélectric SA a utilisé un autre système que celui prévu. Le bobinage est en effet constitué d'un câble méplat de 10mm<sup>2</sup>.

En calculant (formule de Wheeler) la valeur de l'inductance avec la nouvelle géométrie de bobine on trouve :

$$
L=354~\mu H
$$

La simulation Maxwell de cette bobine donne :

$$
L=351~\mu H
$$

La valeur de cette inductance a été mesurée à :

$$
L=373 \ \mu H
$$

ce qui fait une différence de 5.4 % avec le modèle théorique, mais une différence de 9 % avec la valeur espérée lors de la commande.

Une différence de l'ordre de la dizaine de pourcents n'est pas rare lors d'un dimensionnement de bobine, et dans notre cas on ne peut pas être sûr de sa géométrie exacte.

La géométrie des futures bobines va prendre en compte l'utilisation de câble méplat, elles seront plus courtes et comporteront plus de couches (cf. *annexes [XXIII,](#page-59-13) [XXIV](#page-59-14)* et *[XXVI](#page-59-15)*).

#### **Résistance de la bobine**

La résistance du câble a été vérifiée avec la loi d'Ohm avec plusieurs intensités de courant. On trouve la valeur suivante :

$$
R=65\ \ m\Omega
$$

ce qui est plus élevé que prévu. Cette différence peut être due à un certain nombre d'éléments :

- la difficulté de connaître la géométrie réelle de la bobine, ce qui a un impact sur la longueur du fil,
- un manque de précision des appareils de mesure,
- une conductivité du conducteur plus faible que celle théorique du cuivre qui a été utilisée dans les calculs.

#### <span id="page-23-0"></span>**7.2 Bobine définitive**

Les modifications apportées par Farner Valélectric SA ont été prises en compte pour dimensionner un nouveau modèle de bobine, plus court mais avec plus de couches. Ces spécificités sont visibles sur le tableau ci-dessous :

|                                                             |              | <b>CROIX1</b><br>aérienne |
|-------------------------------------------------------------|--------------|---------------------------|
| Inductance nécessaire/bobine<br>Inductance effective/bobine | [µH]<br>[µH] | 336<br>338                |
| Nbre de spires N<br>Nbre de couches C                       |              | 103<br>6                  |
| Longueur bobine Lb                                          | [mm]         | 125                       |
| Rayon intérieur bobine Rint                                 | [mm]         | 33.0                      |

**tableau 9:** Caractéristiques de la bobine

Ces calculs ont été confirmés par une simulation Maxwell qui donne pour cette bobine une inductance de valeur :

$$
L=335\ \mu H
$$

Le bobinage se fera à l'aide de câble méplat 5. X 1.8mm. Les différentes mises en plan sont visibles sur les *annexe[s XXIII](#page-59-13)* à *[XXVI.](#page-59-15)*

#### <span id="page-24-0"></span>**7.3 Inductance homopolaire**

La question de savoir s'il était nécessaire de prévoir des bobines pour simuler le comportement du système homopolaire de la ligne s'est posée. La présence de celles-ci pourrait rendre plus juste le comportement du modèle réduit de ligne lors d'un court-circuit vers la terre.

Dans la réalité, l'inductance homopolaire est une caractéristique intrinsèque de la ligne, que l'on peut représenter numériquement pour effectuer les calculs nécessaires.

Pour ce qui est du modèle réduit, on ne sait si l'addition de telles bobines rendrait le comportement du courant plus fidèle à la réalité.

Pour s'en assurer il faudrait effectuer tout d'abord des essais de court-circuit à la terre pour voir si le comportement du courant correspond à nos attentes. Dans le cas contraire, il serait intéressant de faire les mêmes essais avec cette fois une bobine sur le neutre pour voir si cela améliore ou péjore la situation.

Cette étude ne se fera que dans le cas où l'on décide de ne pas laisser le neutre de la machine synchrone flottant (cf. *[9.1](#page-36-1)*).

#### <span id="page-24-1"></span>**7.4 Résistances**

Chaque demi-ligne va être composée d'une résistance. De la valeur théorique de cette résistance il faut déduire deux éléments :

- la résistance de la bobine, due au câble qui la compose,
- la résistance des câbles qui se trouvent entre la machine synchrone et le circuit RLC.

Comme mentionné plus haut au point *Error! Reference source not found. Error! Reference source not found.*, la résistance du câble des bobines dépasse déjà la valeur désirée. On a en effet pour l'instant les valeurs théoriques suivantes :

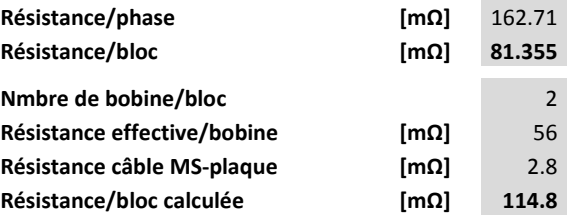

**tableau 10:** Résistance des différents éléments

Avec la résistance du câble estimée de la manière suivante :

$$
R = \frac{\rho_{cu} \cdot 1 \ m}{6 \cdot 10^{-6} \ m^2} \ \Omega
$$

On voit que malgré l'utilisation pour les bobines d'un fil de grande section pour diminuer la résistance de celles-ci, la valeur totale est bien plus élevée que celle préconisée. Ces différences de paramètres devront être prises en compte lors des essais sur la ligne.

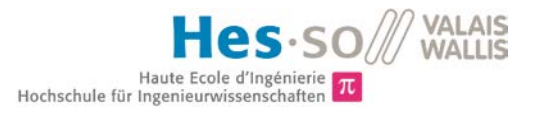

#### <span id="page-25-0"></span>**7.5 Condensateurs**

Il est nécessaire d'avoir des condensateurs de puissance qui vont supporter de fortes tensions et des courants importants, d'autant plus qu'ils vont devoir supporter des essais de court-circuit réguliers.

Afin de correspondre aux critères de capacité et de tension, ce sont deux condensateurs de 100 nF qui seront mis en série.

#### <span id="page-25-1"></span>**7.6 Plaque**

Chaque demi-ligne (3 phases) va être installée sur une plaque en alu qui sera vissée à l'intérieur des bancs.

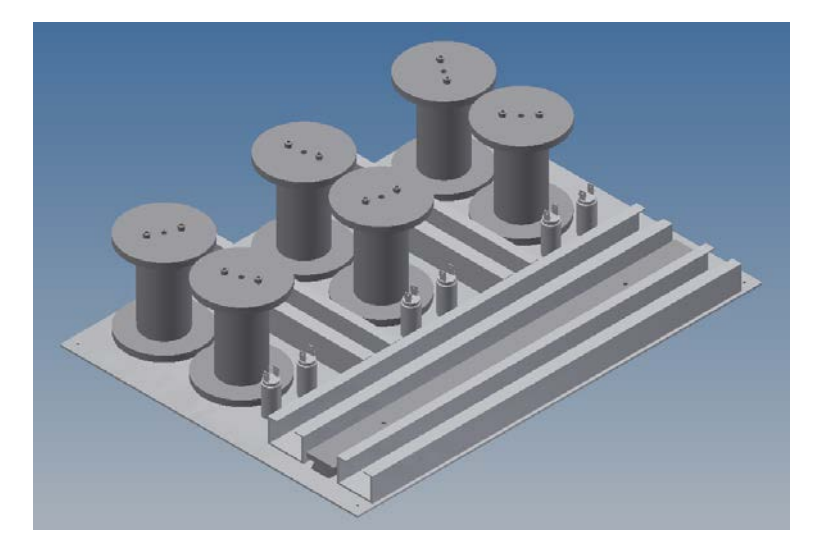

**figure 9:** Demi-ligne, modélisation de la plaque RLC

<span id="page-25-2"></span>La plaque a été dimensionnée de manière à pouvoir accueillir tous les éléments, sa mise en plan est visible sur l'*annexe [XXVII](#page-59-16)*.

Les éléments disponibles ont déjà été montés sur les deux plaques représentant la ligne complète, il manque encore à ce jour les bobines pour compléter le circuit.

Un schéma de câblage est visible sur l'*annexe [XXVIII](#page-59-17)*.

## <span id="page-26-0"></span>**8. Caractéristiques de la machine synchrone**

C'est une machine synchrone à rotor bobiné et pôles saillants de 6.5 kVA qui est utilisée pour modéliser la génératrice de Croix. Certaines de ses caractéristiques sont visibles sur la plaque signalétique ci-dessous :

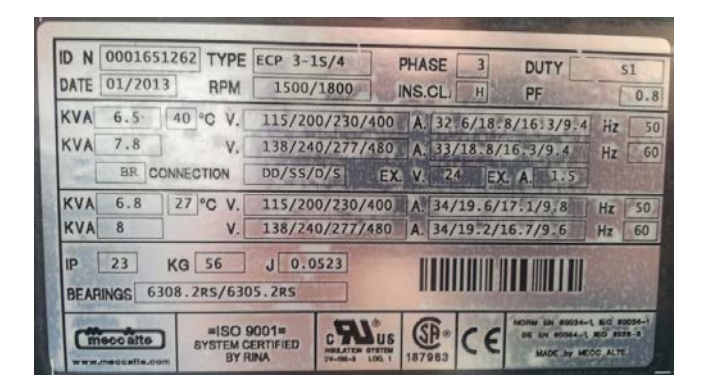

**figure 10:** Plaque signalétique de la machine synchrone

Un certain nombre d'éléments sont nécessaires aux calculs de court-circuit, notamment les paramètres de cette machine.

Le datasheet de la machine (cf. *annexe [XXIX](#page-59-18)*) ne mentionnant pas ces valeurs, il a fallu faire des essais et mesures, afin de déterminer :

- La tension induite Ui
- La réactance synchrone longitudinale permanente Xd
- La réactance synchrone longitudinale subtransitoire Xd"

#### <span id="page-26-1"></span>**8.1 Estimation du courant d'excitation**

La plaque signalétique de la machine comporte des informations relatives à l'ancien système d'excitation (remplacement de l'ancienne excitatrice à diodes tournantes par des bagues) et n'a visiblement pas été corrigée en conséquence.

Dans un premier temps il a fallu essayer d'estimer quel était le nouveau courant d'excitation à utiliser.

Pour ce faire, un essai à vide a été effectué afin de déterminer à quel point de fonctionnement correspond l'ancienne puissance d'excitation :

$$
P=U_f\cdot I_f=24\cdot 1.5=36~W
$$

Ce qui, au vu du *[tableau 11](#page-28-1)* de l'essai à vide, donne les valeurs approximatives suivantes :

$$
Uf_n = 14.5 \ V
$$

$$
If_n = 2.4 \ A
$$

Un test thermique devra être effectué pour confirmer ce résultat, test qui sort du cadre de ce projet.

#### <span id="page-27-0"></span>**8.2 Essai à vide**

 $MS$   $\uparrow$   $\uparrow$  sm Unidrive motor power cable feedback cable Ui Excitation Alim DC If **figure 11:** Essai à vide

La machine synchrone (MS) est utilisée en génératrice pour un essai à vide, illustré par la figure ci-dessous :

avec :

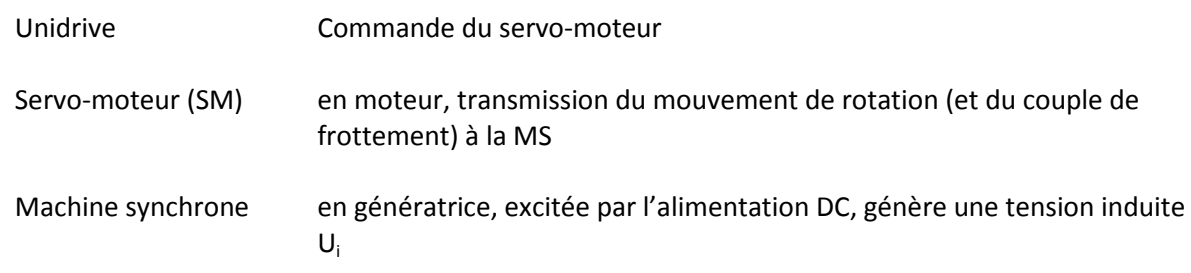

La consigne de vitesse est fixée à n = 1500 t/mn, qui correspond à :

$$
n = \frac{60 \cdot f}{p} \quad t/mm
$$

avec :

f = 50 [Hz] fréquence du réseau p = 2 nombre de paires de pôles

Une fois la vitesse atteinte, l'excitation est augmentée progressivement jusqu'à atteindre et même dépasser la valeur du courant nominal d'excitation  $I_{fn} = 2.4$  A.

Les mesures de la tension induite en fonction du courant d'excitation sont visibles sur le tableau ci-après :

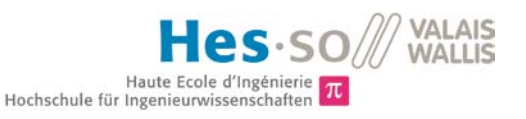

| <b>Excitation</b> |                | <b>Tension</b><br>induite |
|-------------------|----------------|---------------------------|
| Uf                | ١f             | Ui                        |
| [V]               | [A]            | [V]                       |
| 3.2               | 0.5            | 86.5                      |
| 6.1               | $\mathbf{1}$   | 149.9                     |
| 9.2               | $1.5\,$        | 197                       |
| 10.8              | 1.75           | 212.5                     |
| 12.3              | $\overline{2}$ | 224                       |
| 13.8              | 2.25           | 232.5                     |
| 15.3              | 2.5            | 239.8                     |
| 16.9              | 2.75           | 246                       |
| 18.7              | 3              | 252.3                     |
|                   |                |                           |

**tableau 11 :** Mesures à vide

<span id="page-28-1"></span>On peut donc tracer la caractéristique suivante :

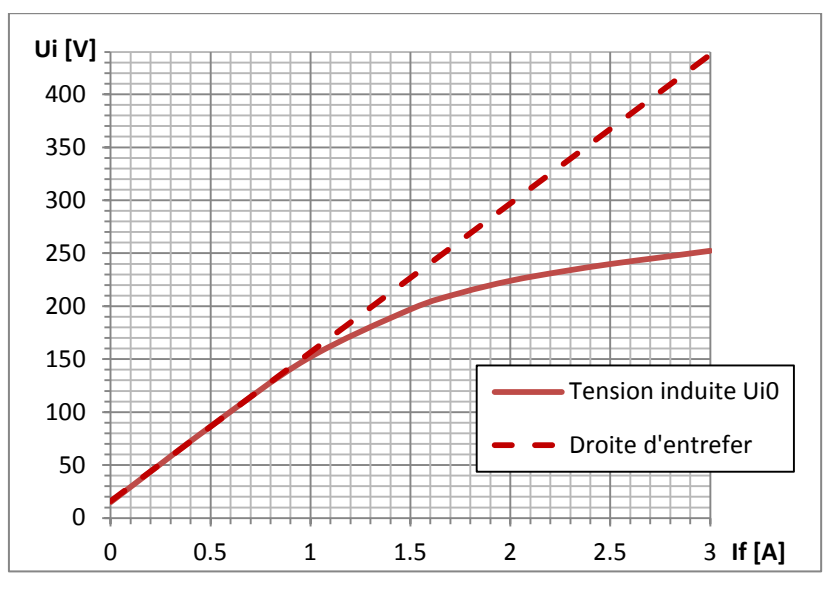

<span id="page-28-3"></span>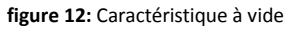

<span id="page-28-2"></span>On voit qu'à vitesse nominale n = 1500 t/mn pour le courant nominal d'excitation If<sub>n</sub> = 2.4 A on a :

$$
U_{i0}=237\ V
$$

pour la tension à vide en saturation, et

$$
U_{i0}=355\ V
$$

<span id="page-28-0"></span>pour la tension à vide sans saturation, lisible sur la droite d'entrefer.

#### **8.3 Mesure des inductances transverse et longitudinale**

La machine synchrone est utilisée comme illustré par la figure ci-après :

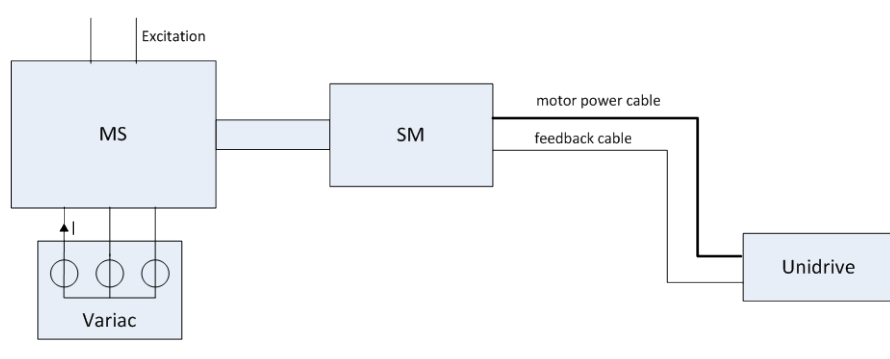

**figure 13:** Essai à faible glissement

avec :

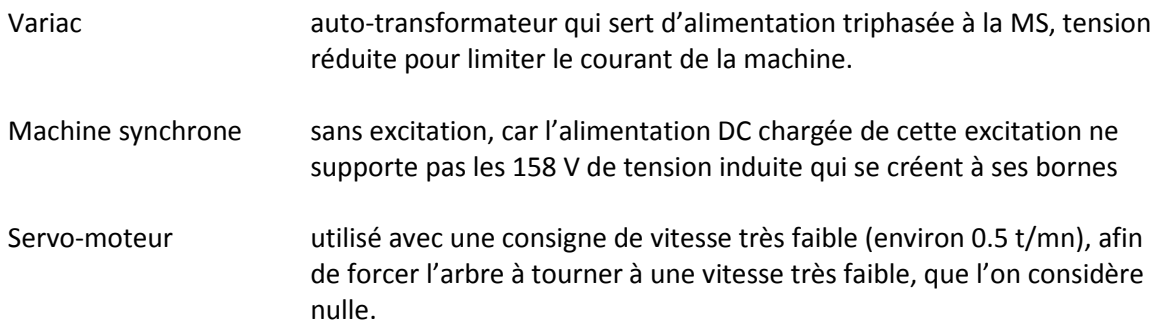

Les valeurs maximales et minimales du courant I ont été mesurées à plusieurs points de fonctionnement, fixés par la tension d'alimentation (phase-neutre) du stator, pour déterminer les réactances synchrones longitudinale (dans l'axe d) et transversale (dans l'axe q).

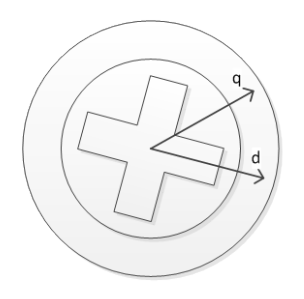

**figure 14:** Modélisation MS

La résistance du bobinage a également été mesurée en début ainsi qu'en fin de test, pour se rendre compte de sa variation avec la température. Les mesures intermédiaires ont été estimées par extrapolation.

On a pour ces différentes mesures de courant et de tension d'alimentation les résultats suivants :

| <b>Position max</b> |      | <b>Position min</b> |      |             |
|---------------------|------|---------------------|------|-------------|
| ı                   | U    | ı                   | U    | <b>Rbob</b> |
| [A]                 | [V]  | [A]                 | [V]  | [Ω]         |
| 1.4                 | 28.5 | 0.641               | 30.8 | 2.16        |
| 2.5                 | 58.3 | 1.15                | 59.1 | 2.21        |
| 4.01                | 87.8 | 1.69                | 88.7 | 2.26        |
| 5.57                | 114  | 1.98                | 116  | 2.30        |
| 7.48                | 141  | 2.96                | 144  | 2.35        |

**tableau 12:** Mesures pour le calcul de Xd et Xq

En se basant sur le schéma de la machine en mode moteur :

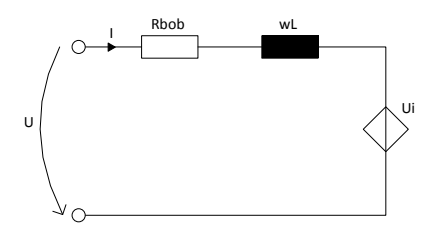

**figure 15:** Schéma monophasé MS en moteur

et avec une tension induite Ui nulle, on peut déduire la valeur de la réactance synchrone transversale:

$$
Z_q = \frac{U}{I_{max}}
$$

$$
X_q = \omega \cdot L_q = \sqrt{Z_q^2 - R_{bob}^2}
$$

Ainsi que celle de la réactance synchrone longitudinale :

$$
Z_d = \frac{U}{I_{min}}
$$

$$
X_d = \omega \cdot L_d = \sqrt{Z_d^2 - R_{bob}^2}
$$

avec :

$$
\omega=2\pi f~et~f=50~Hz
$$

Les valeurs de ces inductances ne devraient pas varier avec la tension d'alimentation. Cette variation est liée au manque de précision des mesures lors de l'essai. Il a été en effet difficile d'effectuer précisément les mesures aux points maximums et minimums. Pour une meilleure précision, il aurait fallu faire des mesures à rotor bloqué.

Ce sont donc les valeurs moyennes qui seront utilisées:

$$
Ld=165\ mH
$$

```
Xd = 51.8 Ω
Lq = 66 mH
Xq = 20.9 \Omega
```
Pour ce qui est de la résistance du bobinage, puisque la variation est faible on garde également la valeur moyenne :

$$
R_{bob} = 2.3 \, \Omega
$$

#### <span id="page-31-0"></span>**8.4 Essai en court-circuit**

Pour l'essai en court-circuit, la MS a été utilisée en génératrice et sa sortie court-circuitée, comme le montre le schéma ci-dessous :

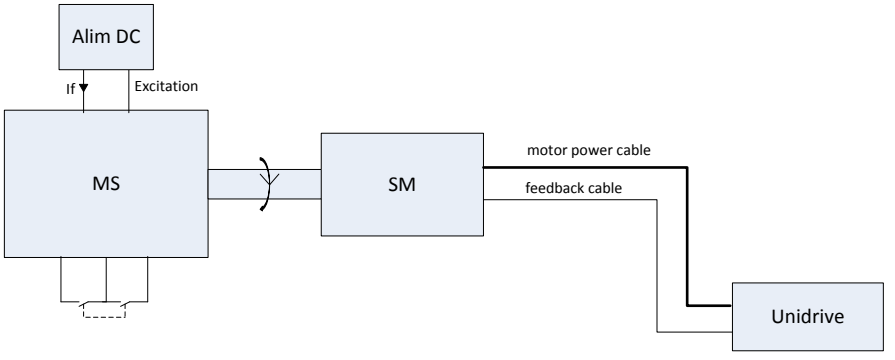

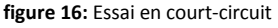

Deux essais distincts ont été faits :

- Un essai en court-circuit avec la sortie court-circuitée de manière continue,
- Un essai en court-circuit brusque au moyen d'un interrupteur.

#### 8.4.1 **Essai en court-circuit permanent**

Cet essai va permettre de trouver la valeur de Xd sat.

#### **Estimation du courant de court-circuit en régime permanent**

On a par phase :

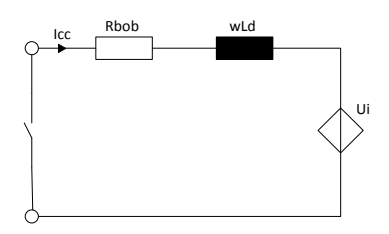

**figure 17:** Schéma monophasé MS en court-circuit

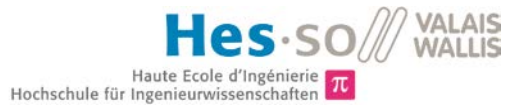

Et donc :

$$
I_{cc} = \frac{U_i}{Z}
$$

Avec pour l'impédance :

$$
Z = \sqrt{R_{bob}^2 + \omega^2 L_d^2}
$$

$$
\omega=2\pi f\;et\;f=n\cdot p
$$

avec :

n vitesse [t/s]

p nombre de paires de pôles du moteur

et pour la tension induite à courant d'excitation nominal mais vitesse variable :

$$
U_i = \frac{n}{\frac{n_n}{U_{fn}}}
$$

On a donc pour le courant de court-circuit théorique en régime permanent :

$$
I_{cc} = 4.6 A = 0.49 p.u
$$

Cette valeur est constante quelle que soit la vitesse de rotation, car la tension induite ainsi que l'impédance sont toutes deux proportionnelles à la vitesse de rotation, tel que :

et

$$
Z = \sqrt{R_{bob}^2 + \omega^2 L_d^2}
$$

 $U_i = k \cdot \omega$ 

avec dans les deux cas :

$$
\omega = 2\pi f = 2\pi \cdot n \cdot p
$$

Ces valeurs sont rassurantes, car en dessous des 9.4 A de courant nominal de la machine. Cela laisse à penser que le moteur pourra aisément supporter des courts-circuits réguliers.

Une comparaison de la machine de Croix et de celle du laboratoire est effectuée au point *[8.6](#page-35-0)*.

#### **Essai et résultats**

Un essai a donc été effectué à vitesse nominale, soit 1500 t/mn. Le courant de court-circuit permanent mesuré à excitation nominale atteint la valeur suivante :

$$
I_{cc} \cong 6.7 A = 0.71 p.u
$$

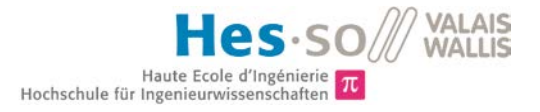

Soit un peu plus que calculé précédemment, mais toujours plus faible que le courant nominal.

Avec une tension U<sub>scc</sub> connue, on peut calculer à nouveau la réactance synchrone longitudinale comme suit, et ainsi confirmer la valeur trouvée lors de l'essai à vide :

$$
Z = \frac{U_{scc}}{I_{cc}} = \frac{355}{6.7} = 53 \, \Omega
$$

Pour les calculs de court-circuit on utilise la réactance dite « saturée », que l'on peut retrouver avec la tension Uscc correspondant à la tension à vide lue sur la droite d'entrefer (cf. *[figure 12](#page-28-2) : [Caractéristique à](#page-28-3)  [vide\)](#page-28-3)* pour le courant d'excitation fixé, soit 2.4 A.

$$
X_d = \sqrt{Z^2 - R_{bob}^2} = 52.9 \, \Omega
$$

Cette valeur est très proche celle trouvée précédemment, soit 51.8 Ω.

On a pour la réactance synchrone longitudinale saturée :

$$
Z = \frac{U_{scc(sat)}}{I_{cc}} = \frac{237}{6.7} = 35.4 \text{ }\Omega
$$

$$
X_d = \sqrt{Z^2 - R_{bob}^2} = 35.3 \text{ }\Omega
$$

C'est cette valeur qui sera utilisée pour le calcul de court-circuit.

#### <span id="page-33-0"></span>**8.5 Essai en court-circuit brusque**

Cet essai va permettre de déterminer de manière expérimentale la valeur des réactances transitoire et subtransitoire Xd' et Xd'' en analysant le comportement du courant de court-circuit lors de l'apparition de ce défaut.

#### 8.5.1 **Essai et résultats**

A 1500 t/mn, des courts-circuits ont été déclenchés afin d'avoir la trace du courant lors de leur apparition, comme sur la figure ci-après :

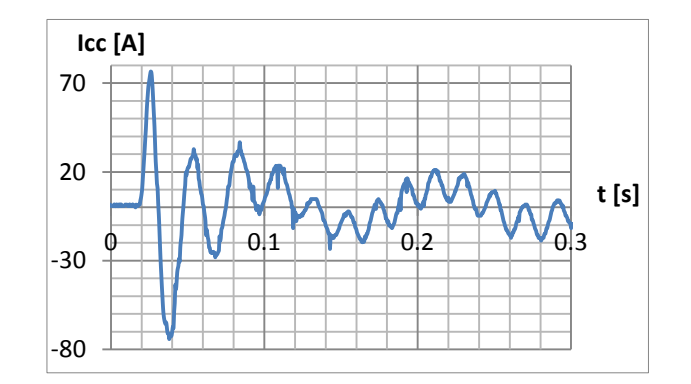

**figure 18:** Evolution du courant de court-circuit

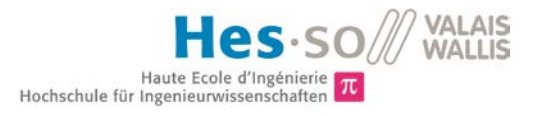

Pour visualiser au mieux l'enveloppe du courant de court-circuit, plusieurs de ces traces ont été superposées :

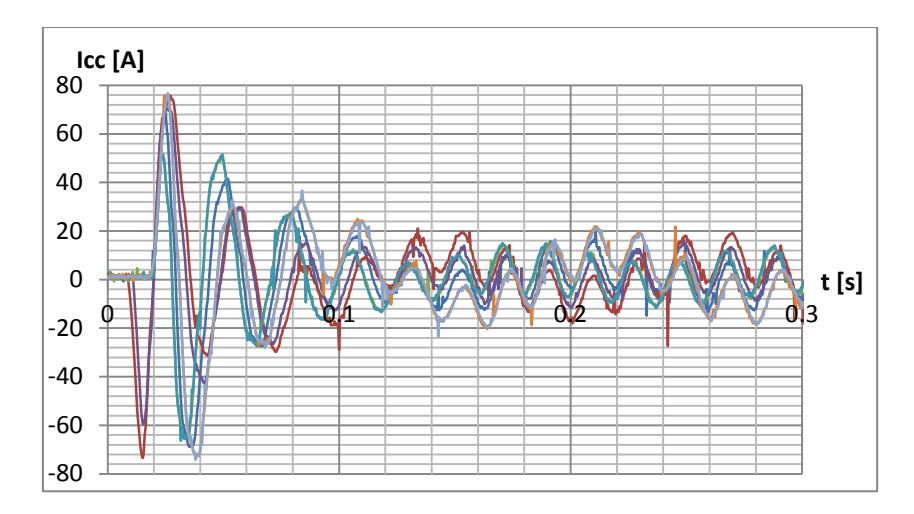

**figure 19:** Evolution du courant de court-circuit

Cette enveloppe peut être redessinée en extrapolant jusqu'à l'instant t = 0 l'enveloppe de l'amplitude du courant transitoire :

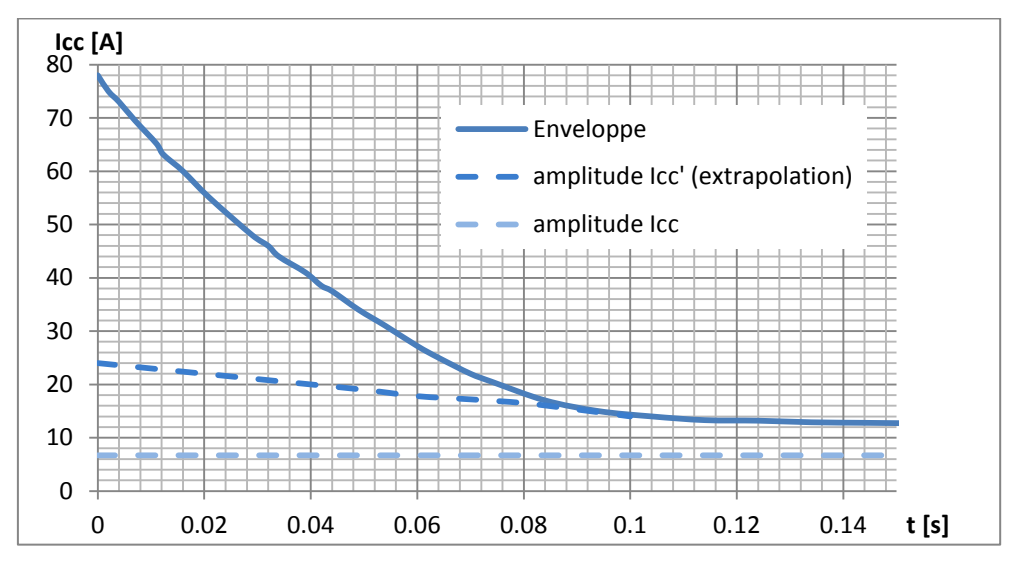

**figure 20:** Enveloppe de la composante alternative du courant de court-circuit

On peut ainsi connaître les courants de court-circuit transitoire et subtransitoire :

$$
I_{cc}' = 24 A
$$

$$
I_{cc}' = 78 A
$$

Et en déduire les valeurs des réactances synchrones longitudinales transitoire et subtransitoire :

$$
Z' = \frac{U_{scc(sat)}}{I'_{cc}} = \frac{237}{24} = 9.9 \text{ }\Omega
$$

$$
X_{d}^{\prime} = \sqrt{Z^{\prime 2} - R_{bob}^2} = 9.6 \, \Omega
$$

$$
Z'' = \frac{U_{scc(sat)}}{I_{cc}''} = \frac{237}{78} = 3.05 \ \Omega
$$

$$
X_{d}'' = \sqrt{Z''^2 - R_{bob}^2} = 2 \ \Omega
$$

#### <span id="page-35-0"></span>**8.6 Paramètres de la machine synchrone**

On a pour la machine synchrone les paramètres suivants :

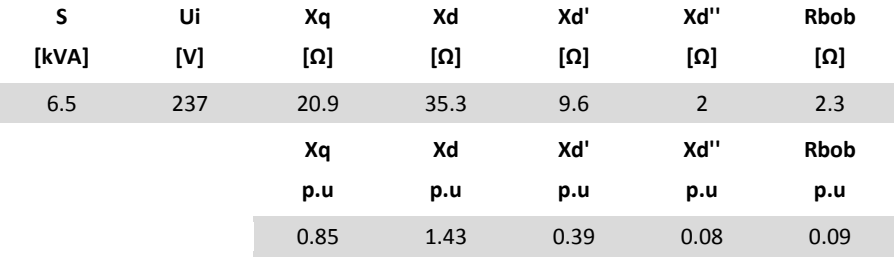

**figure 21:** Paramètres de la machine synchrone

On peut comparer ces valeurs avec les valeurs usuelles contenues dans le tableau ci-après :

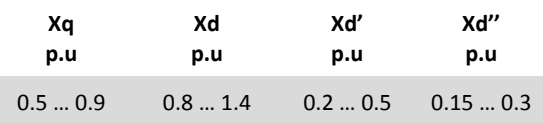

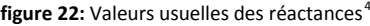

Ces valeurs vont dépendre de la géométrie de la machine, mais ne sont pas vraiment représentatives de son comportement.

On peut par contre comparer la machine synchrone avec la génératrice de l'usine de Croix, sur la base du courant de court-circuit permanent dans le cadre d'un court-circuit triphasé.

En se basant sur l'*annex[e VII](#page-59-7)*, on trouve le courant d'excitation à vide :

$$
I_{f0}=221\ A
$$

En extrapolant à partir des valeurs contenues dans le tableau de l'annexe, on trouve pour ce courant d'excitation un courant de court-circuit de valeur :

$$
lcc = 1557 \, A = 0.81 \, p.u
$$

<span id="page-35-1"></span> <sup>4</sup> Jean Chatelain, « Traité d'électricité, vol. X : Machines électriques », Editions Georgi 1983
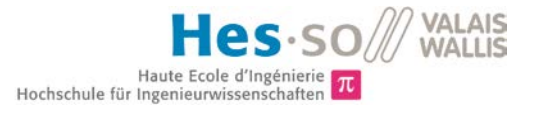

Cette valeur peut être vérifiée en effectuant le même calcul que pour déterminer le courant de courtcircuit au point *[8.4](#page-31-0)*. :

$$
U_B = \frac{12000}{\sqrt{3}} V
$$

$$
I_B = 1905 A
$$

$$
Z_B = \frac{U_B}{I_B} = 3.64 \Omega
$$

$$
Xd = 1.366 p.u = 4.96 \Omega
$$

cf. tableau des caractéristiques à vide de la machine (*annex[e VII](#page-59-0)*), on a en extrapolant :

$$
U_{i0}=12245\ V
$$

$$
Icc = \frac{U_{i0}}{X_d} = 1425.3 \ A = 0.75 \ p.u
$$

Et pour la machine synchrone du laboratoire (cf. point *[8.4.1:](#page-31-1) Essai [et résultats](#page-32-0)*):

$$
lcc=0.71\,p.u
$$

On voit donc que la machine synchrone utilisée dans ce projet subira des courants de court-circuit du même ordre de grandeur que la génératrice de Croix, ce qui est bon pour la fidélité du modèle réduit.

# **9. Court-circuit**

### **9.1 Introduction**

Un des objectifs de ce banc d'essai sera de provoquer des courts-circuits (CC) afin de les étudier. Des calculs et des essais ont donc été effectués pour approximer l'intensité des courants qui seront en jeu.

Les calculs de court-circuit ont été effectués uniquement sur la partie qui sera modélisée prochainement, et en deux endroits, comme le montre le schéma ci-dessous :

<span id="page-36-0"></span>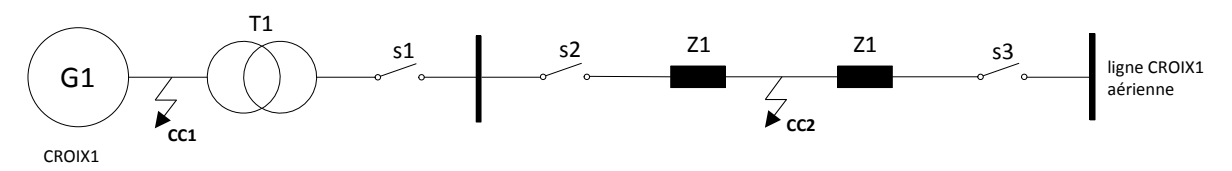

**figure 23:** Schéma du circuit modélisé, emplacement de CC1 et CC2

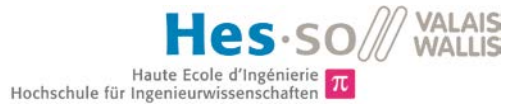

On distingue les courts-circuits symétriques (triphasé avec et sans terre) des courts-circuits asymétriques (monophasé avec terre, et biphasé avec et sans terre). Pour le calcul de ces derniers on utilise les composantes directes inverses et homopolaires des tensions, courants et impédances, qui permettent de retrouver un système symétrique. Ces composantes symétriques sont décrites plus loin aux points *[9.3.2](#page-40-0)* et *[9.9.2](#page-49-0)*.

Ont été effectués lors de cette analyse les calculs des courants de court-circuit dans les cas suivants :

#### **CC1**

#### **(Interrupteur s1 ouvert)**

Défaut symétrique

- CC triphasé avec défaut près du générateur (cf. *[9.4](#page-41-0)*)

Défauts asymétriques

- CC biphasé S T (cf. *[9.5](#page-42-0)*)
- CC monophasé R terre (cf. *[9.6](#page-44-0)*)

#### **CC2**

#### **(Interrupteurs s1 et s2 fermés, s3 ouvert)**

Défaut symétrique

- CC triphasé avec défaut sur la ligne (cf. *[9.10](#page-50-0)*)

Défauts asymétriques

- CC biphasé S T (cf. *[9.11](#page-51-0)*)
- CC monophasé R terre (cf. *[9.12](#page-53-0)*)

Dans le cas d'un court-circuit monophasé vers la terre, l'inductance qui relie le neutre à la terre entre en compte. Ce court-circuit peut donc survenir uniquement pour une machine dont le neutre n'est pas flottant. Notre machine fait pour l'instant partie de cette catégorie, et ce court-circuit ne peut donc pas arriver.

Il est pourtant prévu à terme de pouvoir également provoquer ce genre d'évènements lors des laboratoires, et donc de mettre à terre le neutre. Les calculs permettant de déterminer le courant de courtcircuit dans ce cas-là sont donc tout de même présentés dans ce rapport.

## **9.2 Paramètres**

#### 9.2.1 **Machine synchrone**

Les valeurs des réactances du générateur n'étant pas fournies par le constructeur, il a fallu les mesurer. Ceci a été développé au chapitre *[8. Caractéristiques de la machine synchrone.](#page-26-0)*

Les paramètres de la machine synchrone utilisés sont les suivants :

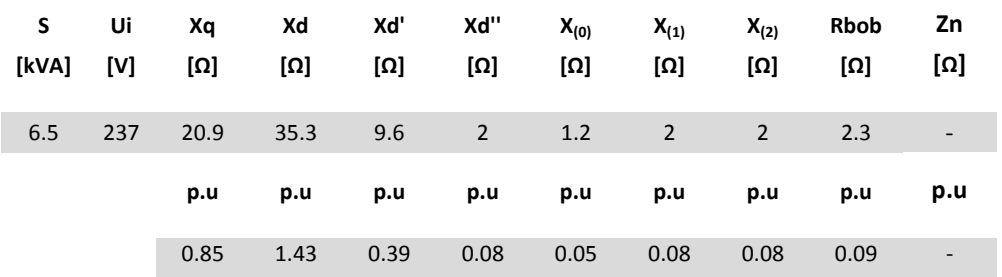

**tableau 13:** Paramètres de la MS

- S Puissance
- Ui Tension induite
- Xq Réactance synchrone transversale pemanente
- Xd Réactance synchrone longitudinale permanente
- Xd' Réactance synchrone longitudinale transitoire
- Xd'' Réactance synchrone longitudinale subtransitoire
- X(0) Réactance homopolaire
- X(1) Réactance directe
- X(2) Réactance inverse
- Rbob Résistance du bobinage
- Zn impédance neutre-terre (cf. *[figure 24](#page-39-0)*)

Les valeurs de  $X_{(0)}$  et  $X_{(2)}$  ont été fixées en respectant les recommandations suivantes :

$$
X_{(2)} = X_d''
$$

$$
X_{(0)} = 0.6 \cdot X_d''
$$

Dans les calculs à venir seront également mentionnées les impédances suivantes :

$$
Z_{(1)} = Z_{(2)} = \sqrt{X_{(1)}^2 + R_{bob}^2} = 3.05 \text{ }\Omega
$$

$$
Z_{(0)} = \sqrt{X_{(0)}^2 + R_{bob}^2} = 2.6 \text{ }\Omega
$$

Il est à noter que par  $U_i$  on entend  $U_{i0(stat)}$ , soit la tension à vide en saturation, et non celle lue sur la droite d'entrefer (cf. *[figure 12](#page-28-0)*).

#### 9.2.2 **Transformateur**

Il a été décidé que l'acquisition d'un transformateur ne se ferait que dans un deuxième temps. Il aurait été possible de faire les calculs et essais en utilisant un transformateur disponible dans les locaux, mais il aurait fallu investir un temps considérable pour faire des mesures afin de déterminer ses caractéristiques. Il a été estimé que ceci était superflu compte tenu du fait que ce transformateur ne serait pas celui utilisé à terme.

La prise en compte des caractéristiques du transformateur ne modifie pas de manière significative les calculs, il restera facile d'ajouter cette composante lorsqu'elle sera disponible.

#### 9.2.3 **Ligne**

Comme indiqué dans le point *[6.4](#page-19-0)*, l'impédance de chaque phase de la ligne a été divisée par deux, afin de créer deux sections distinctes et de permettre des essais de court-circuit en leur milieu. Les valeurs présentes dans le tableau ci-après tiennent donc déjà compte de ceci.

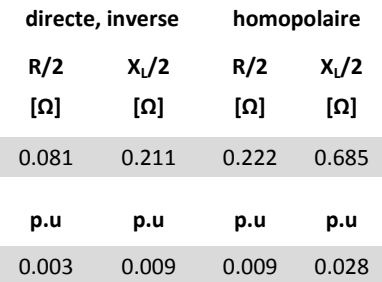

**tableau 14:** Paramètres d'une demi ligne (valeurs pour une phase)

On a donc pour la ligne les impédances :

$$
Z_{(1)} = Z_{(2)} = \sqrt{\left(\frac{R_{(1)}}{2}\right)^2 + \left(\frac{X_{L(1)}}{2}\right)^2} = 0.226 \text{ }\Omega
$$

$$
Z_{(0)} = \sqrt{\left(\frac{R_{(0)}}{2}\right)^2 + \left(\frac{X_{L(0)}}{2}\right)^2} = 0.721 \text{ }\Omega
$$

Ces valeurs ne seront utilisées que pour les calculs de court-circuit dans le 2<sup>e</sup> cas, au point [9.9](#page-49-1) *CC2 : Défaut [en milieu de ligne.](#page-49-1)*

## **9.3 CC1 : Défaut à la sortie du générateur**

#### 9.3.1 **Circuit équivalent du générateur synchrone**

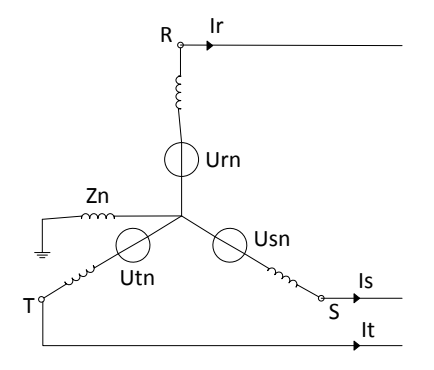

<span id="page-39-0"></span>**figure 24:** Schéma de la machine synchrone

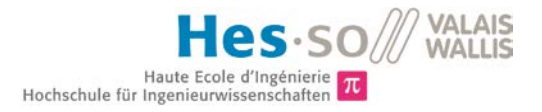

## 9.3.2 **Composantes symétriques**

<span id="page-40-0"></span>Cette décomposition permet d'avoir un système équilibré, même dans le cas d'un défaut asymétrique, et donc de faire les calculs de courant de défaut en passant par un schéma équivalent monophasé.

#### **Circuit direct**

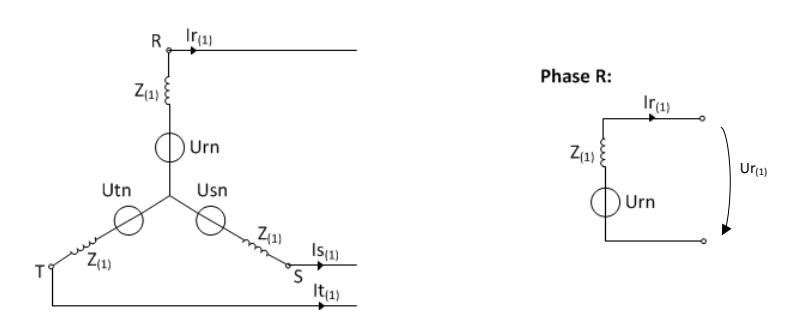

**figure 25:** Circuit équivalent direct de la machine et schéma monophasé

#### **Circuit inverse**

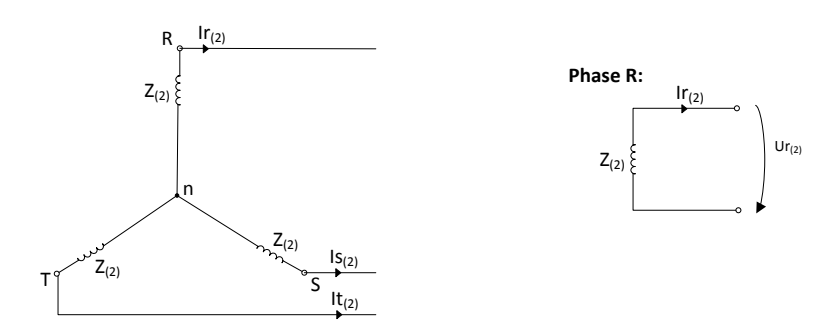

**figure 26:** Circuit équivalent inverse de la machine et schéma monophasé

#### **Circuit homopolaire**

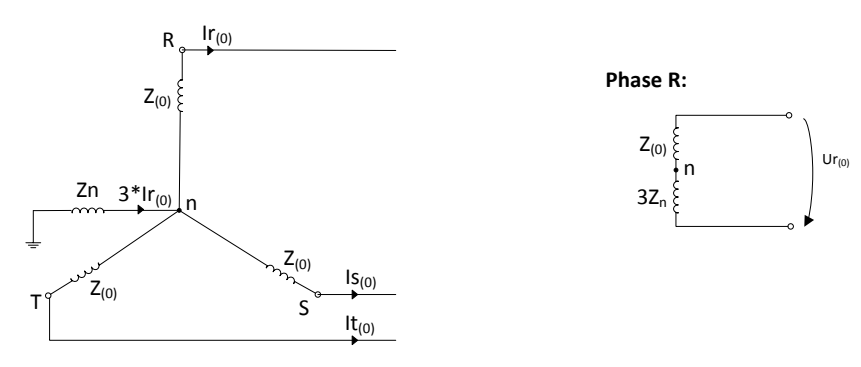

**figure 27 :** Circuit équivalent homopolaire de la machine et schéma monophasé

avec :

$$
Ir_{(0)}=Is_{(0)}=It_{(0)}
$$

et donc :

 $In = 3 Ir_{(0)}$ 

# <span id="page-41-0"></span>**9.4 CC1 triphasé avec défaut près du générateur**

On veut calculer les courants de défaut maximum et minimum dans le cas d'un court-circuit triphasé proche du générateur, soit ceux qui apparaissent lors des périodes subtransitoire et permanente, comme le montre le graphique ci-dessous :

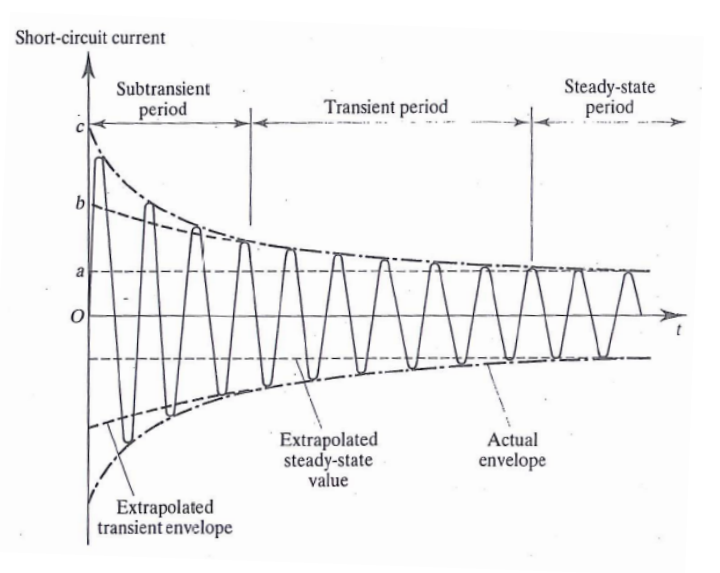

figure 28: Courant injecté par la machine lors d'un court-circuit <sup>[5](#page-41-1)</sup>

#### <span id="page-41-2"></span>**Circuits équivalents monophasé**

On fait l'hypothèse que le système n'est pas chargé avant le court-circuit.

Lors des trois périodes successives, les circuits équivalents monophasés du générateur peuvent donc être dessinés comme suit :

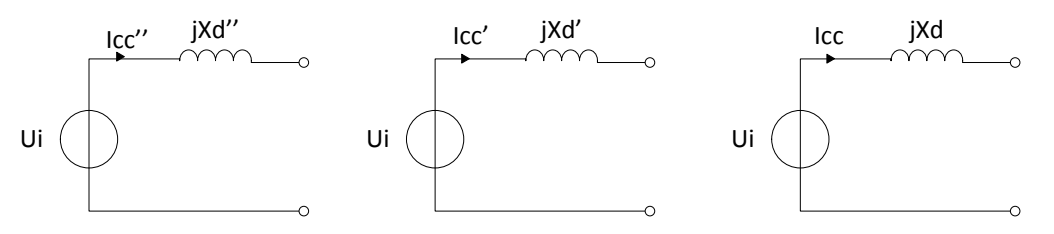

**figure 29:** Circuits équivalents, péridodes subtransitoire, transitoire et permanente

avec :

**.** 

- Xd Réactance synchrone longitudinale permanente
- Xd' Réactance synchrone longitudinale transitoire
- Xd'' Réactance synchrone longitudinale subtransitoire

<span id="page-41-1"></span><sup>5</sup> Syed A. Nasar, "Electrical Power System", Schaum's Outline Series 1990

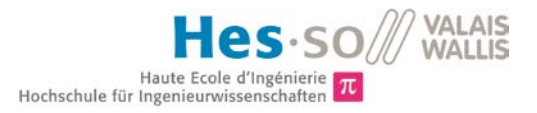

#### **Détermination des courants maximum et minimum de défaut**

Cf. *[figure 28](#page-41-2)* plus haut, on peut définir les courants de défaut de la manière suivante :

$$
Icc_{min} = \frac{U_{i0}}{Z}
$$

$$
Z = \sqrt{X_a^2 + R_{bob}^2}
$$

$$
Icc_{max} = \frac{U_{i0}}{Z''}
$$

$$
Z'' = \sqrt{X_a^2 + R_{bob}^2}
$$

On a donc dans le cas d'un court-circuit triphasé les courants de défaut minimum et maximum suivants :

$$
Icc_{min} = \frac{237}{35.4} = 6.7 A = 0.71 p.u
$$

$$
Icc_{max} = \frac{237}{3.05} = 78 A = 8.3 p.u
$$

Dans le cadre d'un défaut symétrique, on a :

$$
S_{cc} = \sqrt{3} \cdot U_{i0} \cdot Icc_{max} = 55.3 \, kVA = 25.5 \, p.u
$$

## <span id="page-42-0"></span>**9.5 CC1 biphasé S – T**

S'agissant d'un court-circuit asymétrique, les composantes directes, inverses et homopolaires sont utilisées.

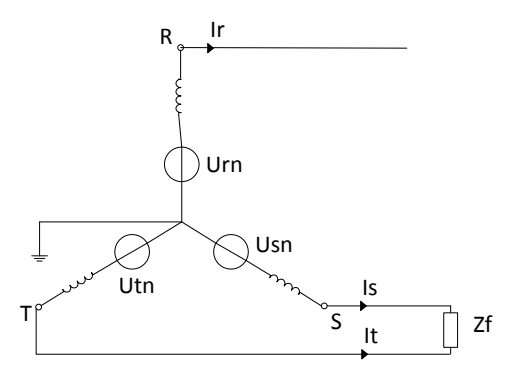

**figure 30:** Défaut biphasé à la sortie du générateur

<span id="page-42-1"></span>avec :

Zf l'impédance de l'objet qui fait le court-circuit

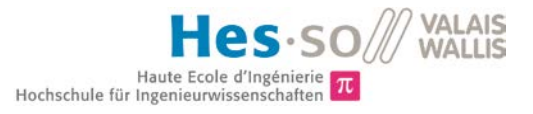

et :

$$
U_{rn} = U_{sn} = U_{rn} = \frac{400}{\sqrt{3}} V
$$

## 9.5.1 **Circuit équivalent monophasé**

Le circuit équivalent monophasé peut être déterminé de la manière suivante :

On voit sur la *[figure 30](#page-42-1)* :

$$
I_r = 0
$$

$$
I_s + I_t = 0
$$

$$
U_{sn} = U_{tn}
$$

On a donc :

$$
I_r^{(0)} = \frac{1}{3}(I_r + I_s + I_t) = 0
$$

qui décrit l'absence de composante homopolaire.

Avec la constante « a » correspondant à un déphasage de 2/3 π :

$$
a = e^{j\frac{2}{3}\pi}
$$

on trouve :

$$
I_r^{(1)} = \frac{1}{3} (I_r + a I_s + a^2 I_t) = \frac{1}{3} (a - a^2) I_s
$$
  

$$
I_r^{(2)} = \frac{1}{3} (I_r + a^2 I_s + a I_t) = \frac{1}{3} (a^2 - a) I_s
$$

et donc

$$
I_r^{(1)} = -I_r^{(2)}
$$

qui permet de trouver le circuit équivalent suivant :

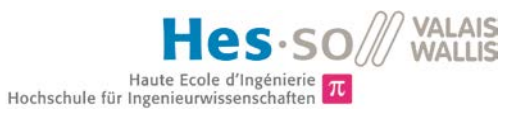

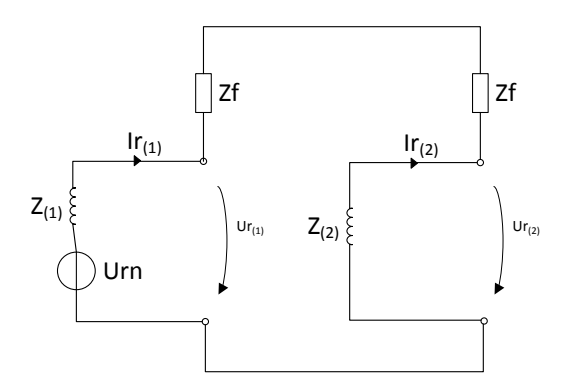

**figure 31:** Circuit équivalent monophasé du générateur

#### 9.5.2 **Détermination du courant de défaut**

On fait l'hypothèse que l'impédance Zf est nulle. On a alors :

$$
Urn - I_r{}^{(1)}Z_{(1)} + I_r{}^{(2)}Z_{(2)} = 0
$$

$$
I_r^{(1)} = \frac{Urn}{Z_{(1)} + Z_{(2)}} = \frac{\frac{400}{\sqrt{3}}}{3.05 + 3.05} = 37.9 A
$$

On a alors pour le courant de défaut :

$$
Icc = I_s = I_r^{(0)} + a^2 I_r^{(1)} + a I_r^{(2)} = (a^2 - a) I_r^{(1)} = -j\sqrt{3} \cdot I_r^{(1)} = 65.6 A = 7 p.u
$$

Dans le cadre d'un défaut asymétrique, on a :

$$
S_{cc} = \frac{U_{rn} \cdot Icc}{\sqrt{3}} = 15.2 \, kVA = 7 \, p.u
$$

# <span id="page-44-0"></span>**9.6 CC1 monophasé R - terre**

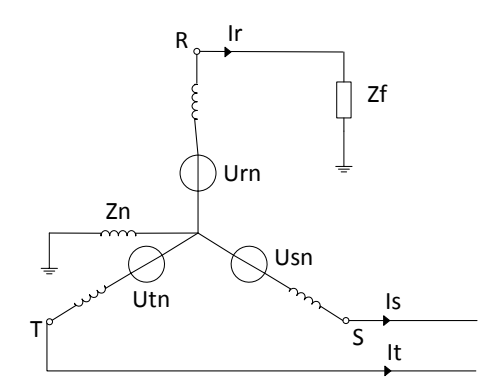

**figure 32:** Défaut monophasé à la sortie du générateur

<span id="page-44-1"></span>avec :

Zf l'impédance de l'objet qui fait le court-circuit

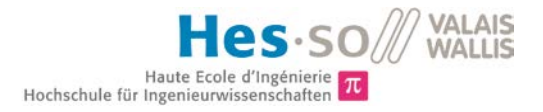

## 9.6.1 **Circuit équivalent monophasé**

Le circuit équivalent monophasé peut être déterminé de la manière suivante :

On voit sur la *[figure 32](#page-44-1) :*

$$
I_s=I_t=0
$$

On a donc :

$$
I_r^{(0)}=\frac{1}{3}(I_r+I_s+I_t)=\frac{1}{3}I_r
$$

Avec la constante « a » correspondant à un déphasage de 2/3 π :

$$
a = e^{j\frac{2}{3}\pi}
$$

on a :

$$
I_r^{(1)} = \frac{1}{3} (I_r + a I_s + a^2 I_t) = \frac{1}{3} I_r
$$
  

$$
I_r^{(2)} = \frac{1}{3} (I_r + a^2 I_s + a I_t) = \frac{1}{3} I_r
$$

et donc

$$
I_r^{(0)} = I_r^{(1)} = I_r^{(2)} = \frac{1}{3}I_r
$$

qui permet de trouver le circuit équivalent suivant :

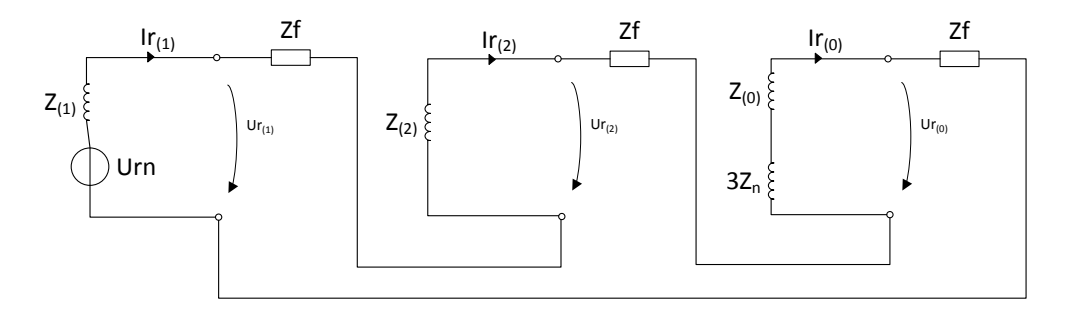

**figure 33:** Circuit équivalent monophasé du générateur

#### 9.6.2 **Détermination du courant de défaut**

On fait l'hypothèse que l'impédance Zf est nulle. On a alors :

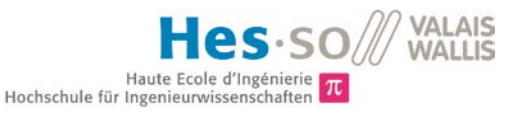

$$
Urn - I_r^{(0)}(Z_{(0)} + 3Z_n) - I_r^{(2)}Z_{(2)} - I_r^{(1)}Z_{(1)} = Urn - \frac{1}{3}I_r(Z_{(0)} + 3Z_n + Z_{(2)} + Z_{(1)}) = 0
$$

et donc pour le courant de défaut :

$$
I_{cc} = I_r = \frac{3Urn}{(Z_{(0)} + 3Z_n + Z_{(2)} + Z_{(1)})}
$$

Dans le cadre de ce défaut asymétrique, on a :

$$
S_{cc} = \frac{U_{rn} \cdot Icc_{max}}{\sqrt{3}}
$$

## <span id="page-46-1"></span>**9.7 CC1 : Simulations**

Les simulations ont été effectuées avec le logiciel de simulation de réseau NEPLAN.

Comme mentionné précédemment, le réseau simulé, visible sur la *[figure 34](#page-46-0)* ci-après, ne comporte que le générateur et la ligne, mais pas de transformateur.

Ce premier court-circuit a lieu directement à la sortie du générateur, sur le nœud. La ligne CROIX1 aérienne a été déconnectée afin de s'assurer que le réseau n'interfère pas dans les calculs.

Les calculs de courant sont effectués par le programme en regard de la norme IEC 60909 2001 sur les courants de court-circuit dans les réseaux triphasés à courant alternatif.

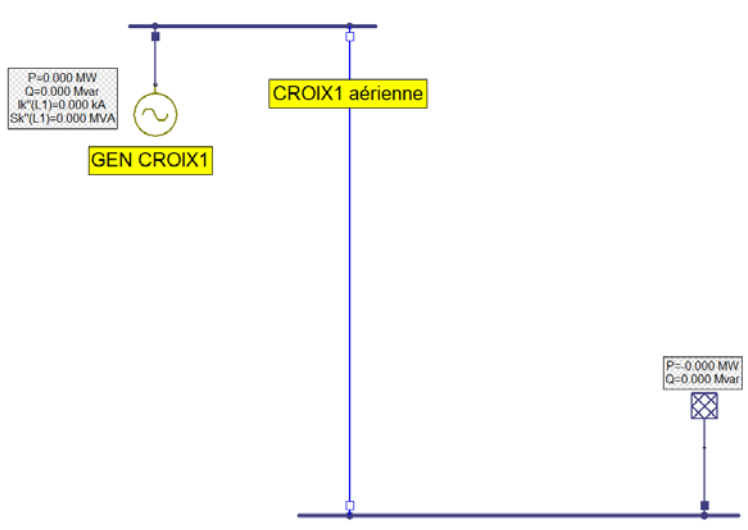

**figure 34:** Circuit simulé, court-circuit proche du générateur

<span id="page-46-0"></span>On peut voir ci-dessous les résultats des calculs et des simulations dans les différents cas :

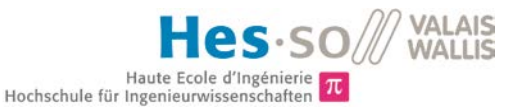

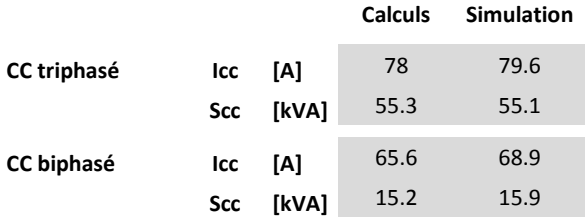

**tableau 15:** Résultats des simulations, cc à la sortie du générateur

Une partie de ces différences peut être due à la tension prise en compte lors de la simulation et des calculs. Comme précisé dans la documentation du logiciel, par définition la norme prend en compte une tension de valeur :

$$
U=c\cdot U_n
$$

avec U<sub>n</sub> = 400 V définie dans les paramètres, et c dépendant de la tension nominale au lieu du défaut, défini par la norme et calculé automatiquement par le programme dans le cas de ces simulations. Cette valeur se situe généralement entre 0.5 et 1.1 pour une tension nominale entre 100 V et 1 kV.

#### 9.7.1 **Résultats CC triphasé**

Du calcul de la puissance de court-circuit :

$$
Scc = \sqrt{3} \cdot U \cdot Icc
$$

on peut déduire la tension et donc le facteur c utilisés pour le calcul du courant :

 $U = 399.6 V$  $c = 0.999$ 

au lieu des :

$$
237 \cdot \sqrt{3} = 410.5 \text{ V}
$$

utilisés lors des calculs.

Cette différence de l'ordre des 2 % explique les résultats du courant et de la puissance de court-circuit obtenus pour cette simulation.

#### 9.7.2 **Résultats CC biphasé**

Les valeurs des tensions prises en compte sont cette fois très proches, avec :

 $U_{rn}$  = 400 *V* pour les calculs  $U = 399.7$  V par le logiciel

Ce n'est donc pas la cause de la différence de valeur des courants qui, cette fois, est plus importante.

L'origine de cette différence doit être dans la prise en compte des valeurs des différentes réactances par le programme.

## <span id="page-48-0"></span>**9.8 CC1 : Essais**

Les essais de court-circuit aux bornes du générateur se sont déroulés comme l'illustre la *[figure 16](#page-31-2)* du point *[8.4](#page-31-0)*.

Le variateur de fréquence commande le servo-moteur avec une consigne de  $n_n=1500$  t/mn, qui entraine la génératrice.

Ces essais ont été faits à l'excitation estimée nominale, calculée au point [8.1,](#page-26-1) soit 14.5 V et 2.4 A. Un disjoncteur a permis le court-circuit brusque. Il a ponté les phases concernées, la/les autre(s) restant en l'air.

On a pour les différents essais les résultats suivants :

|             |            |       | <b>Calculs</b> | <b>Simulation</b> | Essai |
|-------------|------------|-------|----------------|-------------------|-------|
| CC triphasé | lcc        | [A]   | 78             | 79.6              | 78    |
|             | <b>Scc</b> | [kVA] | 55.3           | 55.1              | 55.3  |
| CC biphasé  | lcc        | [A]   | 65.6           | 68.9              | 64    |
|             | Scc        | [kVA] | 15.2           | 15.9              | 14.9  |

**tableau 16:** Résultats des essais, CC à la sortie du générateur

La comparaison des valeurs de calculs et de simulation a déjà été effectuée au point [9.7.](#page-46-1)

#### 9.8.1 **Essai CC triphasé**

C'est par le biais de ce test qu'a été déterminé la valeur de la réactance subtransitoire (cf. point *[8.4](#page-31-0) [Essai en](#page-31-0)  [court-circuit](#page-31-0)*), utilisée entre autre pour le calcul de court-circuit triphasé. Il n'est donc par relevant d'aller comparer ces valeur, qui sont identiques.

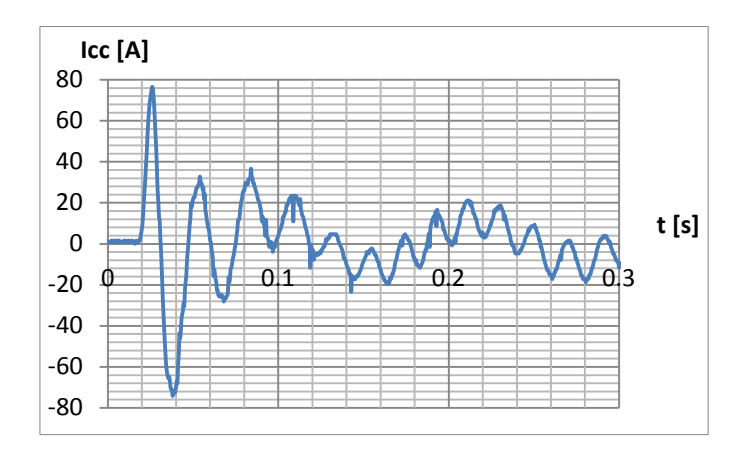

**figure 35:** Allure du courant de court-circuit triphasé (cc brusque)

## 9.8.2 **Essai CC biphasé**

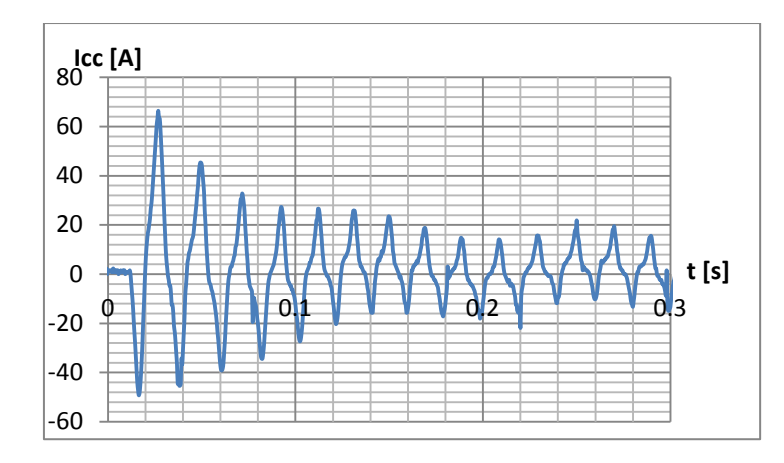

La valeur du courant de court-circuit dans ce cas est très proche de celle calculée.

**figure 36:** Allure du courant de court-circuit biphasé (cc brusque)

La tension a été à nouveau mesurée aux bornes du moteur afin d'essayer de déterminer si elle participait à la faible différence entre les courants. La mesure a donné la valeur suivante :

$$
U_{i0} = 403.5 \, V = \sqrt{3} \cdot 233 \, V
$$

Cette valeur n'est pas tellement plus haute que les 400 V utilisés lors des calculs, mais peut à elle seule justifier cette faible différence dans les résultats.

# <span id="page-49-1"></span>**9.9 CC2 : Défaut en milieu de ligne**

### 9.9.1 **Circuit équivalent d'une ligne de transmission symétrique**

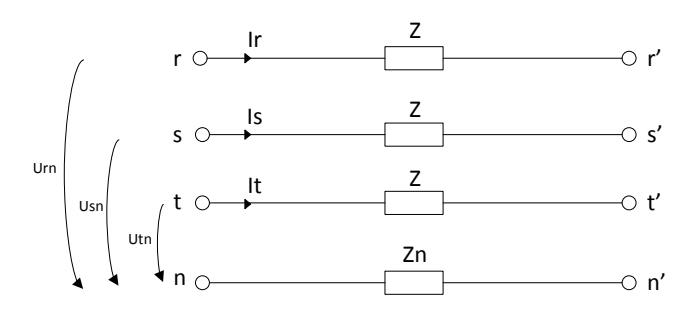

**figure 37:** Schéma équivalent d'une ligne symétrique

### 9.9.2 **Composantes symétriques**

<span id="page-49-0"></span>Pour les calculs des défauts asymétriques, on peut représenter les lignes de transmission symétriques en les décomposant en circuits équivalents direct, inverse et homopolaire pour décrire leur comportement. Ceci permet de retrouver un système équilibré, et simplifie donc les calculs.

Les composantes symétriques des générateurs restent elles inchangées, cf. *[9.3.2](#page-40-0)*.

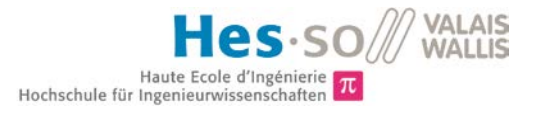

#### **Circuit direct (monophasé)**

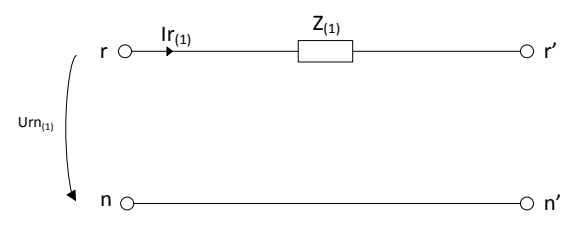

**figure 38:** Circuit équivalent direct

#### **Circuit inverse (monophasé)**

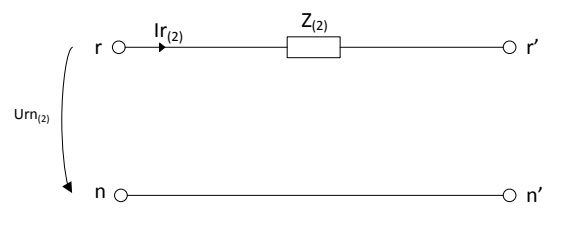

**figure 39:** Circuit équivalent inverse

#### **Circuit homopolaire (monophasé)**

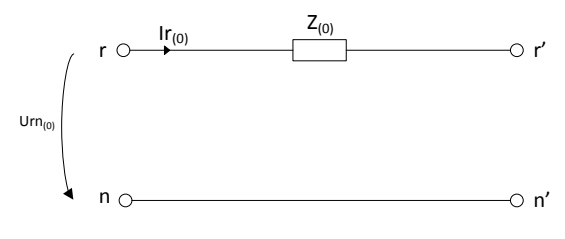

**figure 40:** Circuit équivalent homopolaire

# <span id="page-50-0"></span>**9.10 CC2 triphasé avec défaut sur la ligne**

### 9.10.1 **Circuit équivalent monophasé**

Le deuxième court-circuit visible sur le schéma de la *[figure 23](#page-36-0)* se laisse modéliser comme suit :

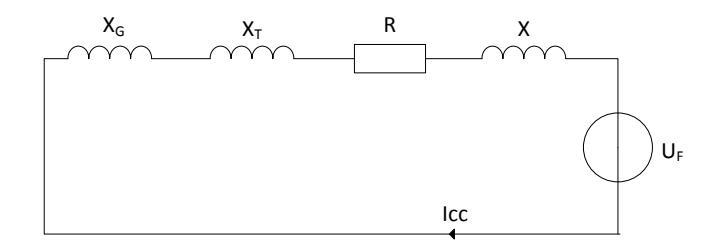

**Figure 41:** Schéma monophasé équivalent

avec :

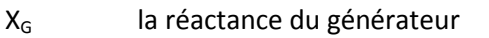

 $X_T$  la réactance du transformateur

R + jX l'impédance de la demi ligne

 $U_F$  la tension au niveau du défaut

#### 9.10.2 **Détermination du courant de défaut**

Impédance totale, du neutre du générateur jusqu'au défaut :

$$
Z_{tot}=jX_{G}+jX_{T}+R+jX \\
$$

En ne prenant pas en compte le transformateur:

$$
Z_{tot}=jX_G+R+jX=3.27~\Omega
$$

On a donc pour le courant de court-circuit :

$$
I_{cc} = \frac{U_F}{\sqrt{3} \cdot Z_{tot}} = 70.5 \, A = 7.5 \, p.u
$$

Dans le cadre d'un défaut symétrique, on a :

$$
S_{cc} = \sqrt{3} \cdot U_F \cdot Icc = 48.9 \ kVA = 22.5 \ p.u
$$

## <span id="page-51-0"></span>**9.11 CC2 : biphasé S - T**

#### 9.11.1 **Circuit équivalent monophasé**

On détermine la forme du circuit équivalent monophasé de la même manière que pour le défaut biphasé du CC1, cf[. 9.5,](#page-42-0) pour arriver au même circuit :

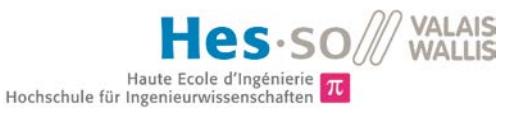

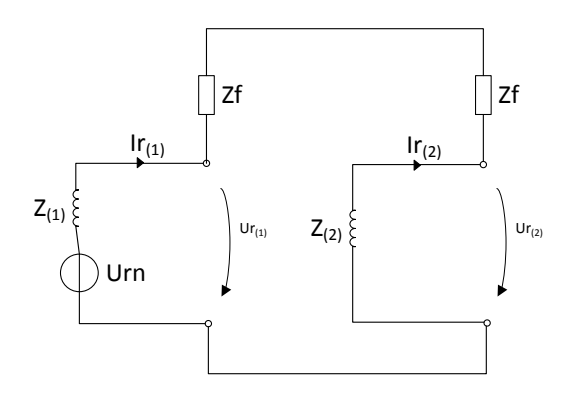

**figure 42:** Circuit équivalent monophasé du défaut

avec cette fois Z<sub>(1)</sub> et Z<sub>(2)</sub> qui représentent les impédances directes et indirectes de la ligne ainsi que celles du bloc générateur-transformateur :

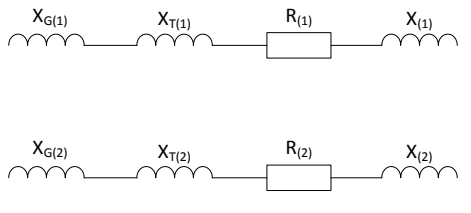

**figure 43:** Impédances directes et indirectes équivalentes

#### 9.11.2 **Détermination du courant de défaut**

$$
Z_{(1)} = Z_{(2)} = jX_{G(1)} + jX_{T(1)} + R_{(1)} + jX_{(1)}
$$

En ne prenant pas en compte le transformateur:

$$
Z_{(1)} = Z_{(2)} = jX_{G(1)} + R_{(1)} + jX_{(1)} = 3.27 \, \Omega
$$

On fait l'hypothèse que l'impédance Zf est nulle. On a alors :

$$
\mathit{Urn}-I_r{}^{(1)}Z_{(1)}+I_r{}^{(2)}Z_{(2)}=0
$$

$$
I_r^{(1)} = \frac{Urn}{Z_{(1)} + Z_{(2)}} = \frac{\frac{400}{\sqrt{3}}}{3.27 + 3.27} = 35.3 A
$$

On a alors pour le courant de défaut :

$$
I_{cc} = I_s = I_r^{(0)} + a^2 I_r^{(1)} + a I_r^{(2)} = (a^2 - a) I_r^{(1)} = -j\sqrt{3} \cdot I_r^{(1)} = 61.1 \, A = 6.5 \, p.u.
$$

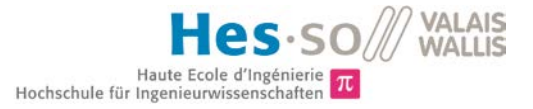

Dans le cadre d'un défaut asymétrique, on a :

$$
S_{cc} = \frac{U_{rn} \cdot Icc}{\sqrt{3}} = 14.1 \ kVA = 6.5 \ p.u
$$

## <span id="page-53-0"></span>**9.12 CC2 : monophasé R - terre**

### 9.12.1 **Circuit équivalent monophasé**

On détermine la forme du circuit équivalent monophasé de la même manière que pour le défaut monophasé du CC1, cf. *[9.6](#page-44-0)*, pour arriver au circuit suivant :

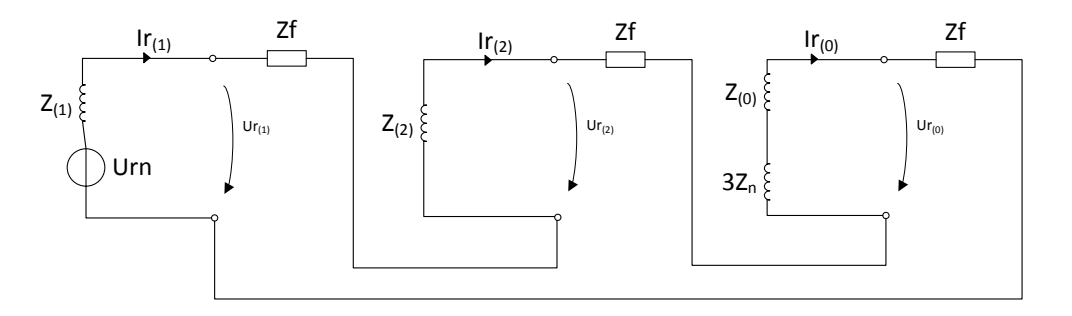

**figure 44:** Circuit équivalent monophasé du défaut

avec cette fois  $Z_{(1)}$ ,  $Z_{(2)}$  et  $Z_{(0)}$  qui représentent les impédances directes, indirectes et homopolaires des lignes et du bloc générateur-transformateur :

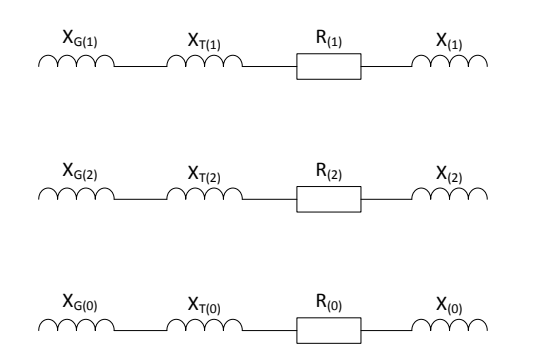

**figure 45:** Impédances directes, indirectes et homopolaires équivalentes

#### 9.12.2 **Détermination du courant de défaut**

$$
Z_{(1)} = Z_{(2)} = jX_{G(1)} + jX_{T(1)} + R_{(1)} + jX_{(1)}
$$

$$
Z_{(0)} = jX_{G(1)} + jX_{T(1)} + R_{(0)} + jX_{(0)}
$$

En ne prenant pas en compte le transformateur:

$$
Z_{(1)} = Z_{(2)} = jX_{G(1)} + R_{(1)} + jX_{(1)}
$$

$$
Z_{(0)} = jX_{G(0)} + R_{(0)} + jX_{(0)}
$$

On fait l'hypothèse que l'impédance Zf est nulle. On a alors :

$$
Urn - I_r^{(0)}(Z_{(0)} + 3Z_n) - I_r^{(2)}Z_{(2)} - I_r^{(1)}Z_{(1)} = Urn - \frac{1}{3}I_r(Z_{(0)} + 3Z_n + Z_{(2)} + Z_{(1)}) = 0
$$

et donc pour le courant de défaut :

$$
I_{cc} = I_r = \frac{3Urn}{(Z_{(0)} + 3Z_n + Z_{(2)} + Z_{(1)})}
$$

Dans le cadre d'un défaut asymétrique, on a :

$$
S_{cc} = \frac{U_{rn} \cdot Icc}{\sqrt{3}}
$$

## **9.13 CC2 : Simulations**

Les simulations ont été effectuées avec le logiciel de simulation de réseau NEPLAN.

Comme mentionné précédemment, le réseau simulé, visible sur la *[figure 46](#page-55-0)* ci-après, ne comporte que le générateur et la ligne, mais pas de transformateur.

Ce deuxième court-circuit a lieu au milieu de la ligne CROIX1 aérienne. L'extrémité de la ligne située du côté du réseau a été déconnectée, afin de s'assurer que le courant de court-circuit ne proviendrait que de la génératrice.

Les calculs de courant sont effectués par le programme sur la base de la norme IEC 60909 2001 sur les courants de court-circuit dans les réseaux triphasés à courant alternatif.

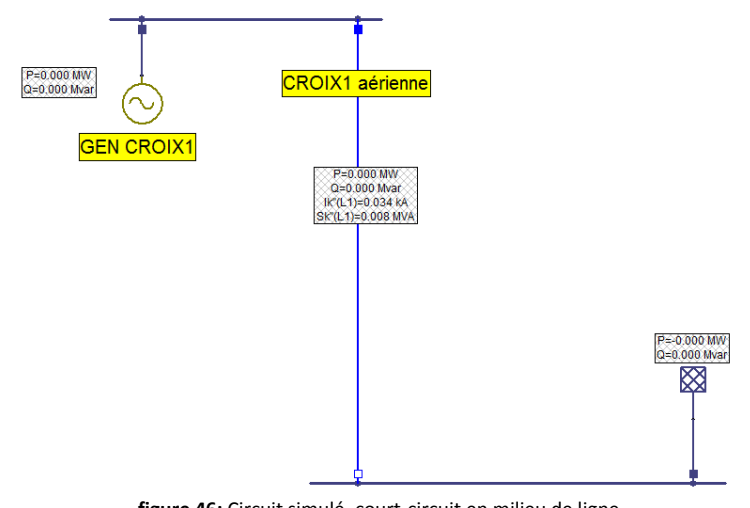

**figure 46:** Circuit simulé, court-circuit en milieu de ligne

<span id="page-55-0"></span>On peut voir ci-dessous les résultats des calculs et des simulations dans les différents cas :

|             |           | <b>Calculs</b> | <b>Simulation</b> |
|-------------|-----------|----------------|-------------------|
| CC triphasé | CC A      | 70.5           | 67.1              |
|             | Scc [kVA] | 48.9           | 46.5              |
| CC biphasé  | CC A      | 61.1           | 58.1              |
|             | Scc [kVA] | 14.1           | 13.4              |

**tableau 17 :** Résultats des simulations, cc en milieu de ligne

On remarque que dans les deux cas les valeurs restent dans les mêmes ordres de grandeur, mais les différences entre celles calculées et simulées restent plus grandes que pour le court-circuit effectué aux bornes du générateur. Ceci s'explique aisément par la propagation des erreurs.

#### 9.13.1 **Résultats CC triphasé**

On voit une grande différence entre les valeurs calculées et mesurées.

Du calcul de la puissance de court-circuit :

$$
Scc = \sqrt{3} \cdot U \cdot Icc
$$

on peut déduire la tension utilisée pour le calcul du courant, soit :

$$
U=400.1~V
$$

Cette valeur peut être considérée comme identique à celle des calculs, soit 400 V, la différence ne se trouve donc pas à ce niveau.

En calculant l'impédance prise en compte sur la base du calcul effectué, on a :

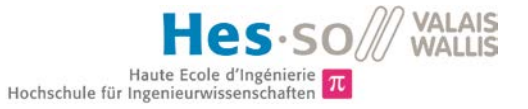

$$
Z_{(1)} = \frac{U}{\sqrt{3} \cdot Icc} = 3.4 \ \Omega
$$

qui est plus grande que l'impédance prise en compte dans les calculs théorique, soit :

$$
Z_{(1)}=Z_{(1)ligne}+Z_{(1)gen}=3.27~\Omega
$$

Ceci peut expliquer la divergence dans les résultats obtenus.

#### 9.13.2 **Résultats CC biphasé**

Avec une tension calculée à partir des résultats de simulation de :

$$
U = \frac{Scc \cdot \sqrt{3}}{Icc} = 399.5 \ V
$$

On peut considérer que cet élément n'est pas la cause de la différence de résultat entre les calculs et la simulation, et comme pour le court-circuit triphasé, l'impédance prise en compte est plus élevée.

## **9.14 CC2 : Essais**

Les bobines servant à la modélisation des lignes n'étant pas arrivées à ce jour, ce sont uniquement les essais de court-circuit à la sortie du générateur qui ont pu être effectués (cf. point *[9.8](#page-48-0)*).

Lors des tests, les montages RLC représentant les lignes seront testés pour vérifier que le comportement réel correspond au comportement théorique simulé.

# **10. Conclusions**

Après avoir défini la portion du réseau qui sera étudiée, ses différents éléments (machines, lignes, câbles) ont été caractérisés. Des simulations de flux de puissance ont été effectuées.

Les lignes, représentées par leurs résistances, capacités et inductances ont été dimensionnées de manières à respecter les paramètres fixés dans le cahier des charges.

Un prototype de bobine a pu être analysé après livraison, ce qui a permis d'effectuer des modifications de dimensionnement avant de commander les 12 exemplaires de la version définitive.

Des essais ont été effectués sur la machine synchrone modélisant l'alternateur de Croix afin de déterminer certaines de ses caractéristiques, indispensables aux calculs de court-circuit.

Des calculs de court-circuit, confirmés par des simulations, ont été effectués en sortie du générateur ainsi qu'en milieu de ligne, validés par des tests en sortie de générateur.

Parmi les éléments RLC de la ligne, les capacités ont été achetées, câblées et montées sur plaques. Les 12 bobines nécessaires commandées sur mesure sont en cours de fabrication, les tests sur la ligne n'ont donc pas pu être effectués à ce jour.

# **11. Remerciements**

Pour conclure, j'aimerais remercier les personnes qui m'ont apporté leur aide dans la réalisation de ce travail :

Mr Davide Pavanello, pour son aide tout au long du projet.

Monsieur Samuel Chevailler pour les réponses apportées aux nombreuses questions survenues sur les moteurs, et le temps qu'il a investi pour le faire.

Monsieur Heinz-Herbert Kronig pour ses éclairages bienvenus sur les courts-circuits.

Mr Christian Costa et les équipes des ateliers d'électronique et de mécanique pour leur soutien dans la réalisation pratique de ce projet.

Messieurs Maurice Perraudin, Olivier Bourguinet, Claude Moren et tout le personnel de l'Usine hydroélectrique de St-Léonard pour leur disponibilité.

Sion, le 12 juillet 2013

Noémie Epiney

# **12. Bibliographie**

Davide Pavanello, « Cours de réseaux électriques » Hans-Peter Biner, « Cours d'électronique industrielle » Théodore Wildi & Gilbert Sybillle, « Electrotechnique », de boeck 2005 Syed A. Nasar, « Electrical Power System », Schaum's Outline Series 1990 Luc Lasne, « Electrotechnique », Dunod 2008 Michel Lambert, « Les régimes de neutre et les schémas de liaison à la terre », Dunod 2011 Jean Chatelain, « Traité d'électricité, vol. X : Machines électriques », Editions Georgi 1983

# **13. Annexes**

I. Réseau 65kV, Valais central

<span id="page-59-0"></span>II. Réseau 65kV, Valais centrale : zone d'intérêt III. Schéma de principe de la centrale de St-Léonard IV. Schéma de principe de la centrale de Croix V. Données SGB des transformateurs de Giète VI. Plaques signalétiques des transformateurs VII. Données Alstom, génératrices de Croix VIII. Plaques signalétiques des génératrices IX. Données lignes CROIX enterrées X. Données ABB lignes XI. Données ligne CROIX1 aérienne XII. Données ligne CROIX2 aérienne XIII. Lignes 65 kV, intensités de service maximales XIV. NEPLAN, réseau à modéliser, 65 kV XV. Ligne CROIX1 enterrée XVI. Ligne CROIX2 enterrée XVII. Ligne CROIX1 aérienne XVIII. Ligne CROIX2 aérienne XIX. Ligne CROIX3 enterrée (fictive) XX. Ligne CHIPPIS aérienne XXI. Ligne GRANGES aérienne XXII. Ligne CHIPPIS-GRANGES aérienne XXIII. Corps de bobine – noyau XXIV. Corps de bobine – top XXV. Corps de bobine – bottom XXVI. Bobine – indications de bobinage XXVII. Plaque – dimensions et perçage XXVIII. Plaque – schéma de câblage XXIX. Datasheet de la Machine Synchrone

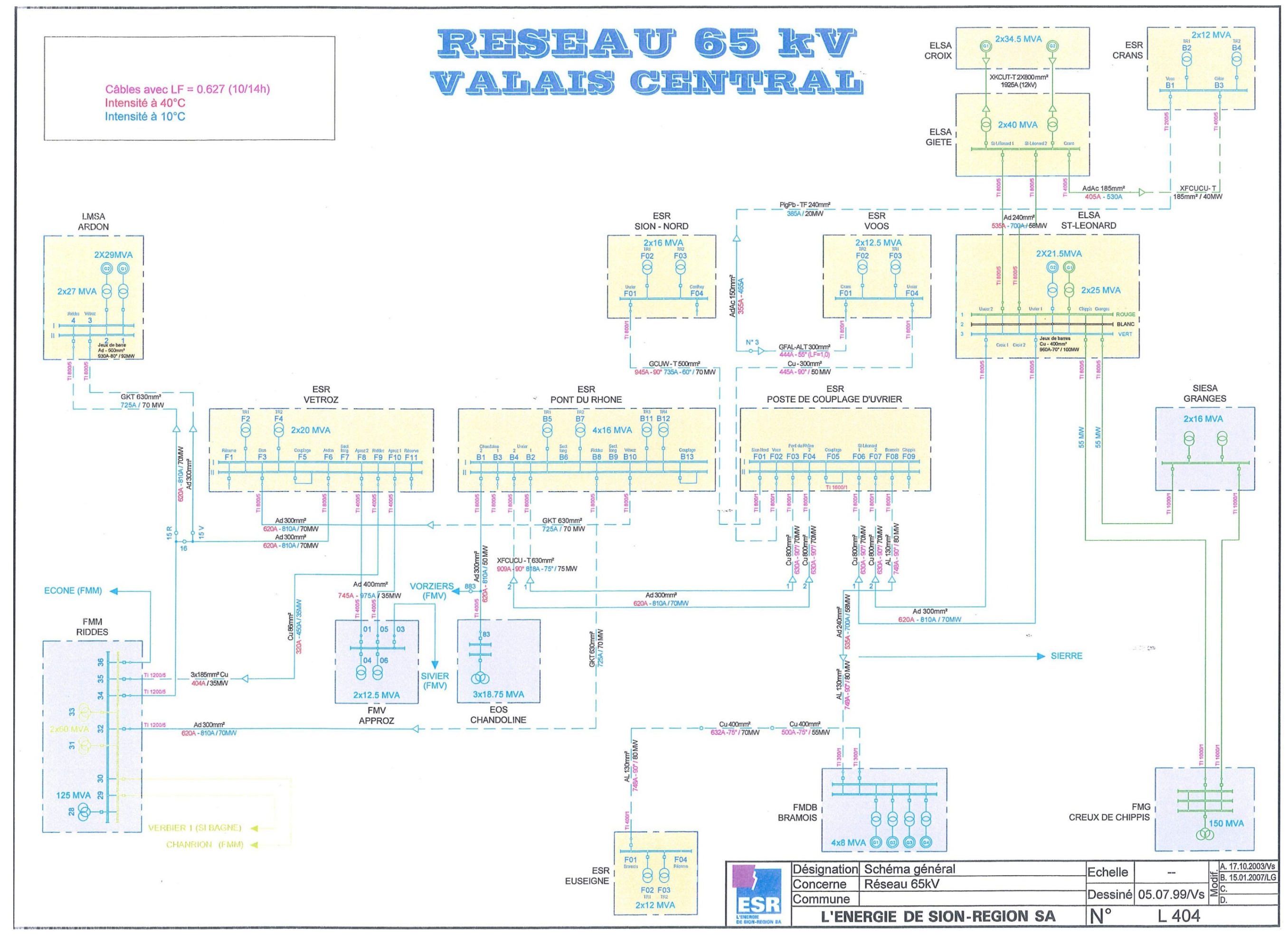

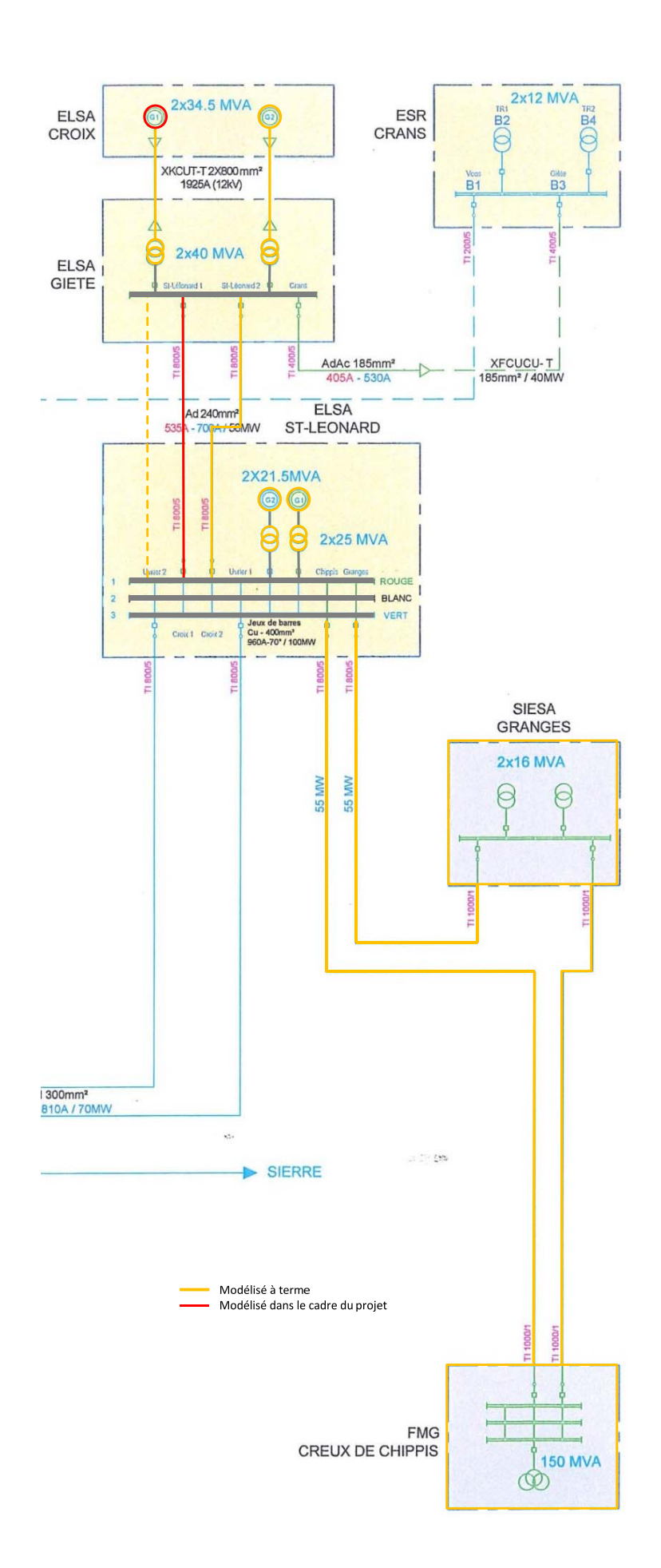

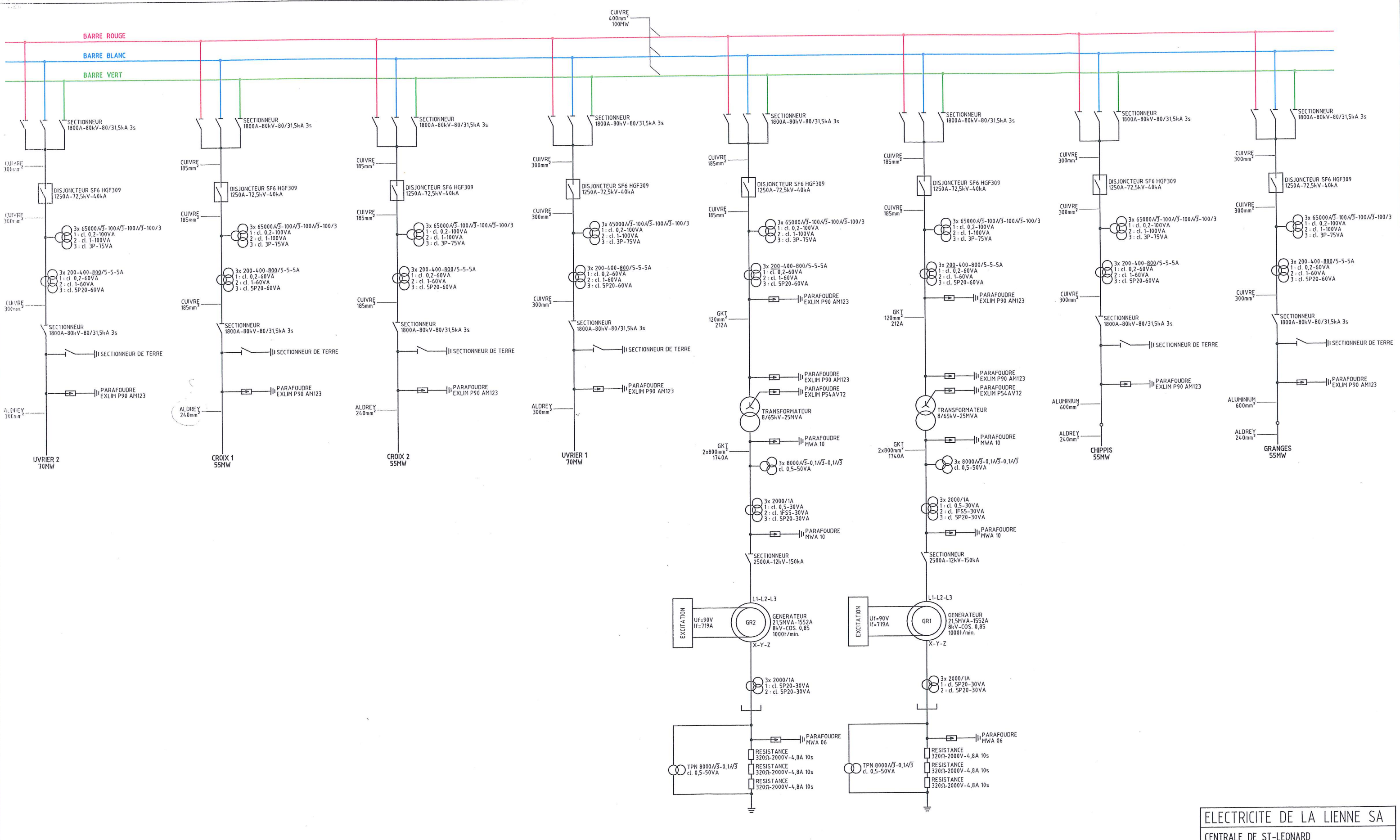

 $\sim$ 

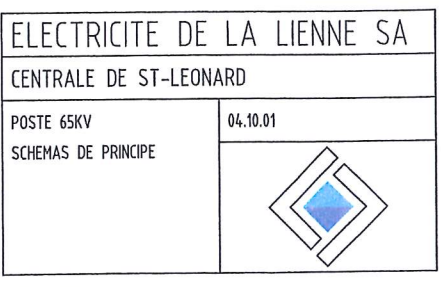

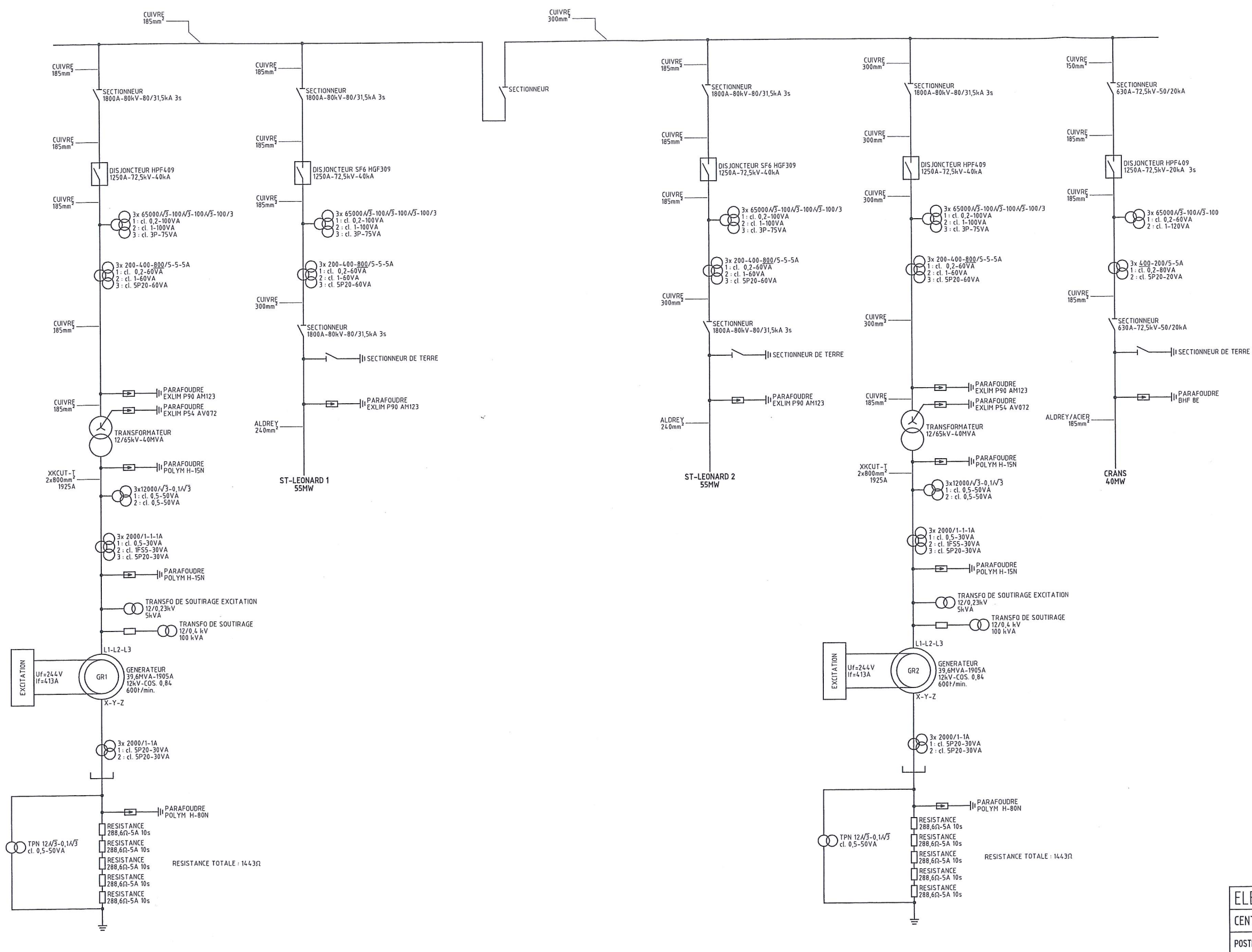

 $\sim$   $\lambda$ 

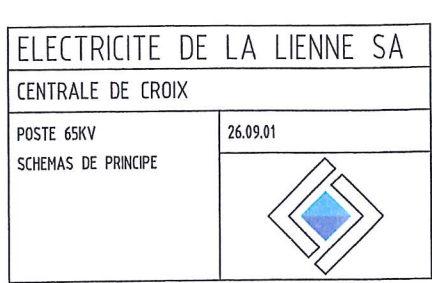

# **Annexe V : Données SGB des transformateurs de Giète**

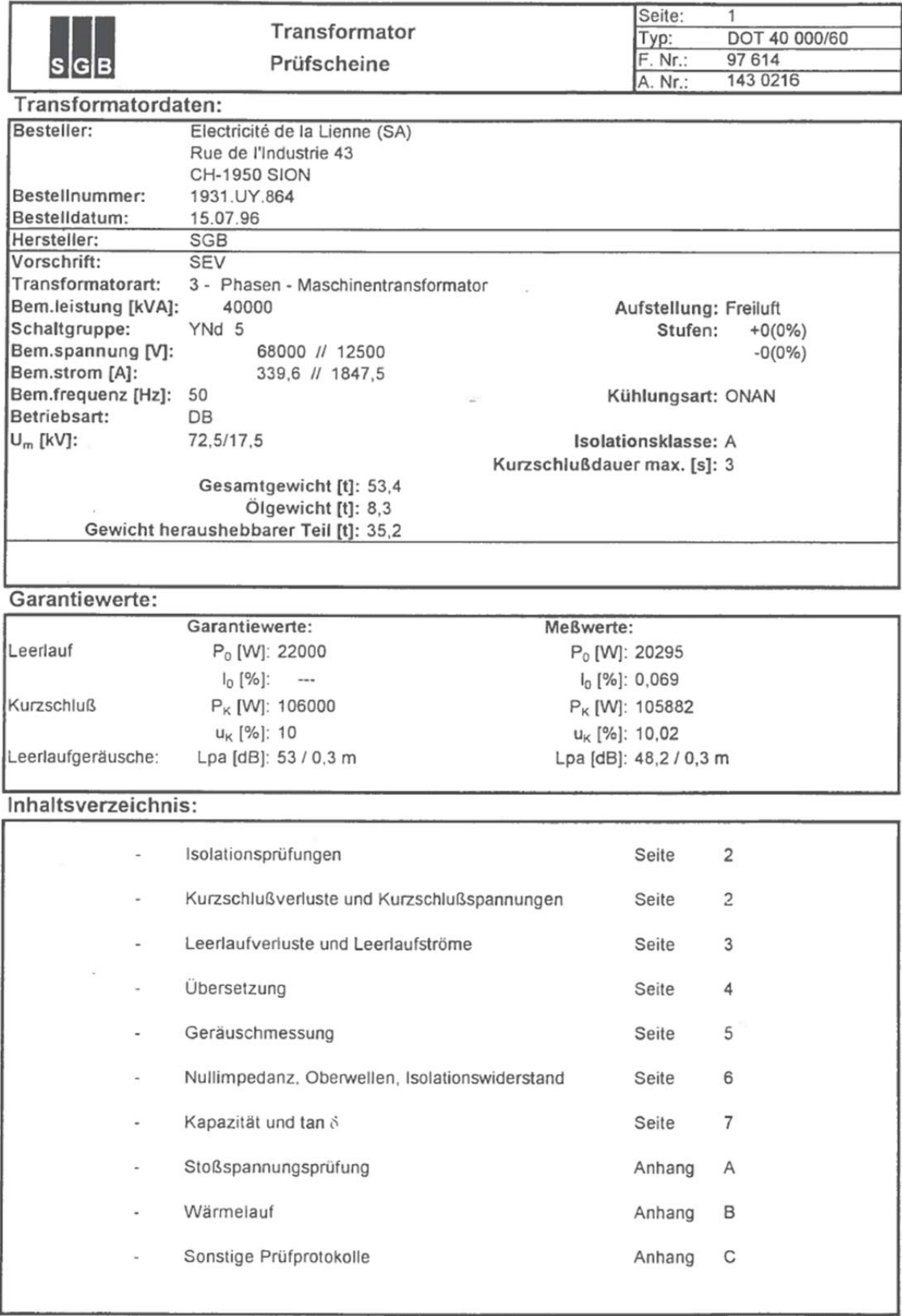

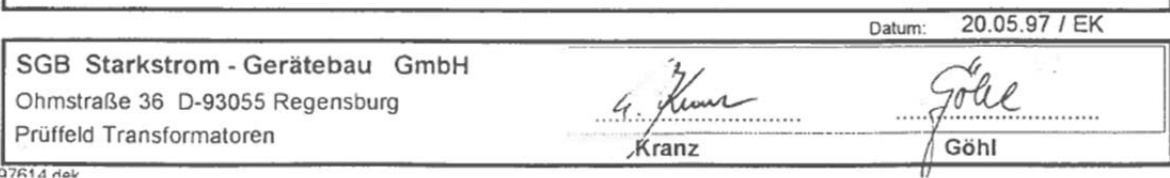

07614 Hol

# **Annexe V : Données SGB des transformateurs de Giète**

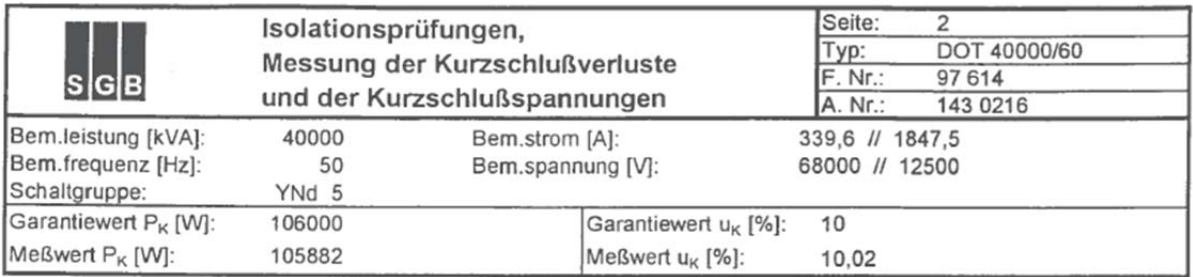

#### Isolationsprüfungen

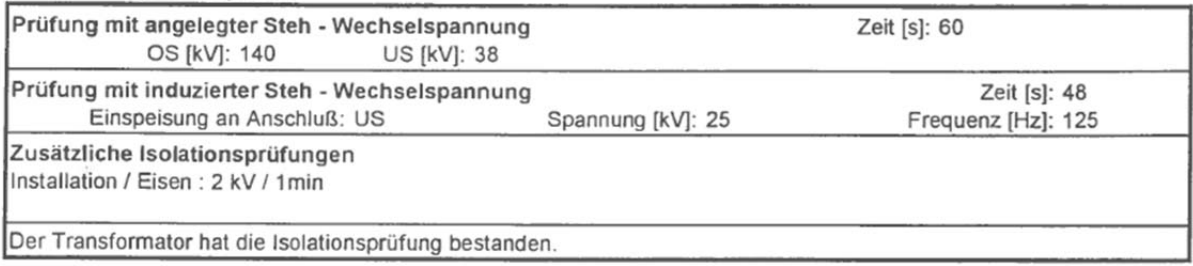

#### Kurzschlußmessungen

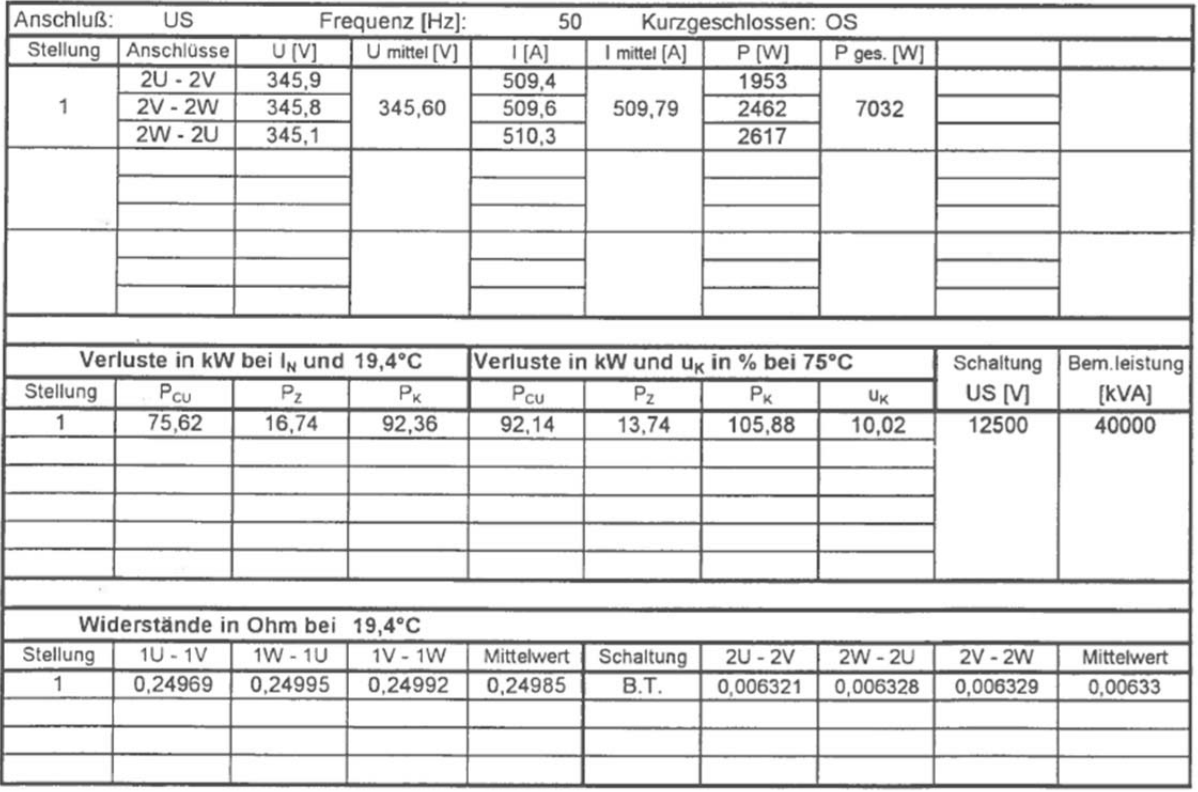

## Bemerkung

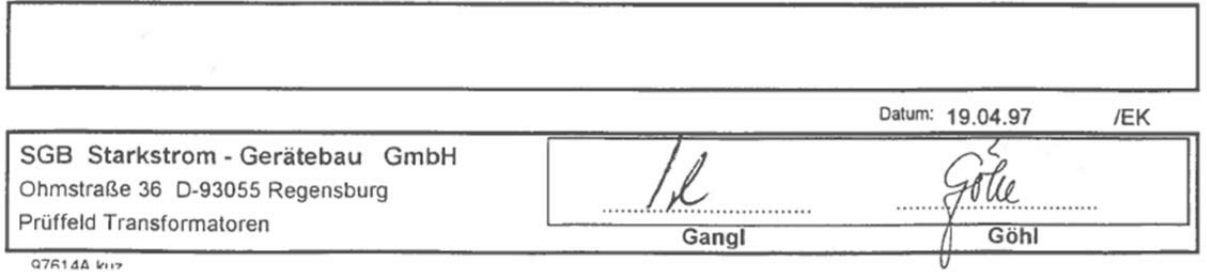

## **Transformateurs de Giète**

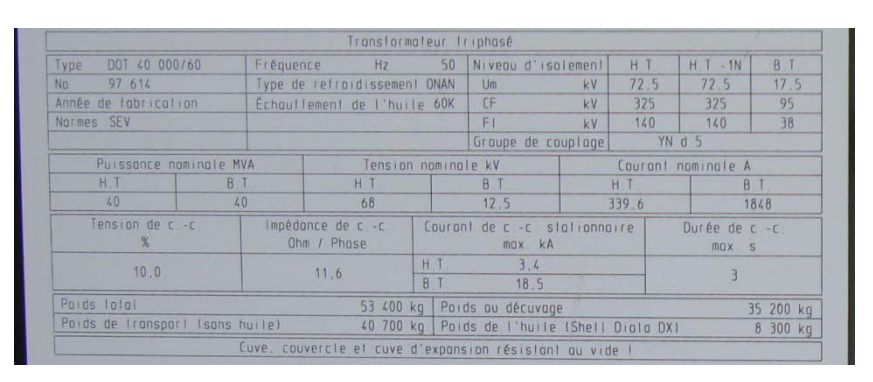

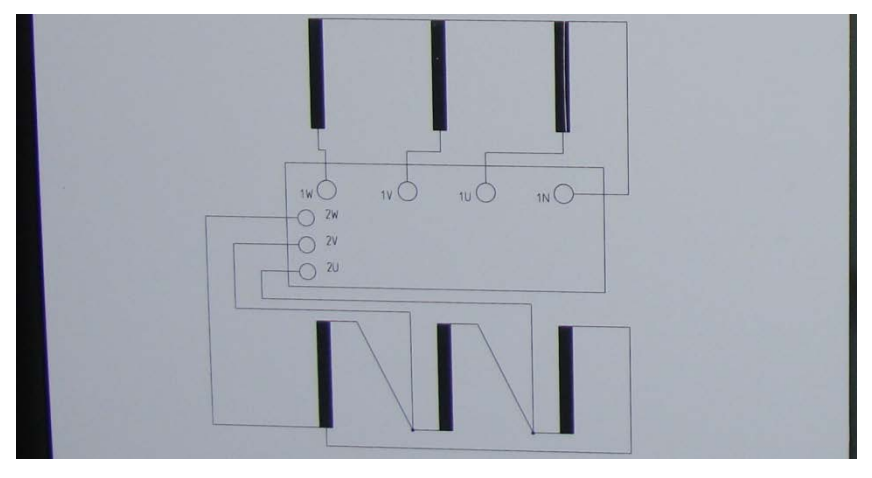

# **Transformateurs de St-Léonard**

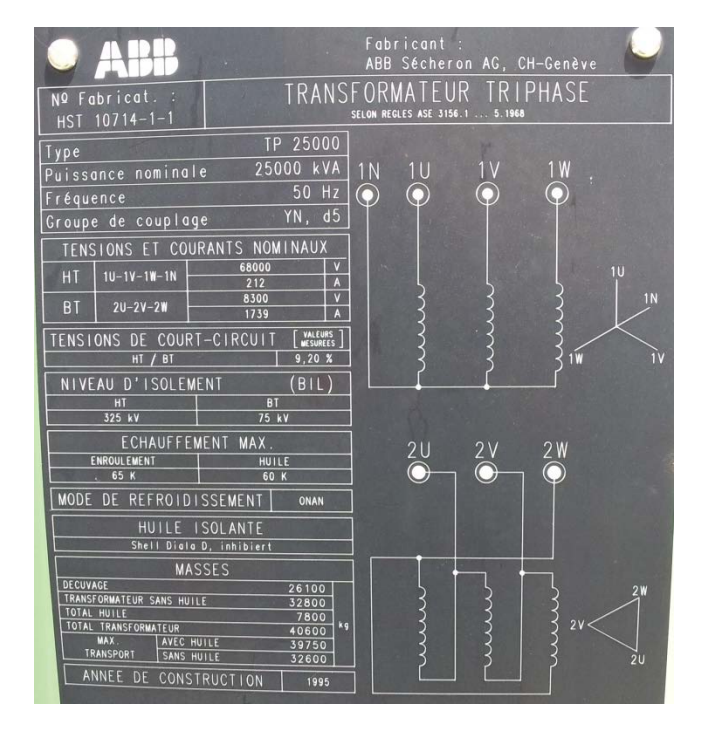

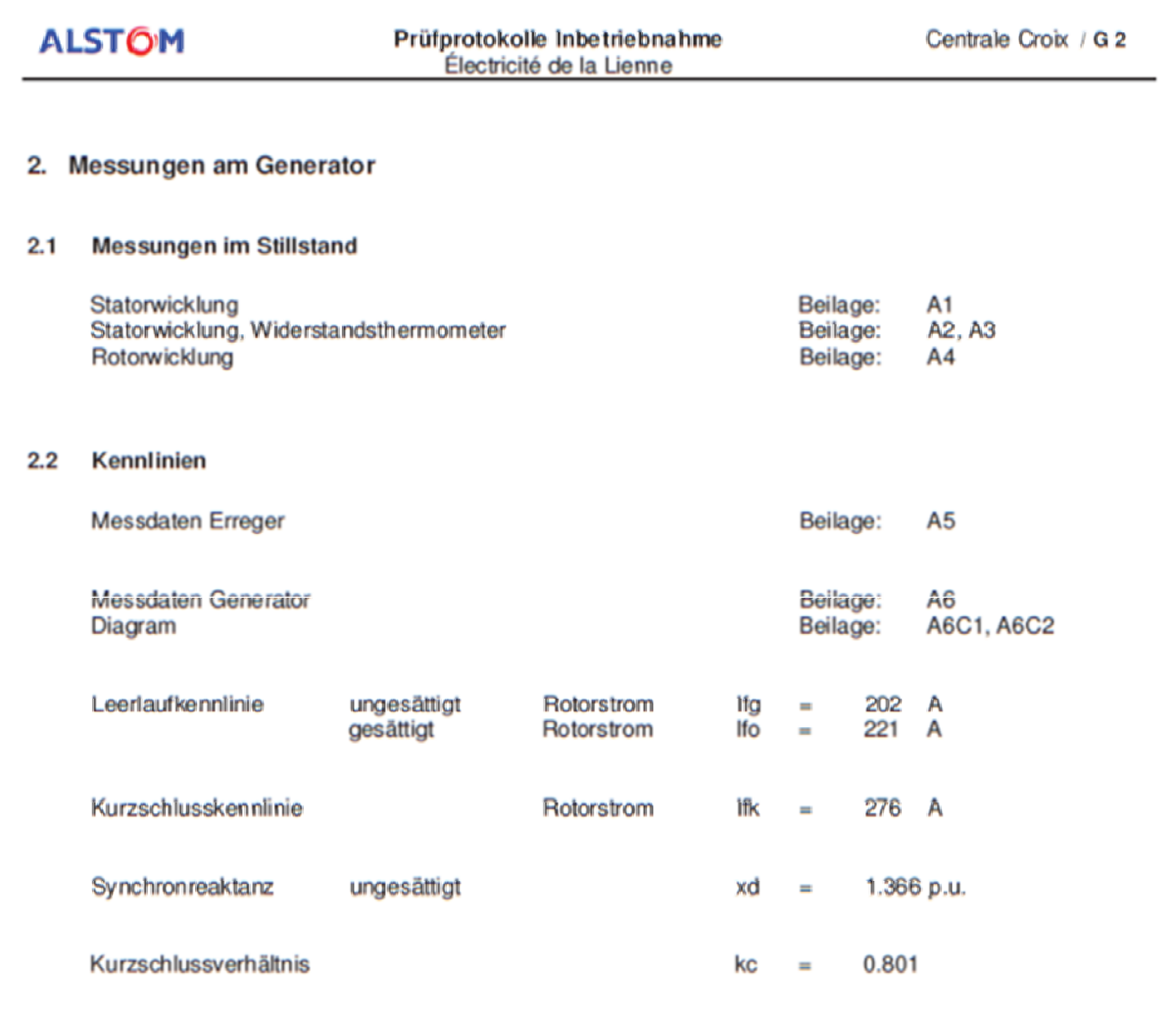

- $2.3$ Lastpunkte
	- Messdaten

Beilage: A<sub>8</sub>

24.07.2012

# **Annexe VII : Données Alstom, génératrices de Croix**

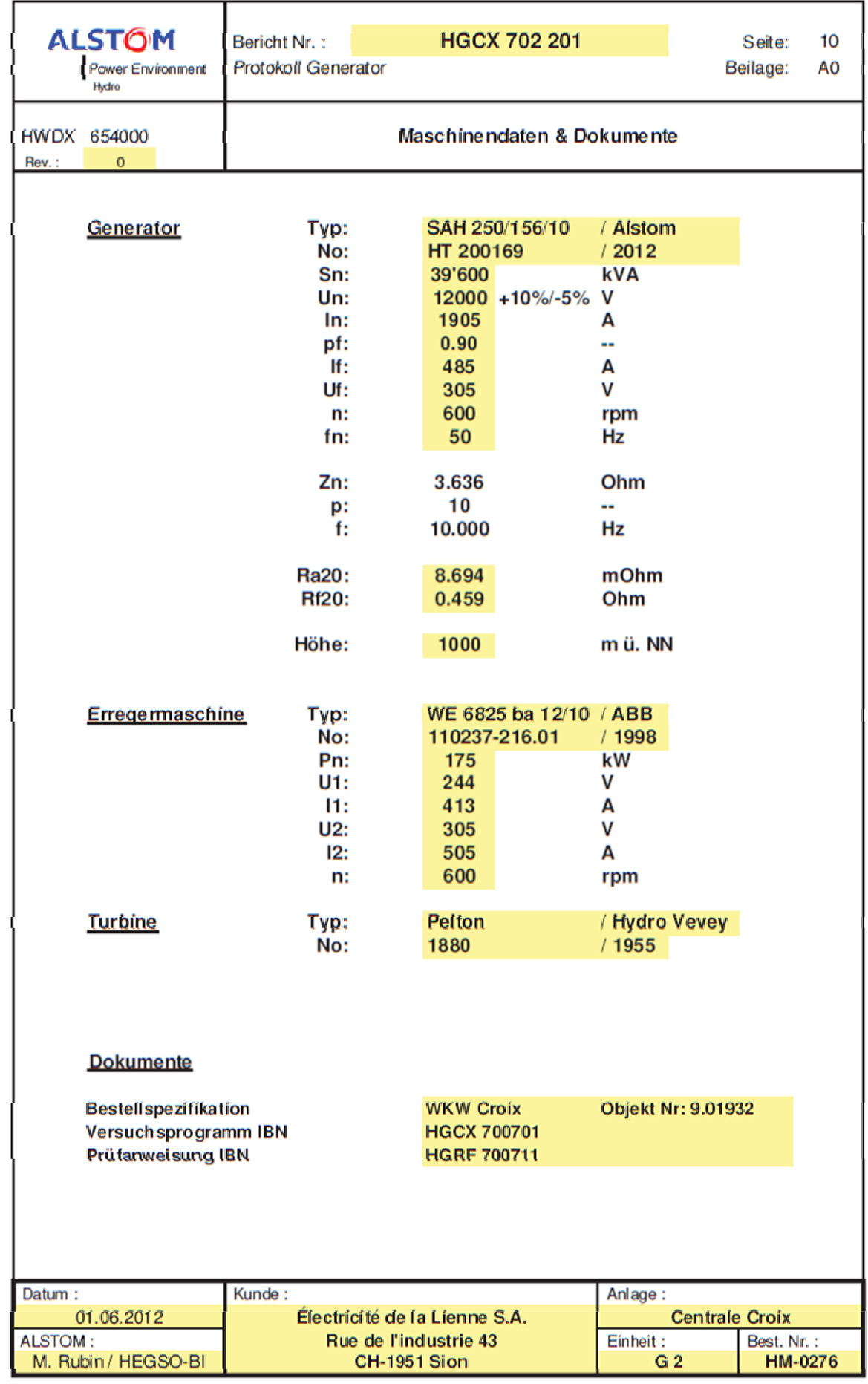

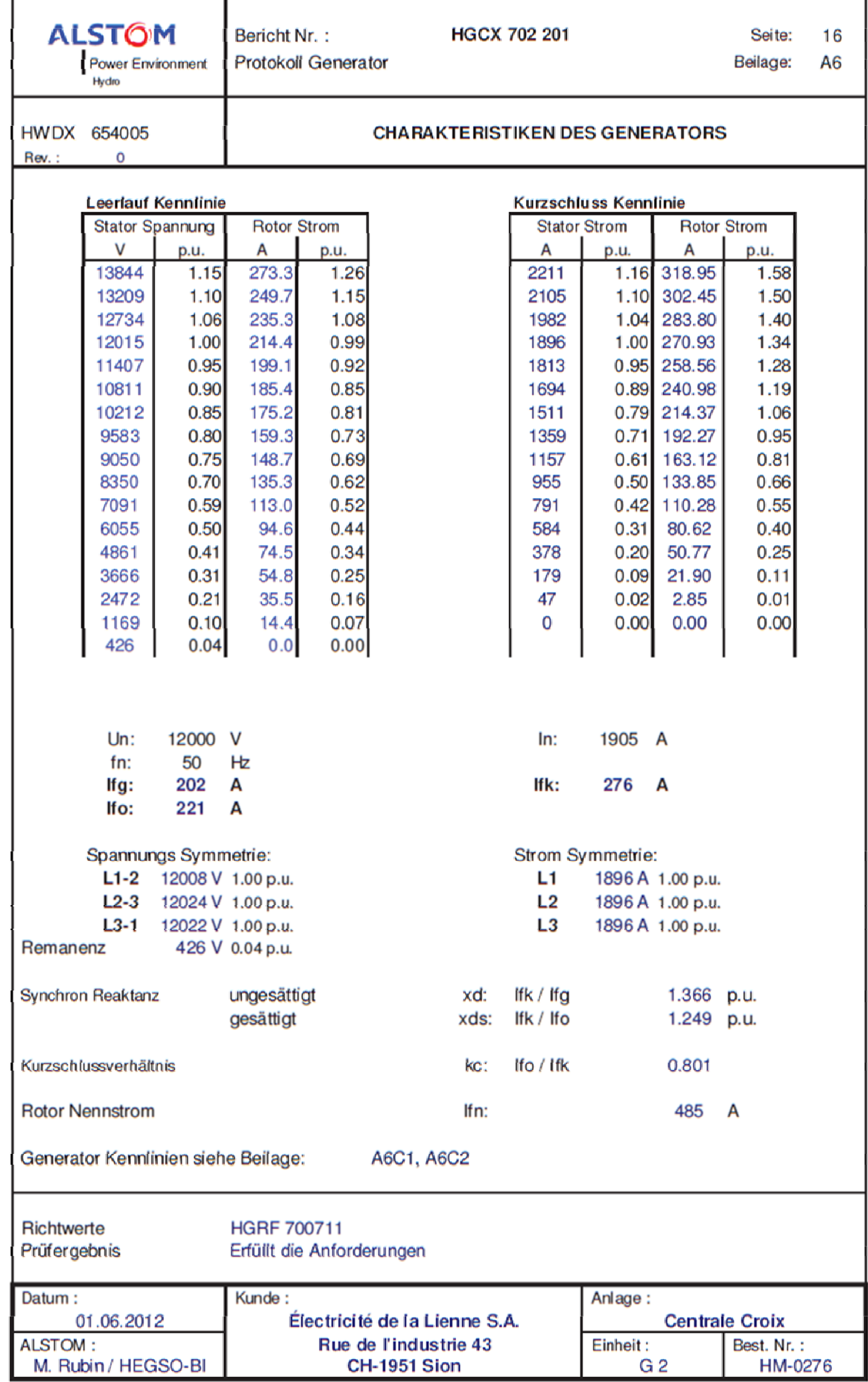

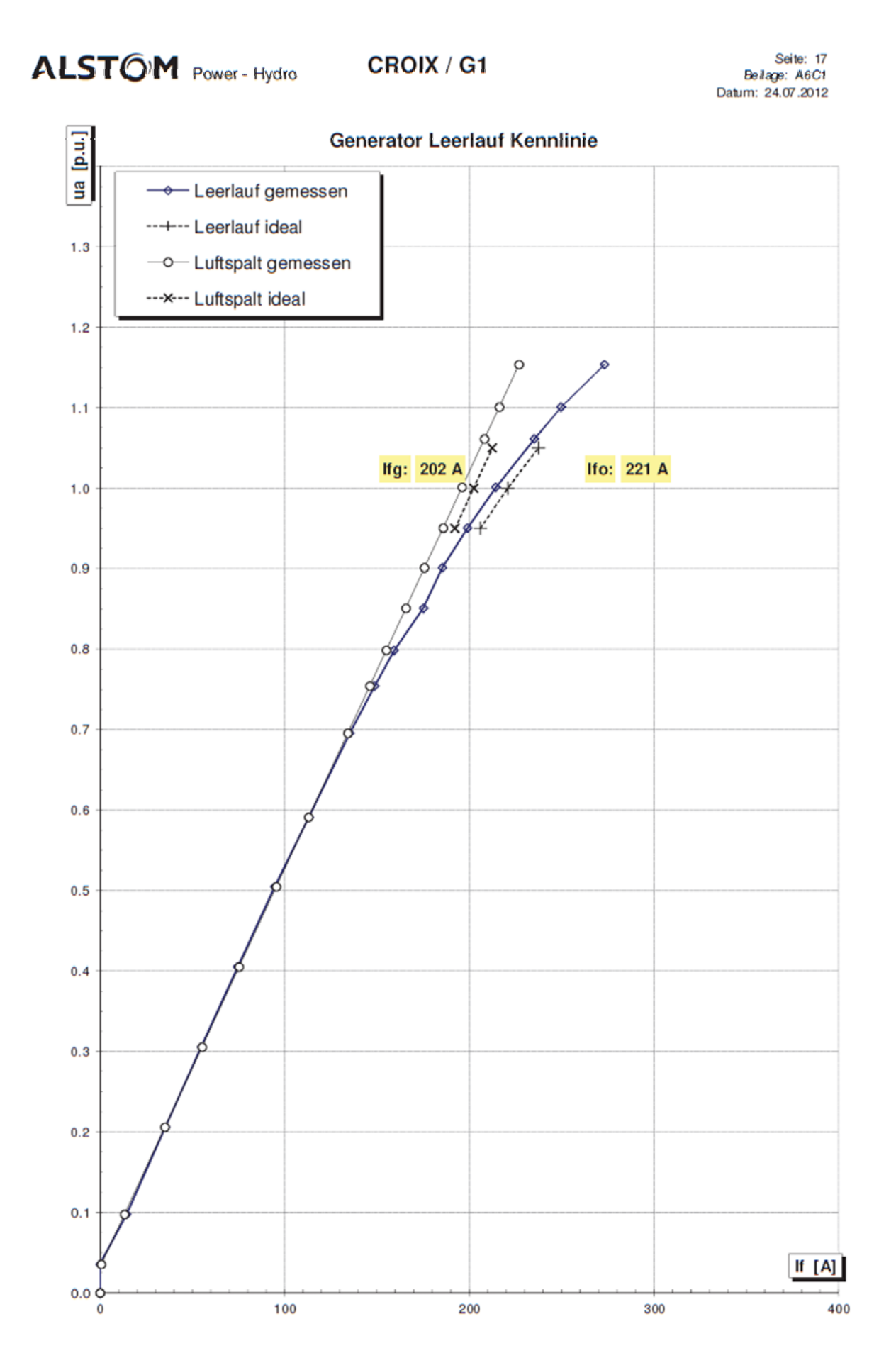

# **Alternateurs de Croix**

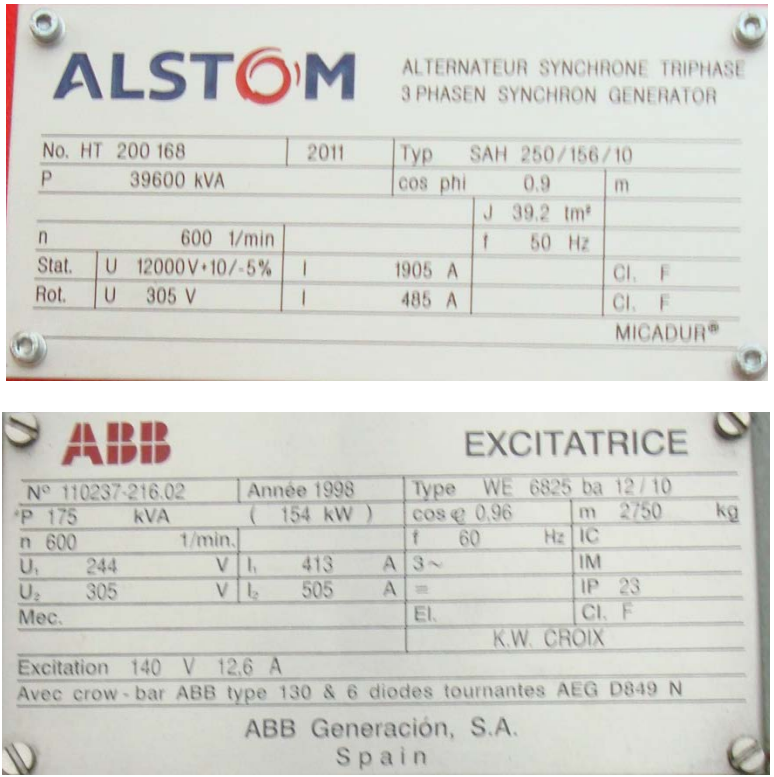

## **Alternateurs de St-Léonard**

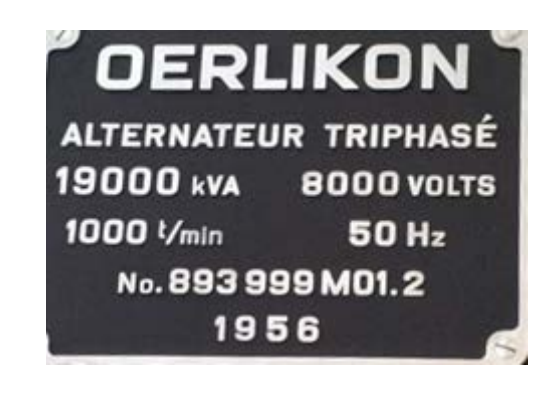

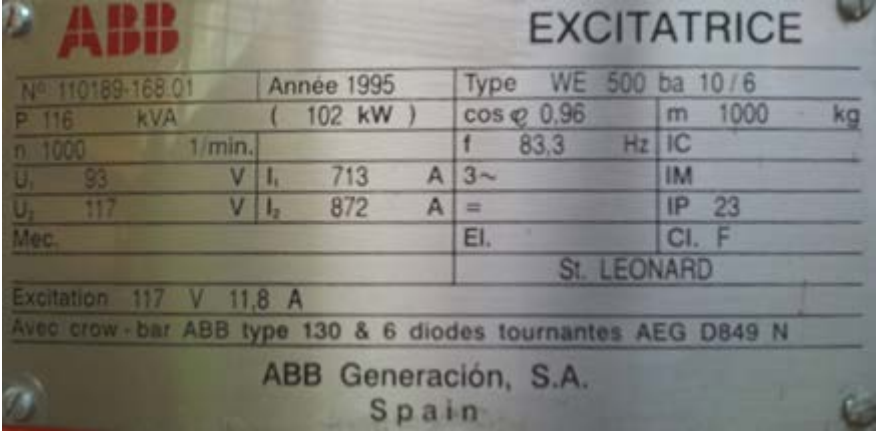
BKW FMB ENERGIE AG MATERIALWIRTSCHAFT MW

# **TECHNISCHE SPEZIFIKATION NR. 1.9**

Bern, 07. Januar 1997 / MW Baw/sam

### ELECTRICITE DE LA LIENNE, KW Croix, Schaltanlage Giète-Délé 12-kV-Kabelanlagen Generatoren - Transformatoren

### Inhaltsverzeichnis

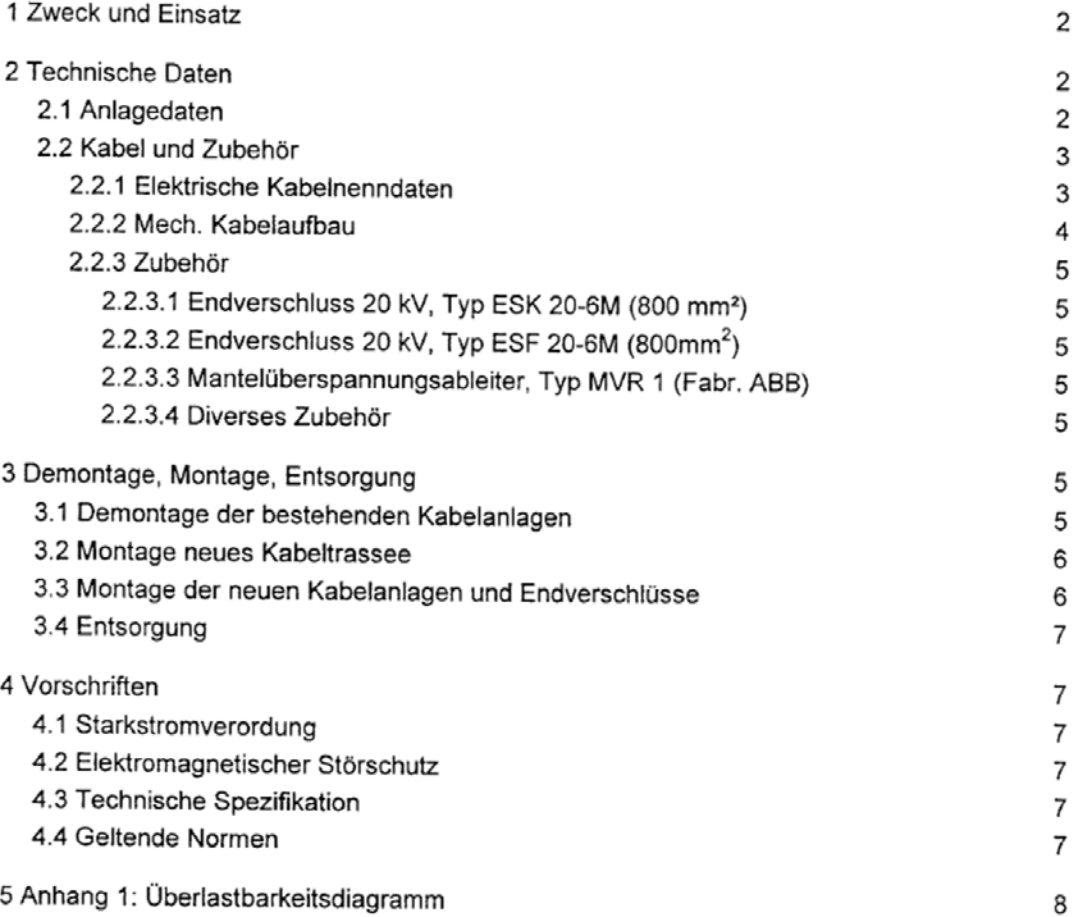

Seite

### 1 Zweck und Einsatz

Die Kabelanalgen werden als Verbindung zwischen den Generatoren und Transformatoren eingesetzt. Die geplante Einsatzdauer beträgt 25 Jahre. Während dieser Zeit sollen die Kabelanlagen für den vorgesehenen Zweck genutzt werden können, d.h. die geforderte Personensicherheit, Zuverlässigkeit und Instandhaltbarkeit (Verfügbarkeit von Ersatzteilen und Unterlagen) müssen gewährleitstet sein.

Die geplante Lebensdauer beträgt 40 Jahre. Für diesen Zeitraum gelten die erwähnten Anforderungen ebenfalls, wobei bei der Instandhaltbarkeit Einschränkungen bezüglich Ersatzteile zugelassen sind.

#### 2 Technische Daten

#### 2.1 Anlagedaten

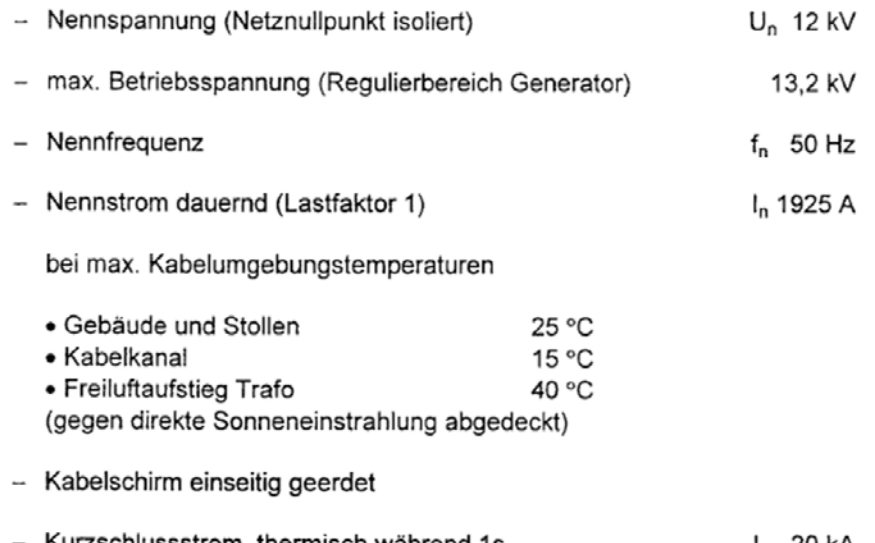

- Kurzschlussstrom, thermisch während 1s  $I_{KS}$  20 kA dynamisch  $I_{KS}$  50 kA

Kabelverlegung (von den Generatoren ausgehend)

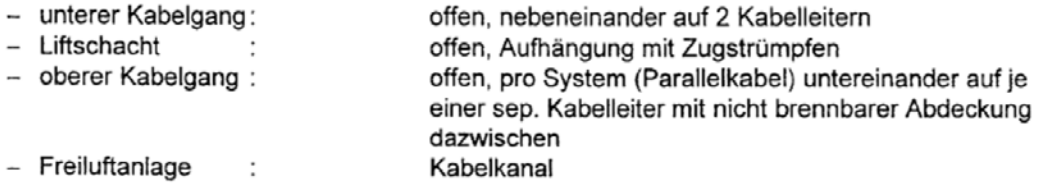

Seite 2 von 8

### 2.2 Kabel und Zubehör

### 2.2.1 Elektrische Kabelnenndaten

- Einleiterkabel verseilt mit gemeinsamen T-Mantel, 3 x 1 x 800/70 mm<sup>2</sup> mit vernetzter PE-Isolation, Typ XMKT-T (verlegt werden 2 Kabel / System), d.h. pro Generator/Transformator

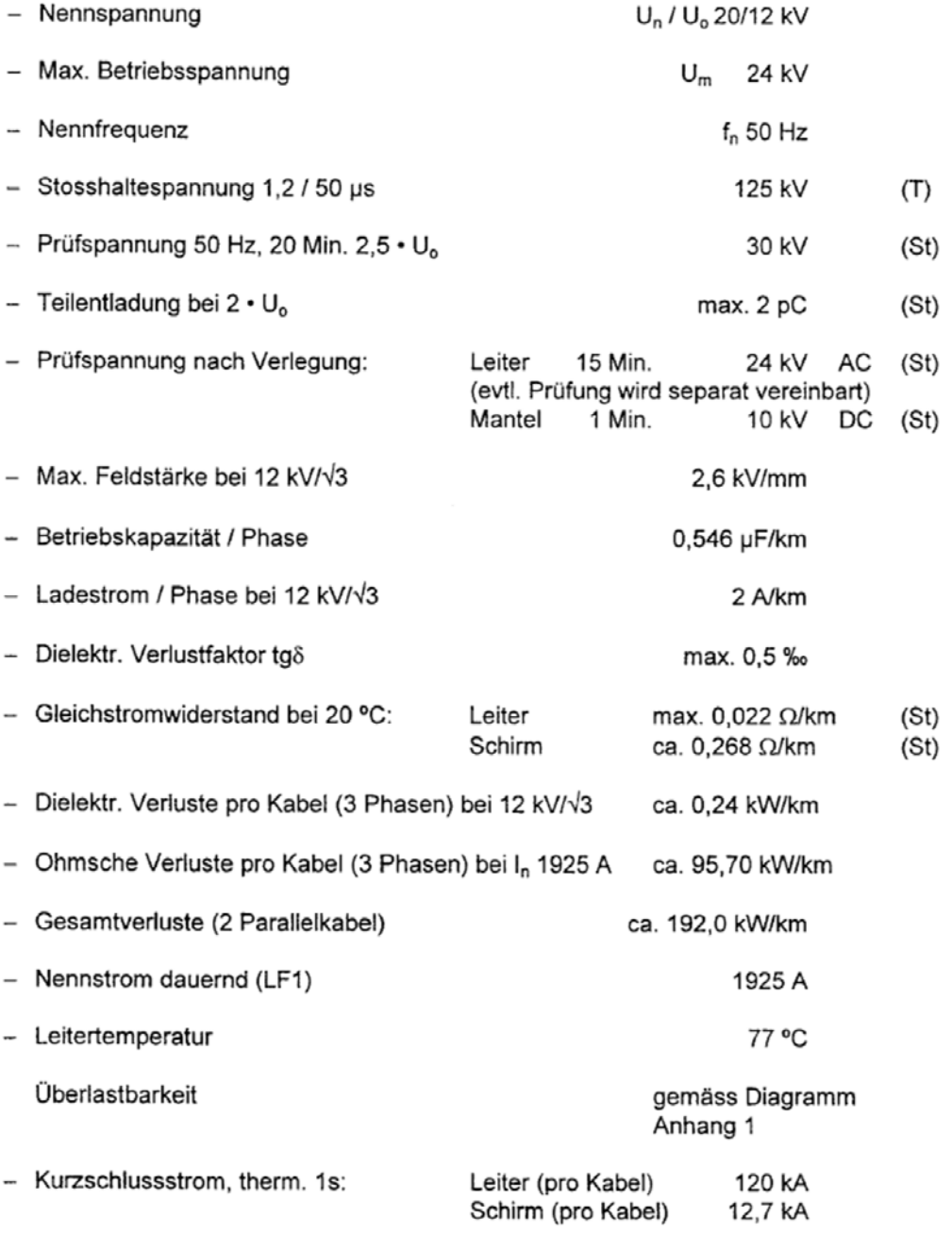

O:\EAWWW.KUNDEN\ELSA\SPEZ\SPN\SPN\_0001.DOC

Seite 3 von 8

#### BKW FMB ENERGIE AG MATERIALWIRTSCHAFT MW

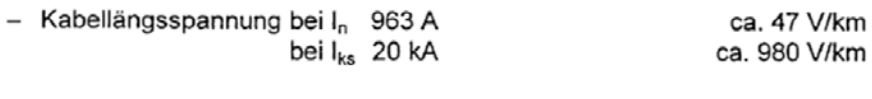

 $\overline{\phantom{a}}$ 

(Kabelschirmableiter ABB Typ MVR 1)

(T) Typenprüfungen

(St) Stückprüfungen

### 2.2.2 Mech. Kabelaufbau

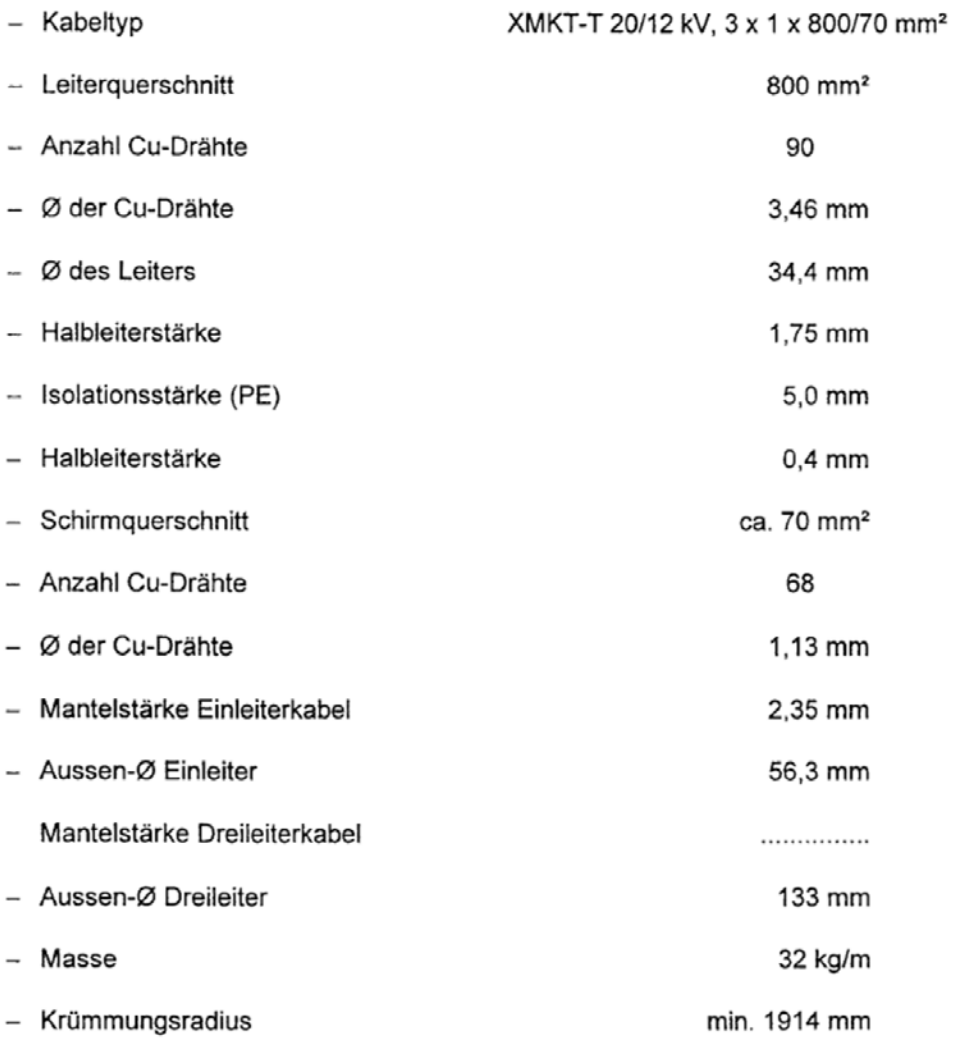

Das Kabel ist schwer brennbar, selbstlöschend, den Brand nicht fortleitend (Brandfortleitungstest gemäss IEC 332-3, Prüfart C, bestanden). Diese Anforderungen gelten insbesonders auch bei der vertikalen Kabelführung im Liftschacht.

Die gesamten Kabelsysteme bestehen aus halogenfreiem Material.

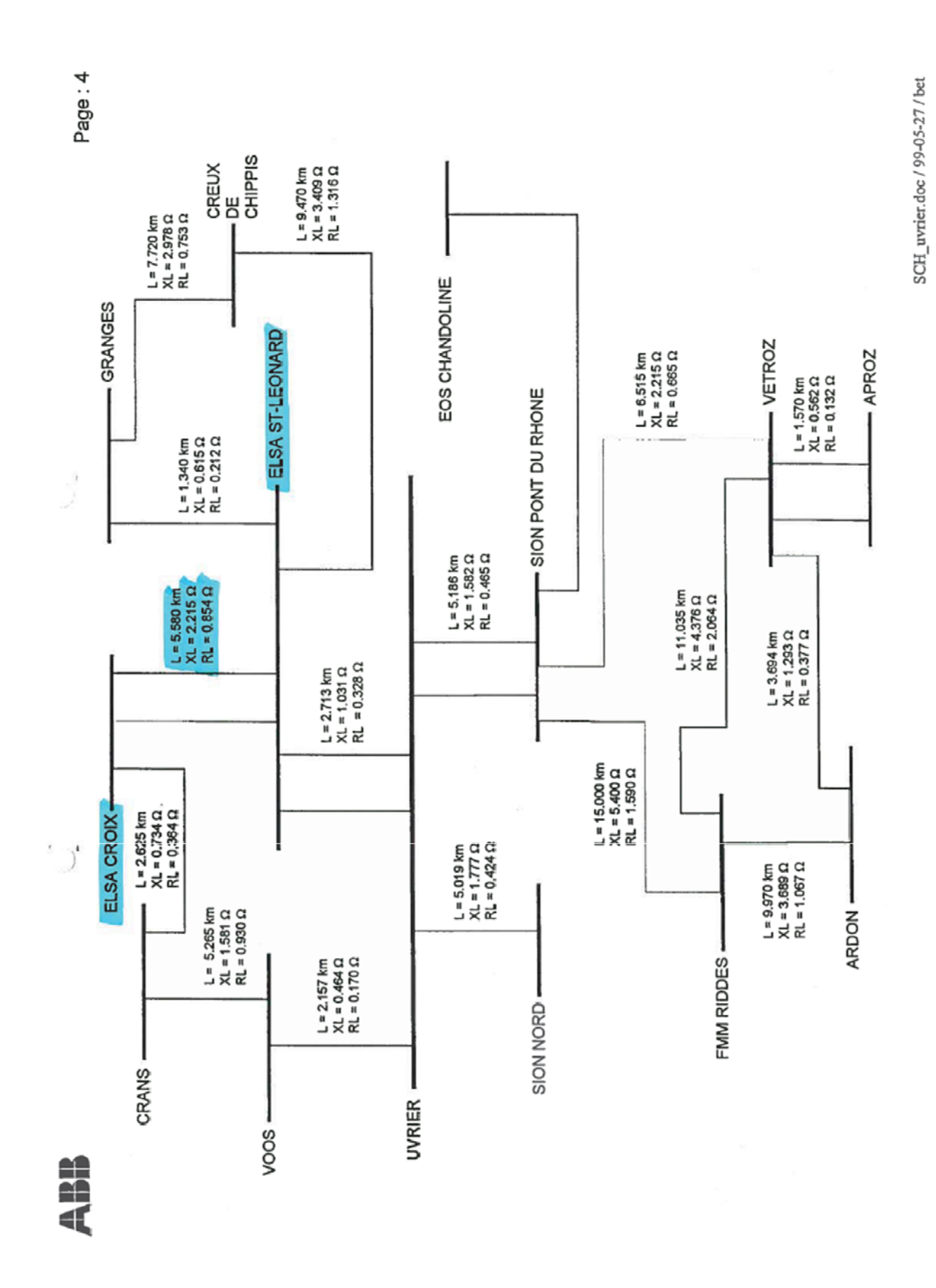

Noémie Epiney 1/5 12.07.2013

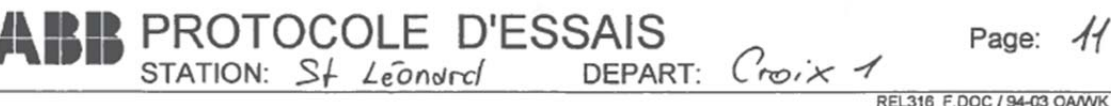

### Protection de ligne type REL316

### Données primaires de la ligne:

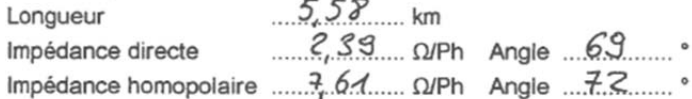

### Rapports de transformation des TC et TP primaires:

Entrées analogiques 1-3 65 ...... kV / 01. kV Entrées analogiques 7-9  $\mathcal{B}^{\mathcal{O}^{\mathcal{O}}}$  A /  $\mathcal{S}^{\mathcal{I}}$  A

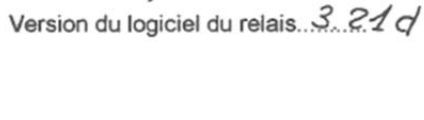

Entrée analogique 4. 65  $kV$ , 01  $kV$ Entrée analogique 5. 200 A / 5. A Entrée analogique 6.65//3.... 1.0.1/2

Injections secondaires:

Fonction impédance "Distance"

□ testée avec programme automatique (voir annexe) X essai manuel selon tabelle

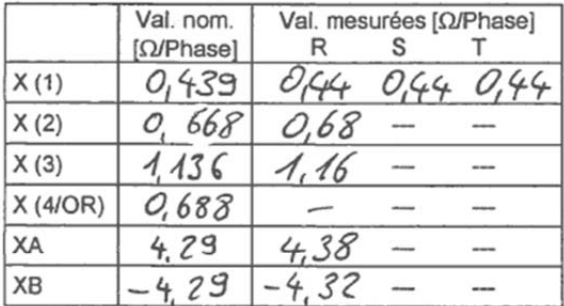

#### Fonct, directionnelle de terre "DéfTerreSens"

Réglages:

Selon liste ci-jointe

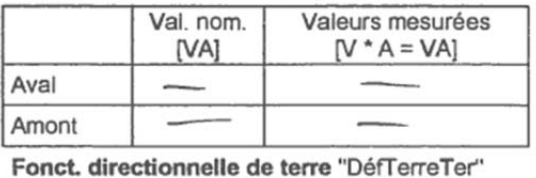

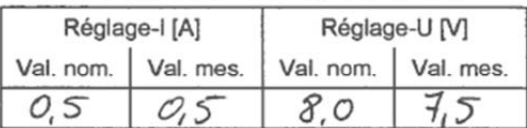

### Fonction contrôle de synchronisme "Synchrocheck"

Injection parallèle (monophasée) de "uEntLigne" et "uEntBarre1" respectivement "uEntBarre2"

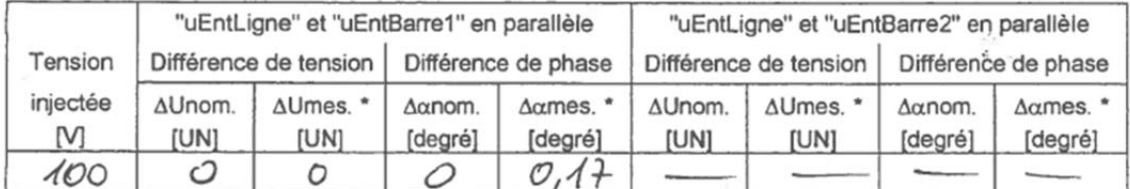

") A lire sous le menu "Afficher les grandeurs en service"->"Synchrocheck" La fonction de contrôle du synchronisme doit être active.

### Fonction "surchauffe""

Fonction testée par injection dans la phase R Remarque: l'alarme et le déclenchement peuvent venir au même moment en raison de la fréquence du calcul de la surchauffe: t/40.

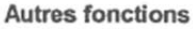

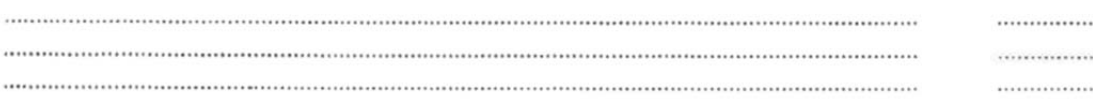

ABB Relays AG Client Date: gs-os-u Signature: Date: Signature:

Résultat

. <del>. . . . . . . . . . . .</del> . .

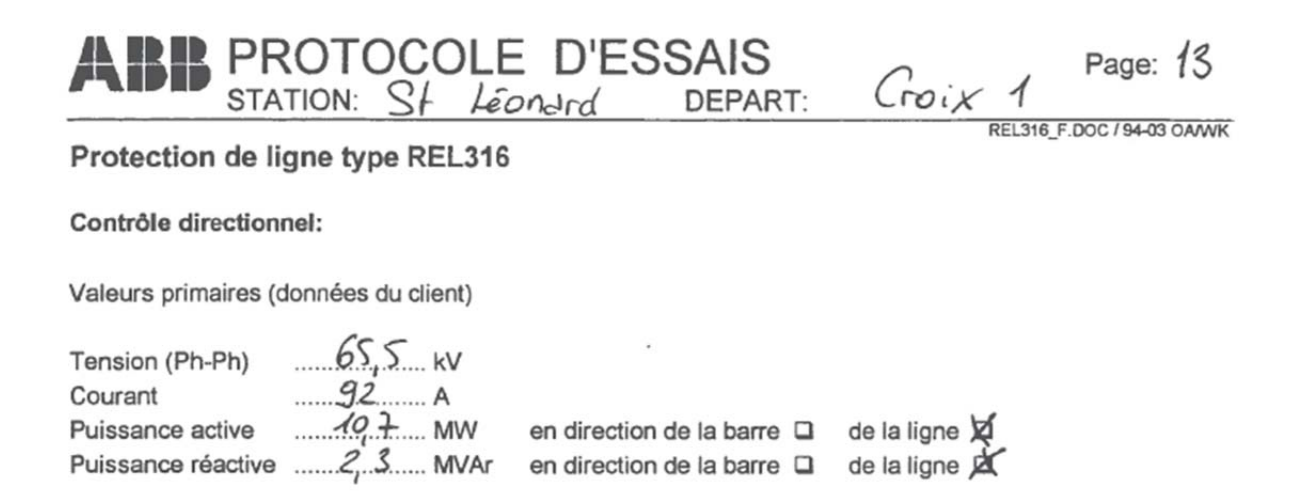

Copie d'écran de "Visualisation des grandeurs mesurées" ---> "Afficher les grandeurs en service" ---> "Distance"

Afin d'obtenir une image des impédances dans le menu "Distance", deux conditions doivent être remplises. La charge en courant doit être plus grande que 0.5 Imin et UPh-0 / XA.

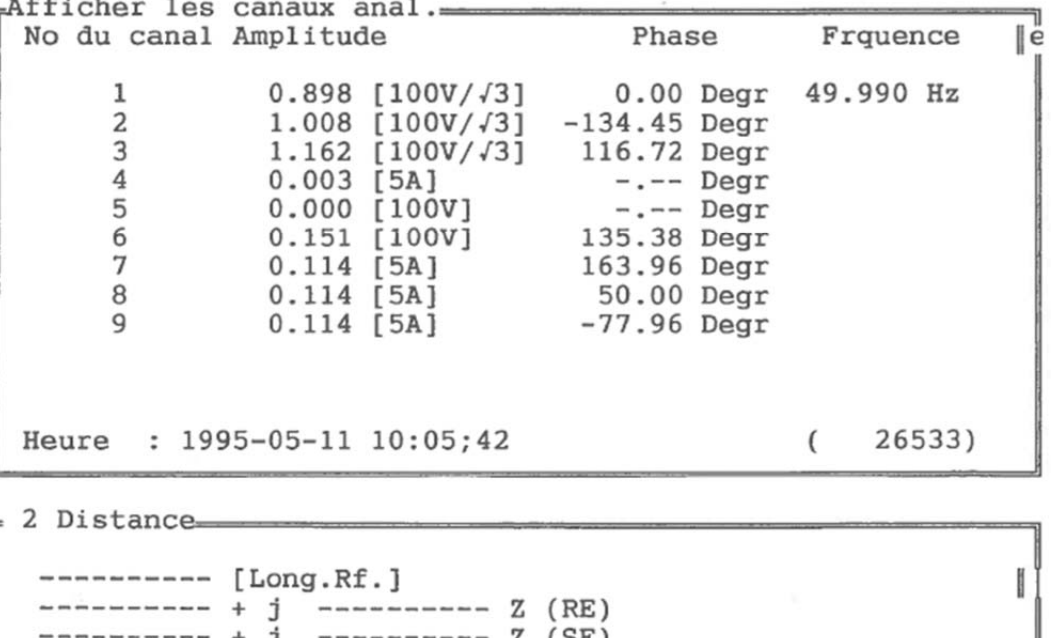

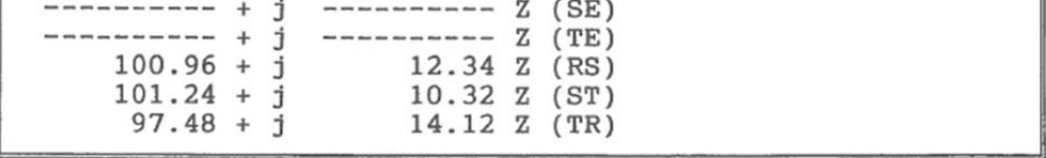

Remarques: Lorsque les circuits des TC et TP ainsi que le réglage "Neutre TC" sont corrects, les valeurs primaires et l'affichage doivent montrer le même sens pour la puissance. Les valeurs positives de l'affichage indiquant la direction de la ligne.

**ABB Relays AG** Client Date: 95-05-11 Date: Signature: Signature:

#### PROTOCOLE D'ESSAIS Page:  $\sqrt{5}$ STATION: St Leonard Croix DEPART: REL316 F.DOC / 94-03 OAVWK Protection de ligne type REL316 Données primaires de la ligne: Réglages:  $5,58$  km Longueur Selon liste ci-jointe Version du logiciel du relais. 3.21d Rapports de transformation des TC et TP primaires: analogiques 1-3  $65$  $m<sub>0</sub>$

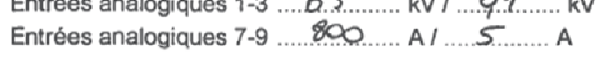

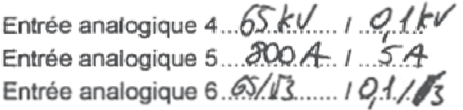

Injections secondaires:

Fonction impédance "Distance"

□ testée avec programme automatique (voir annexe) Sessai manuel selon tabelle

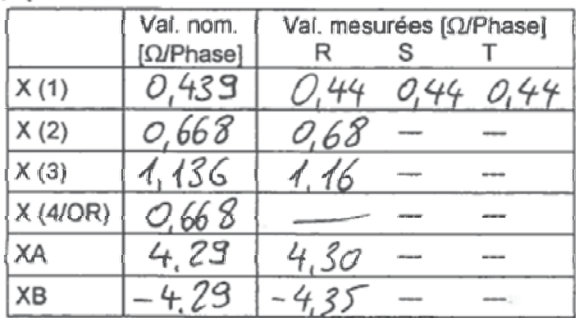

#### Fonct. directionnelle de terre "DéfTerreSens"

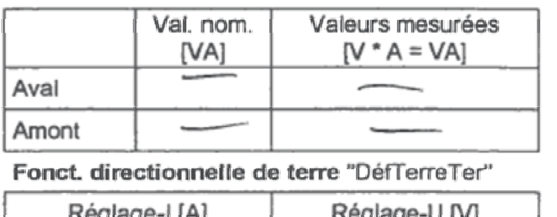

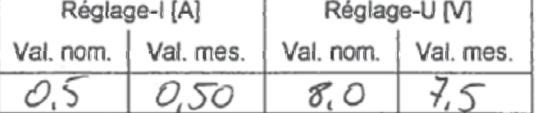

 $[UN]$ 

[degré]

# Fonction contrôle de synchronisme "Synchrocheck"<br>Jeiection essellèle (monophesée) de "UFet" issellet "UF-tP

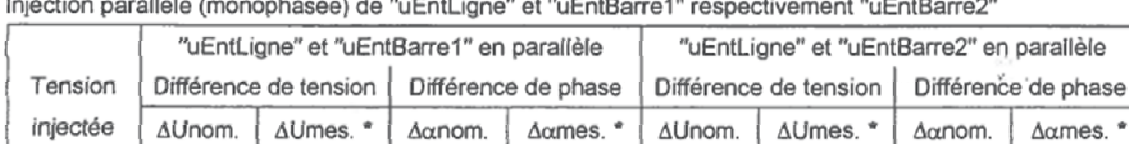

[degré]

 $[UN]$ 

 $100$  $\circ$  $0.17$ Ô  $\circ$ \*) A lire sous le menu "Afficher les grandeurs en service"--->"Synchrocheck"

[degré]

La fonction de contrôle du synchronisme doit être active.

 $[UN]$ 

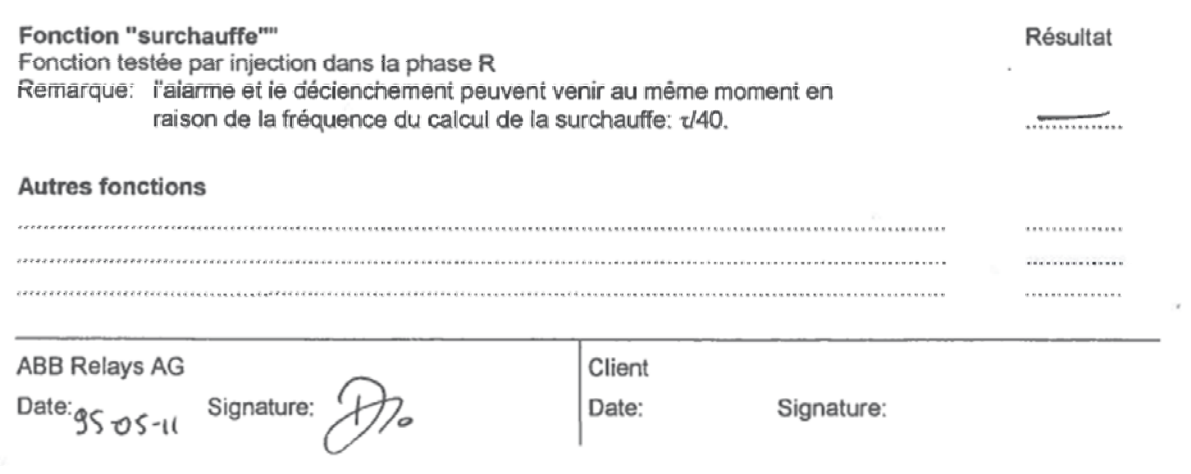

M

[UN]

ø.

[degré]

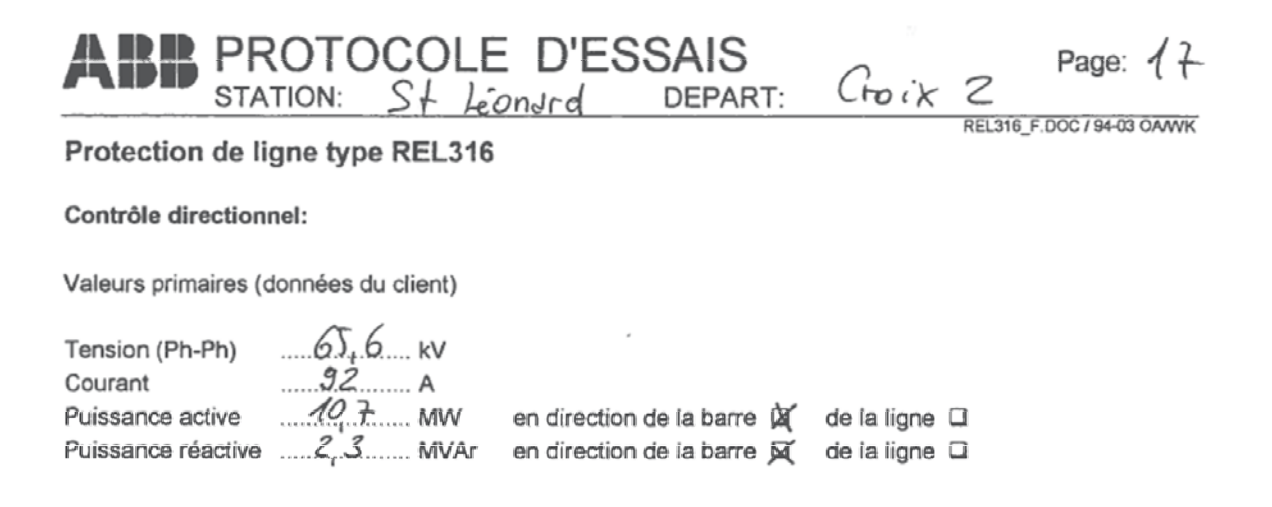

Copie d'écran de "Visualisation des grandeurs mesurées" ---> "Afficher les grandeurs en service" ---> "Distance"

Afin d'obtenir une image des impédances dans le menu "Distance", deux conditions doivent être remplises. La charge en courant doit être plus grande que 0.5 Imin et UPh-o / XA.

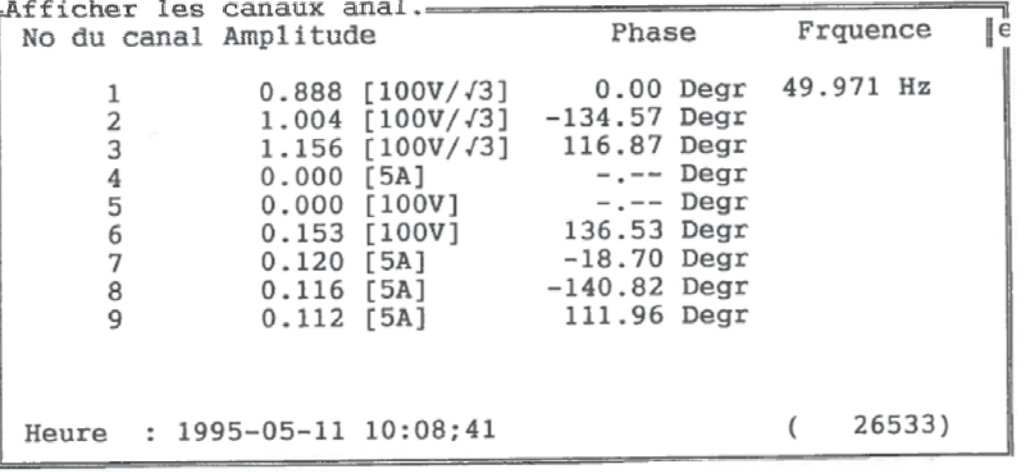

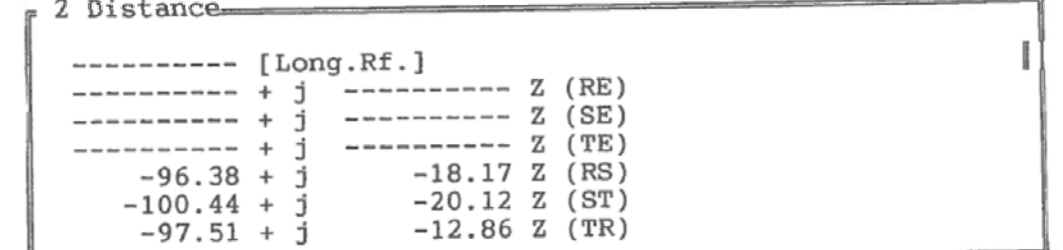

Remarques: Lorsque les circuits des TC et TP ainsi que le réglage "Neutre TC" sont corrects, les valeurs primaires et l'affichage doivent montrer le même sens pour la puissance. Les valeurs positives de l'affichage indiquant la direction de la ligne.

**ABB Relays AG** Client Date: 95-05-11 Signature: Date: Signature:

# St-Léonard

# Données Ligne : St-Léonard-Croix 1, L3

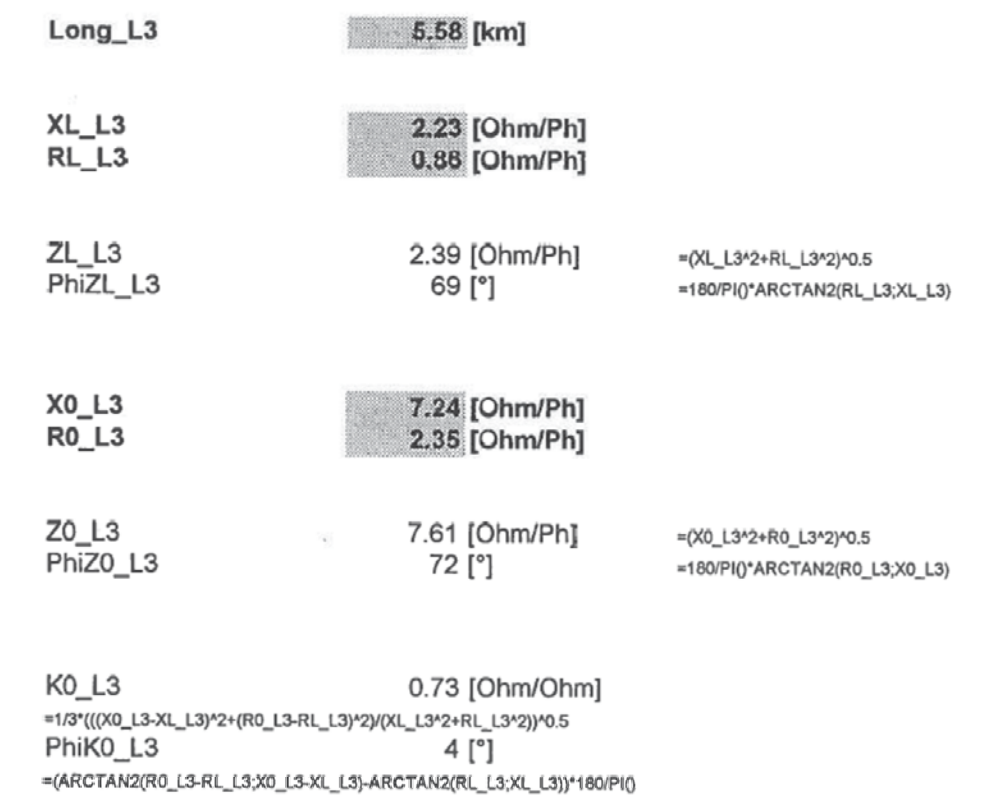

# **Installation**

 $\bullet$ 

 $\bullet$ 

# St-Léonard

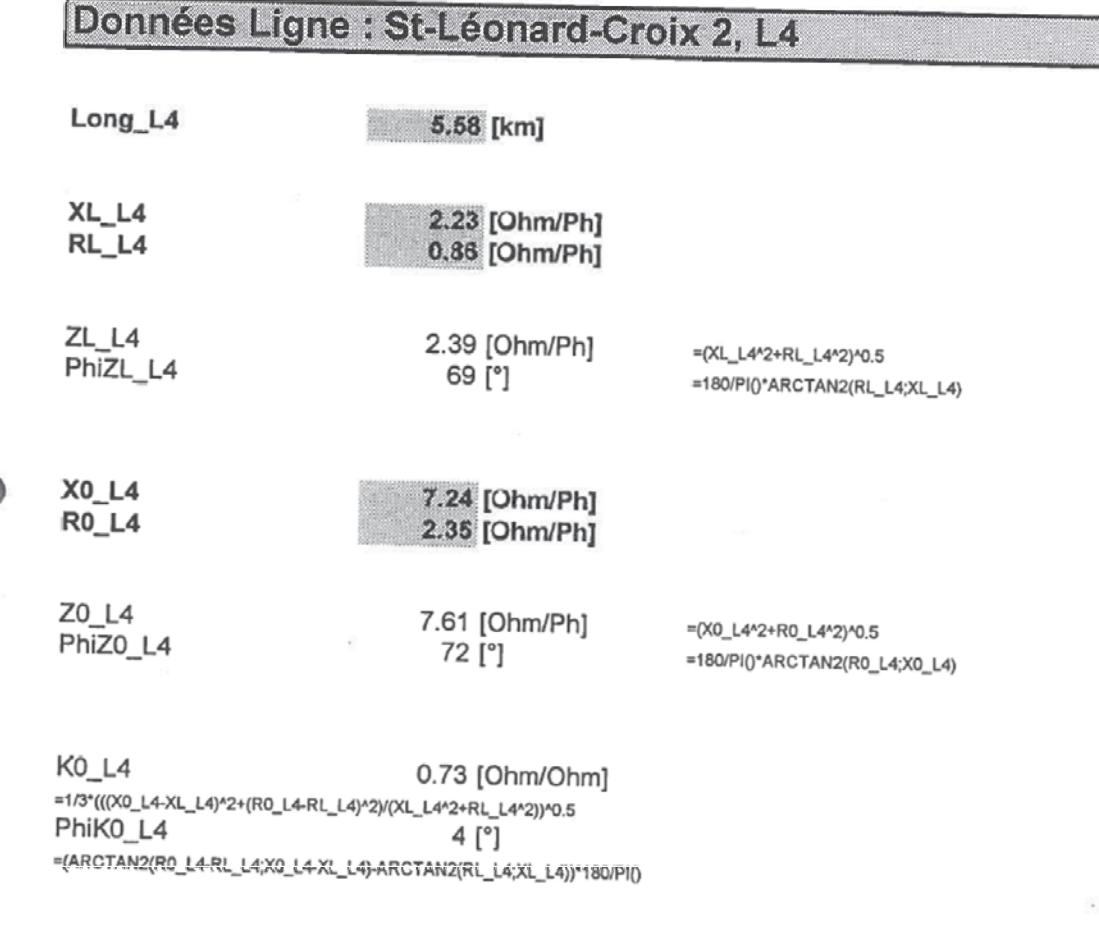

# Installation

O

## Lignes 65 kV

Intensités de service max.

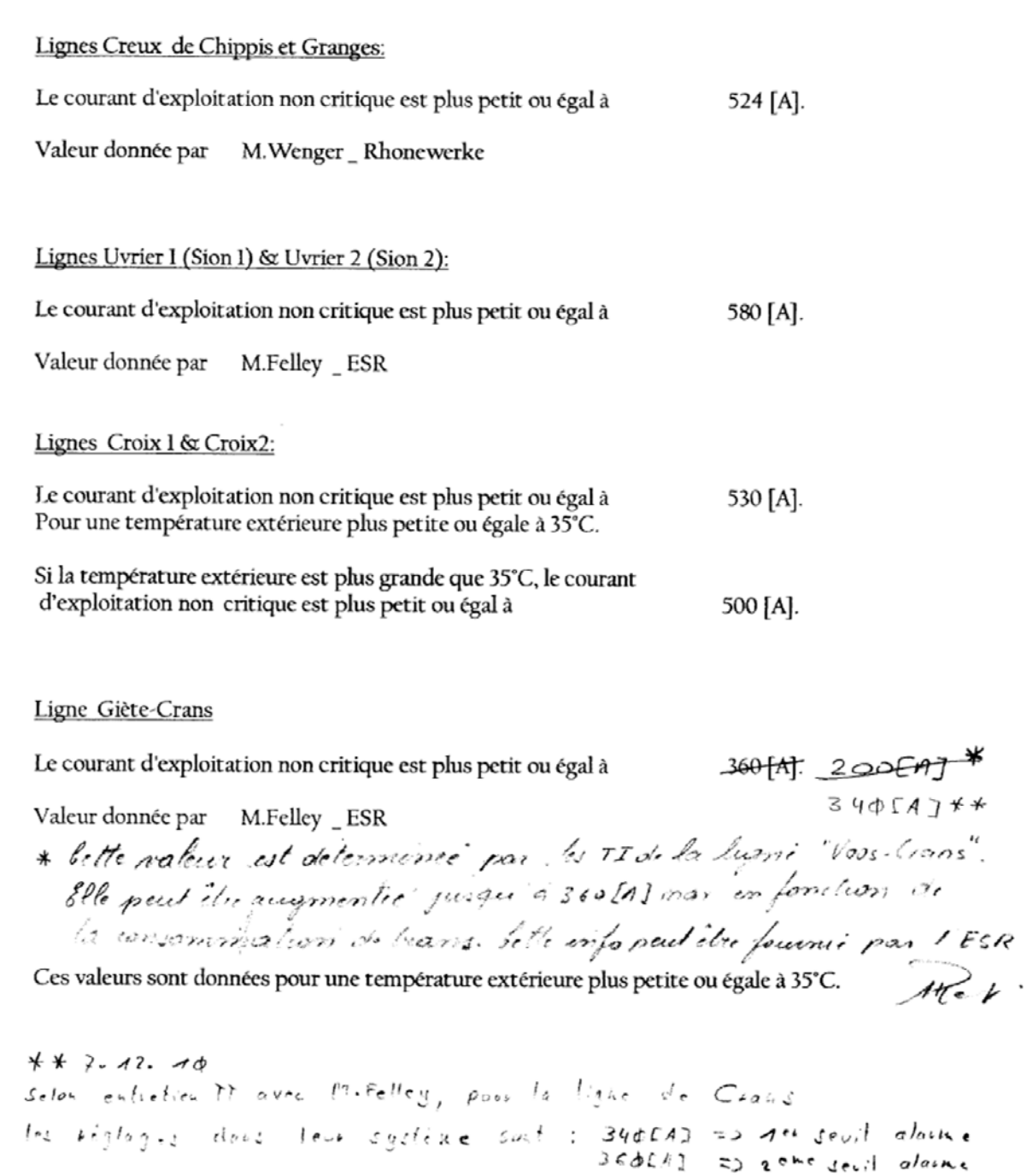

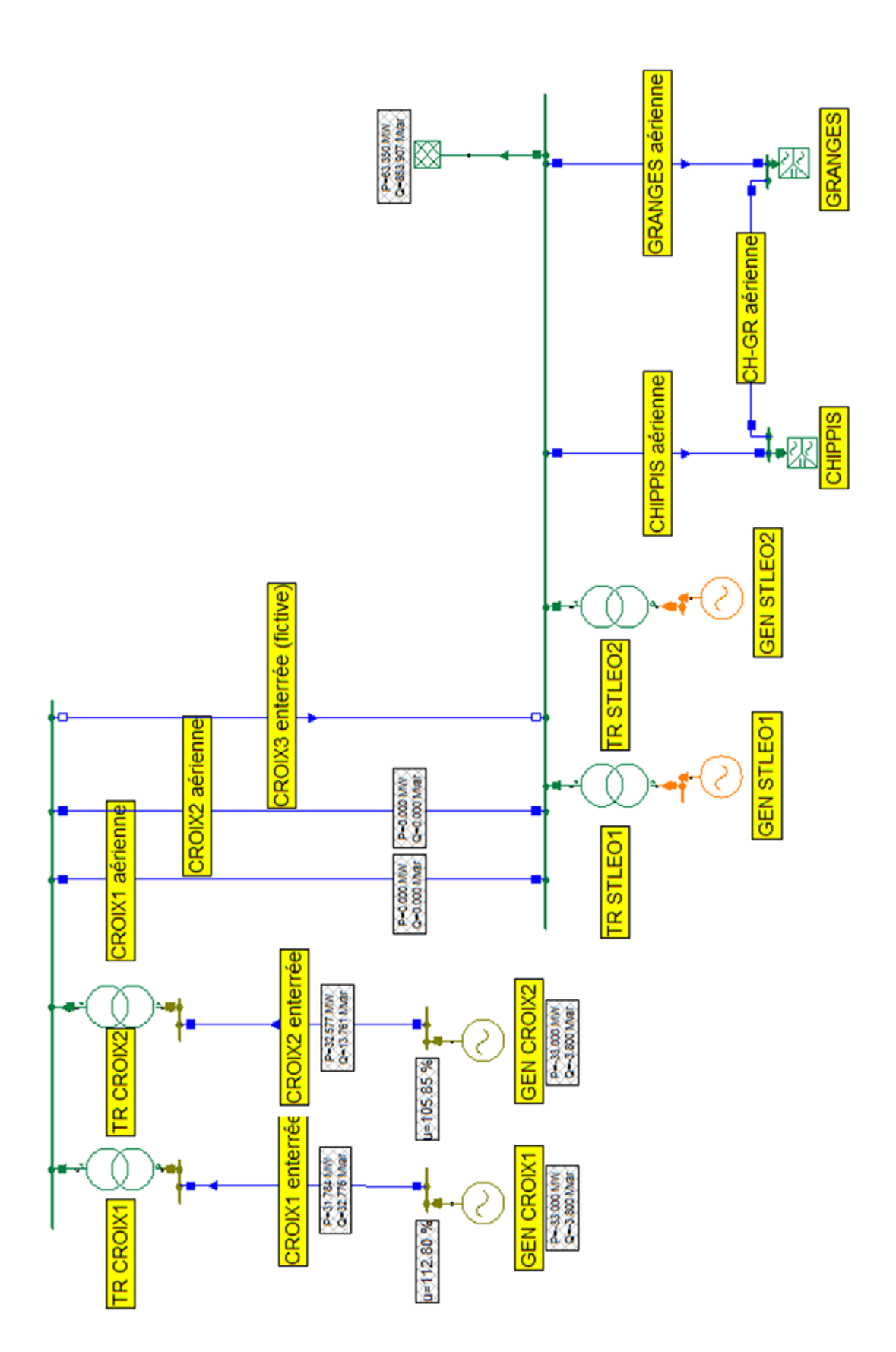

## **Annexe XV : Ligne CROIX1 enterrée**

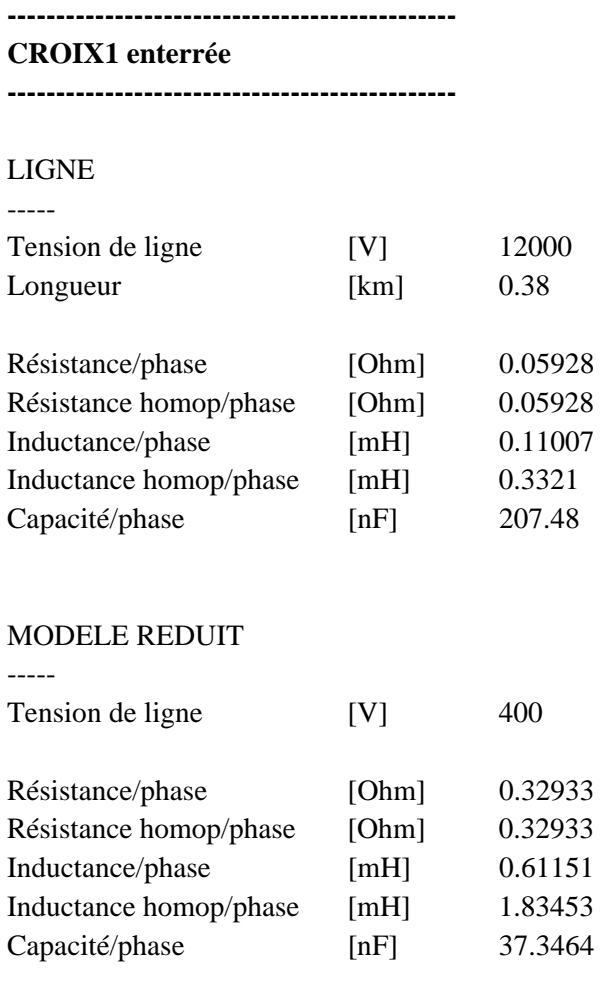

## **Annexe XVI : Ligne CROIX2 enterrée**

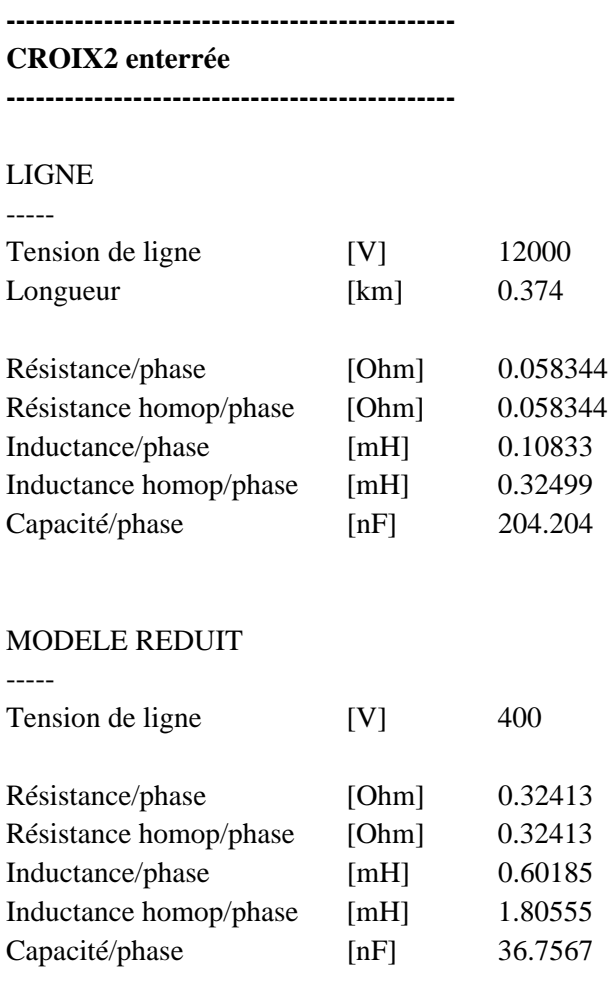

## **Annexe XVII : Ligne CROIX1 aérienne**

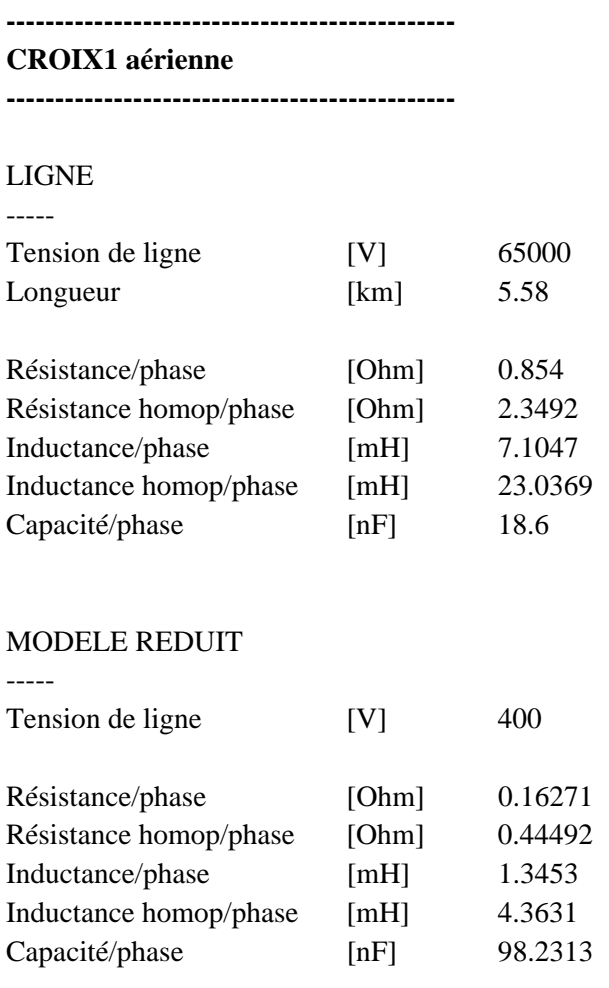

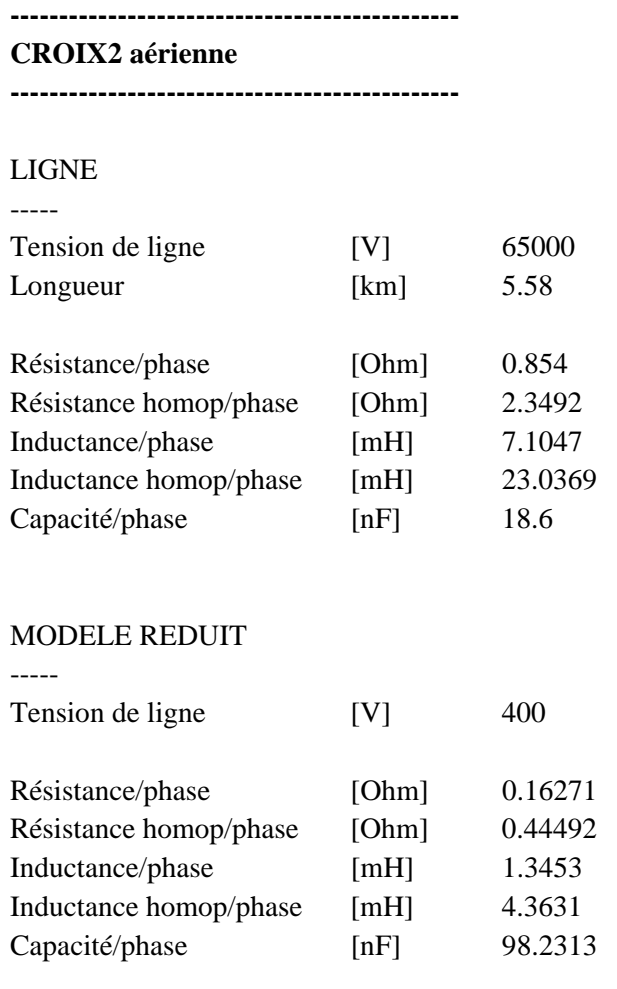

## **Annexe XIX : Ligne CROIX3 enterrée (fictive)**

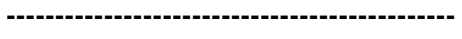

**CROIX3 enterrée (fictive)** 

**----------------------------------------------** 

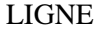

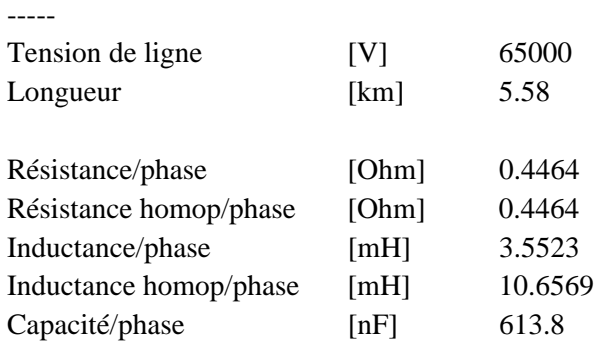

### MODELE REDUIT

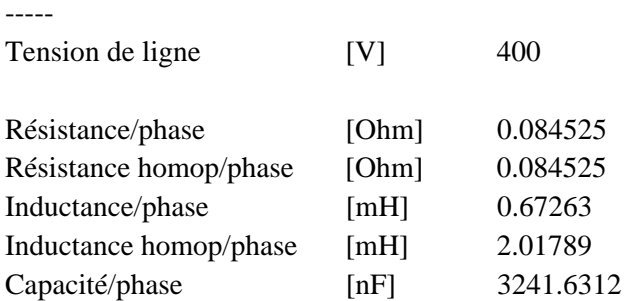

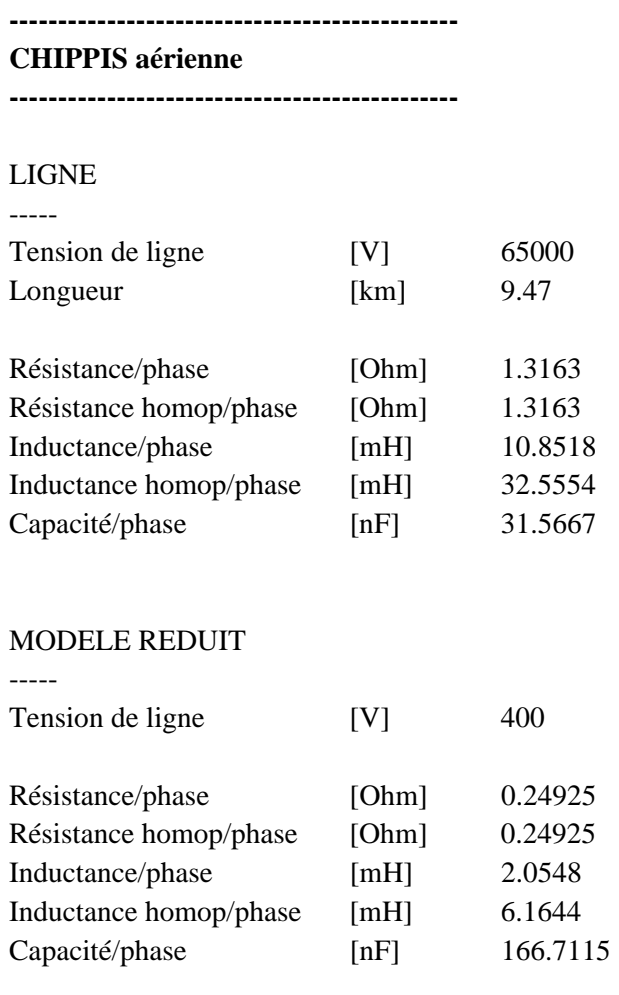

## **Annexe XXI : Ligne GRANGES aérienne**

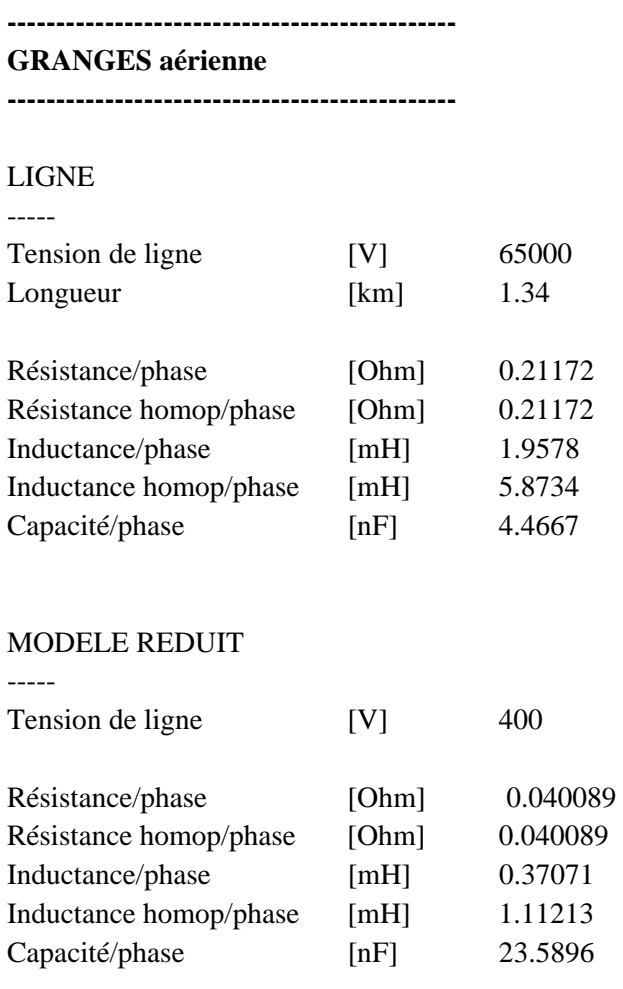

### **---------------------------------------------- CHIPPIS - GRANGES aérienne**

**----------------------------------------------** 

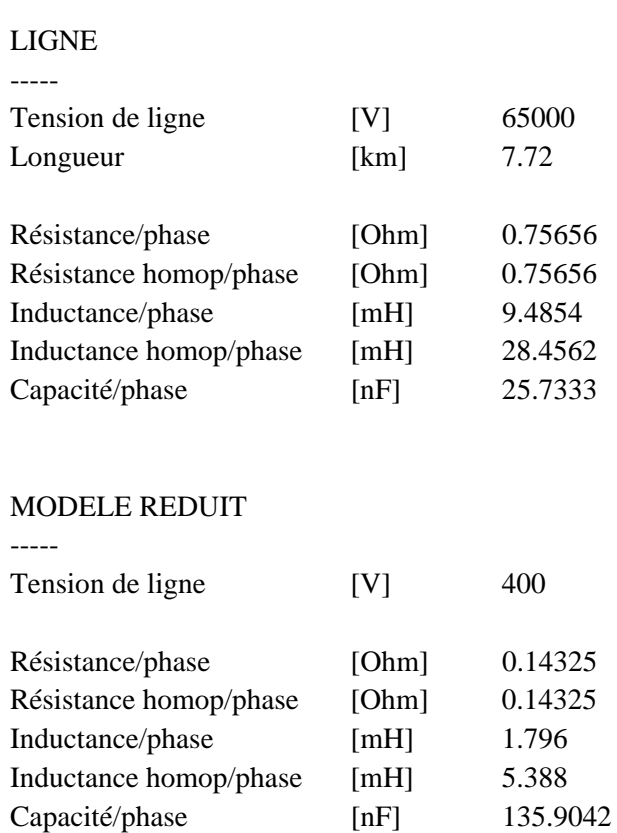

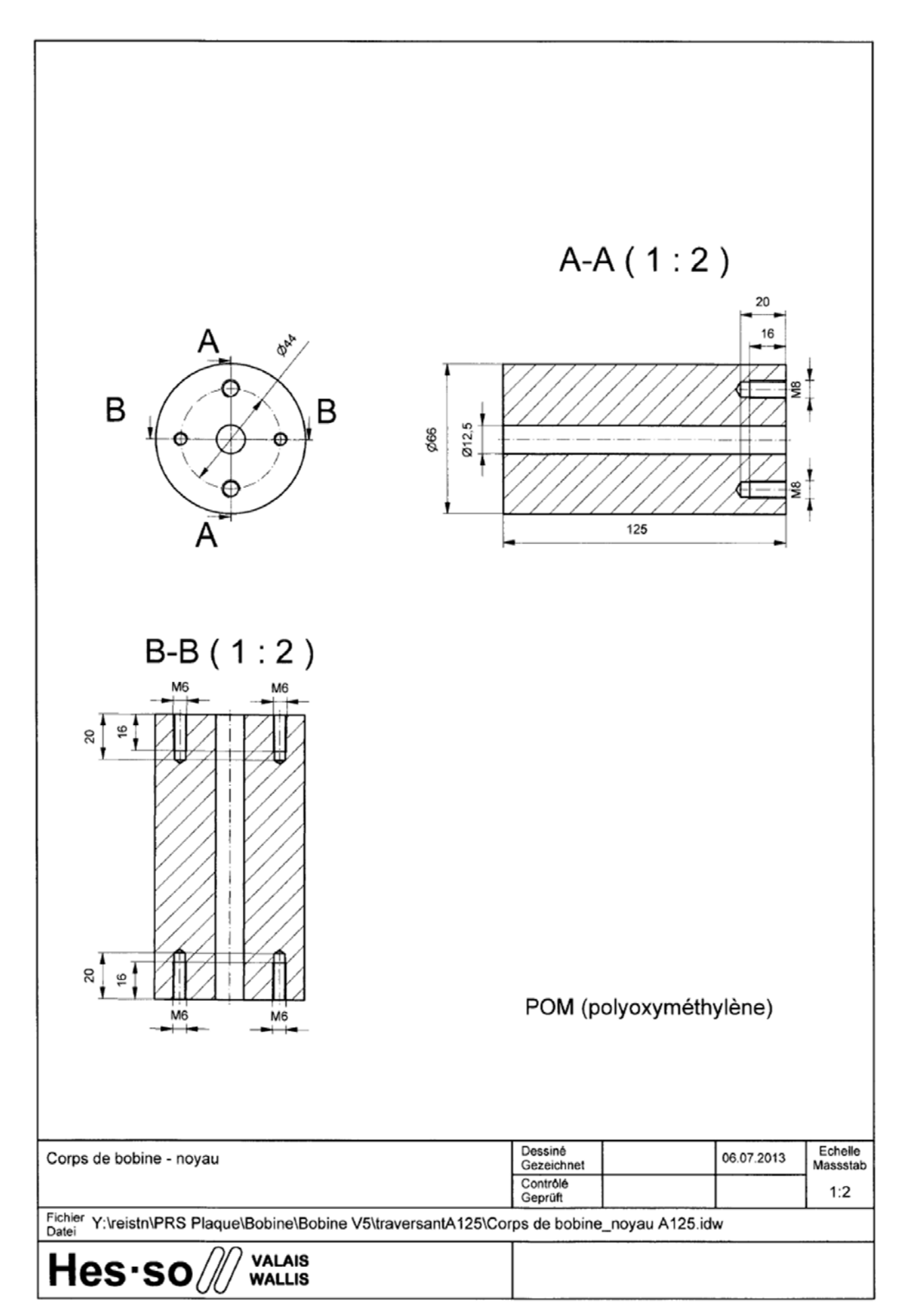

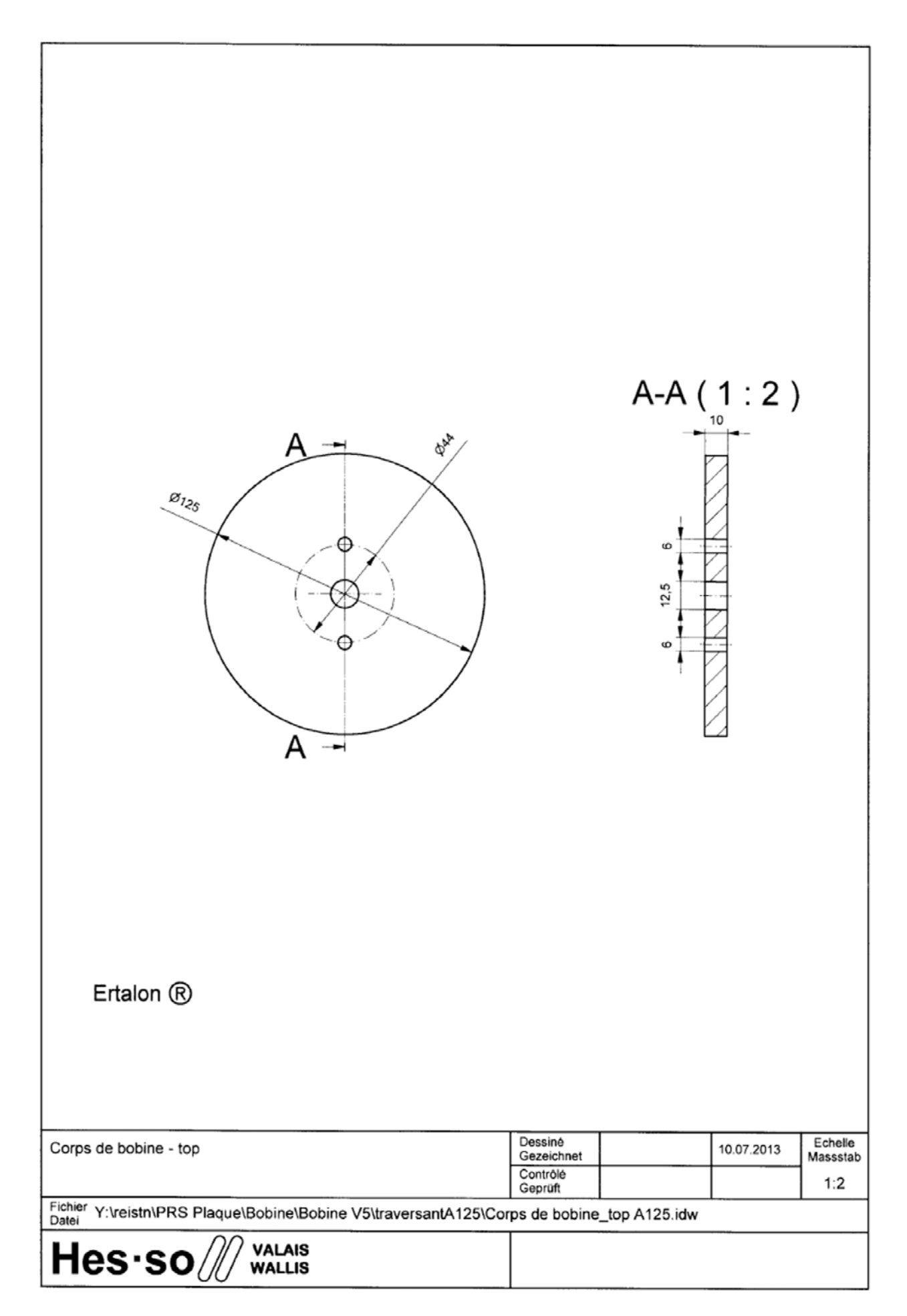

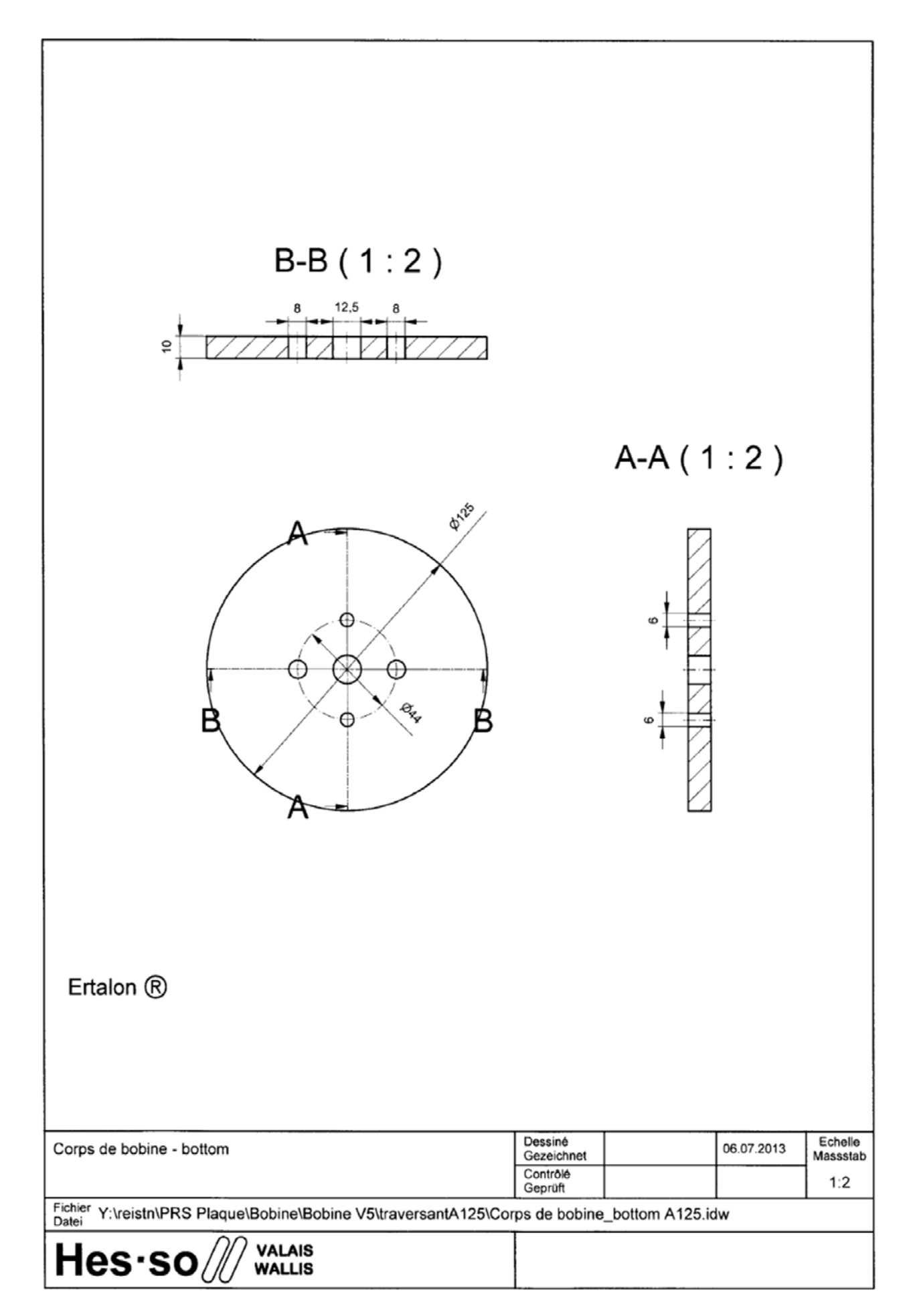

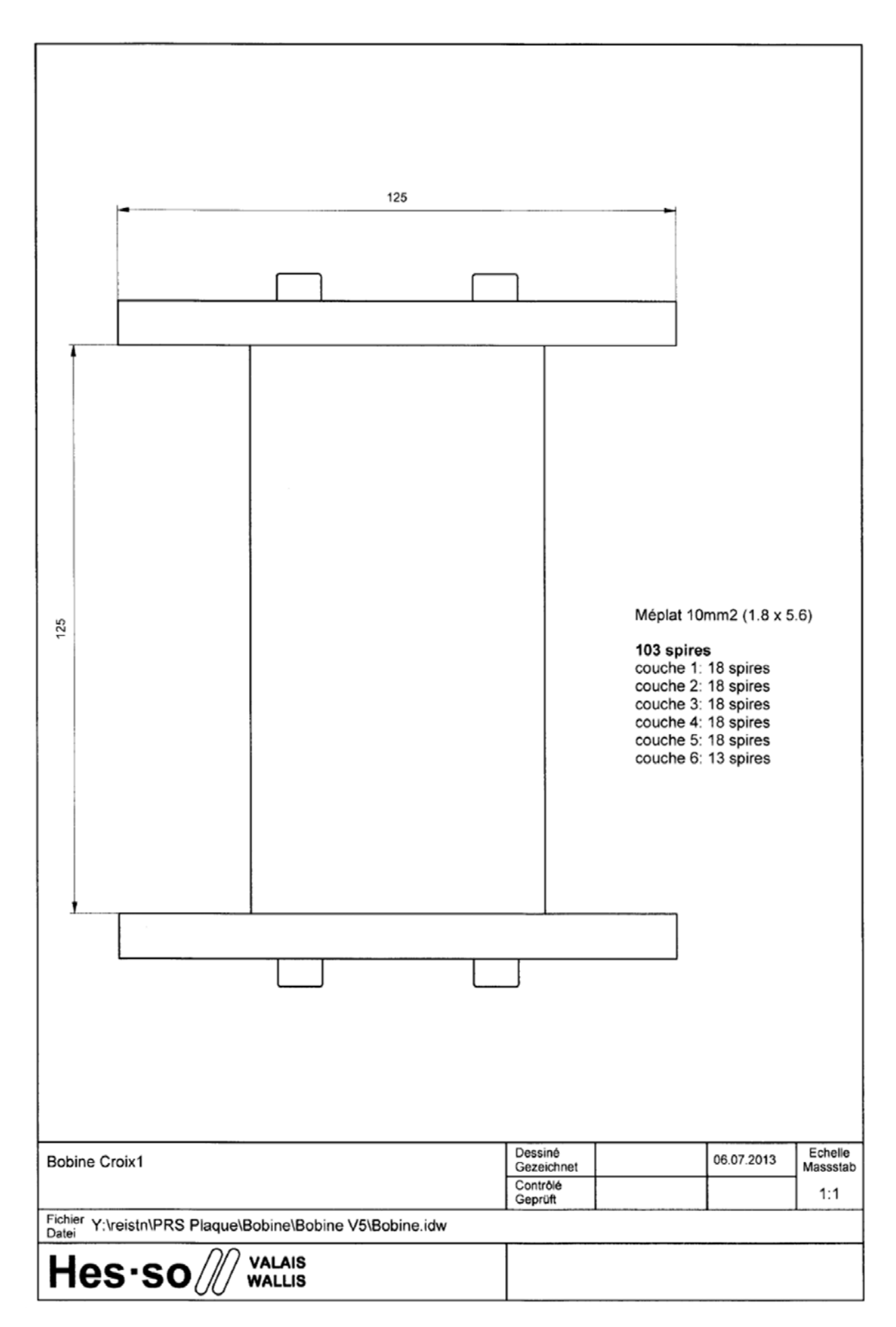

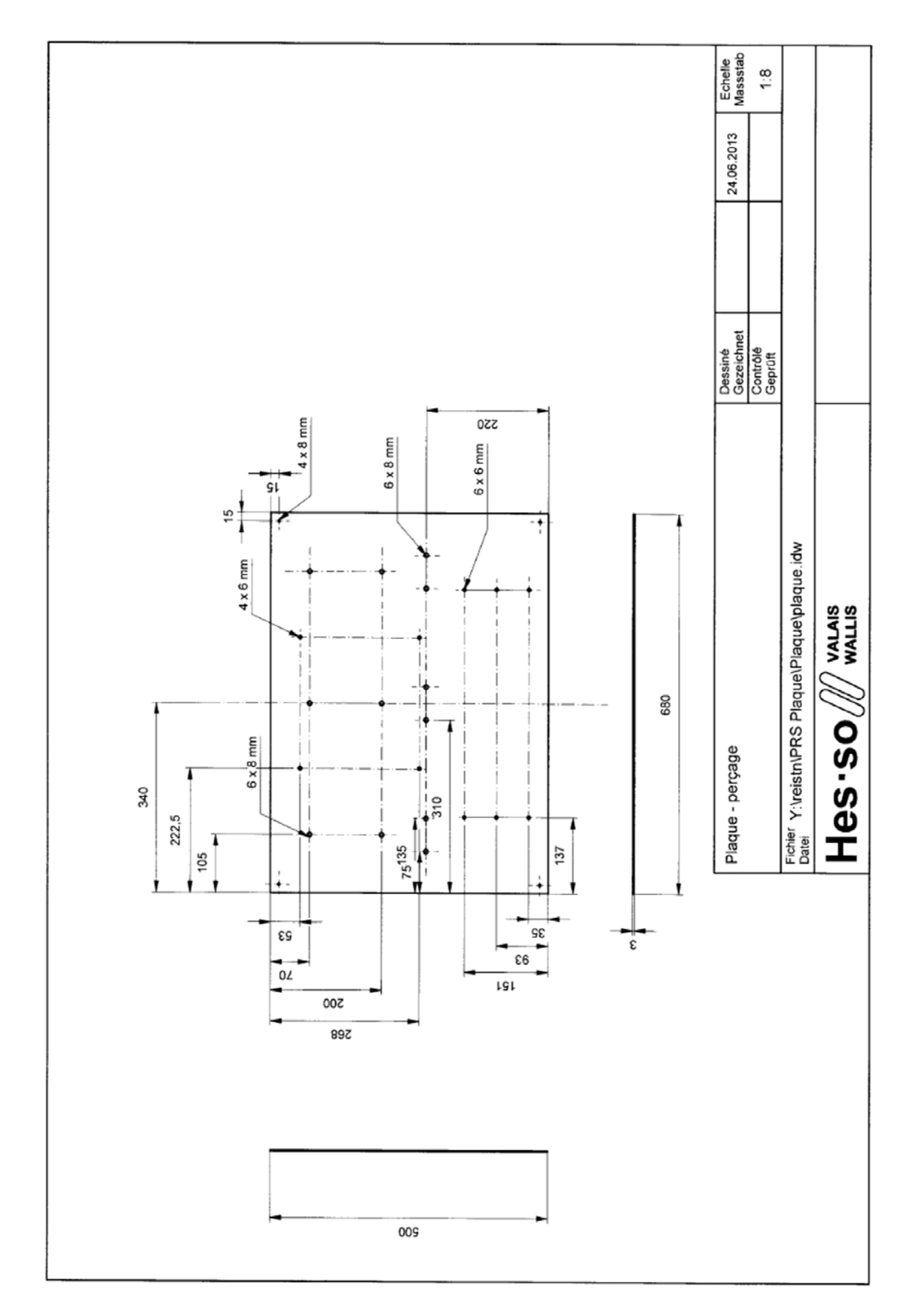

### **Annexe XXVIII : Plaque – schéma de câblage**

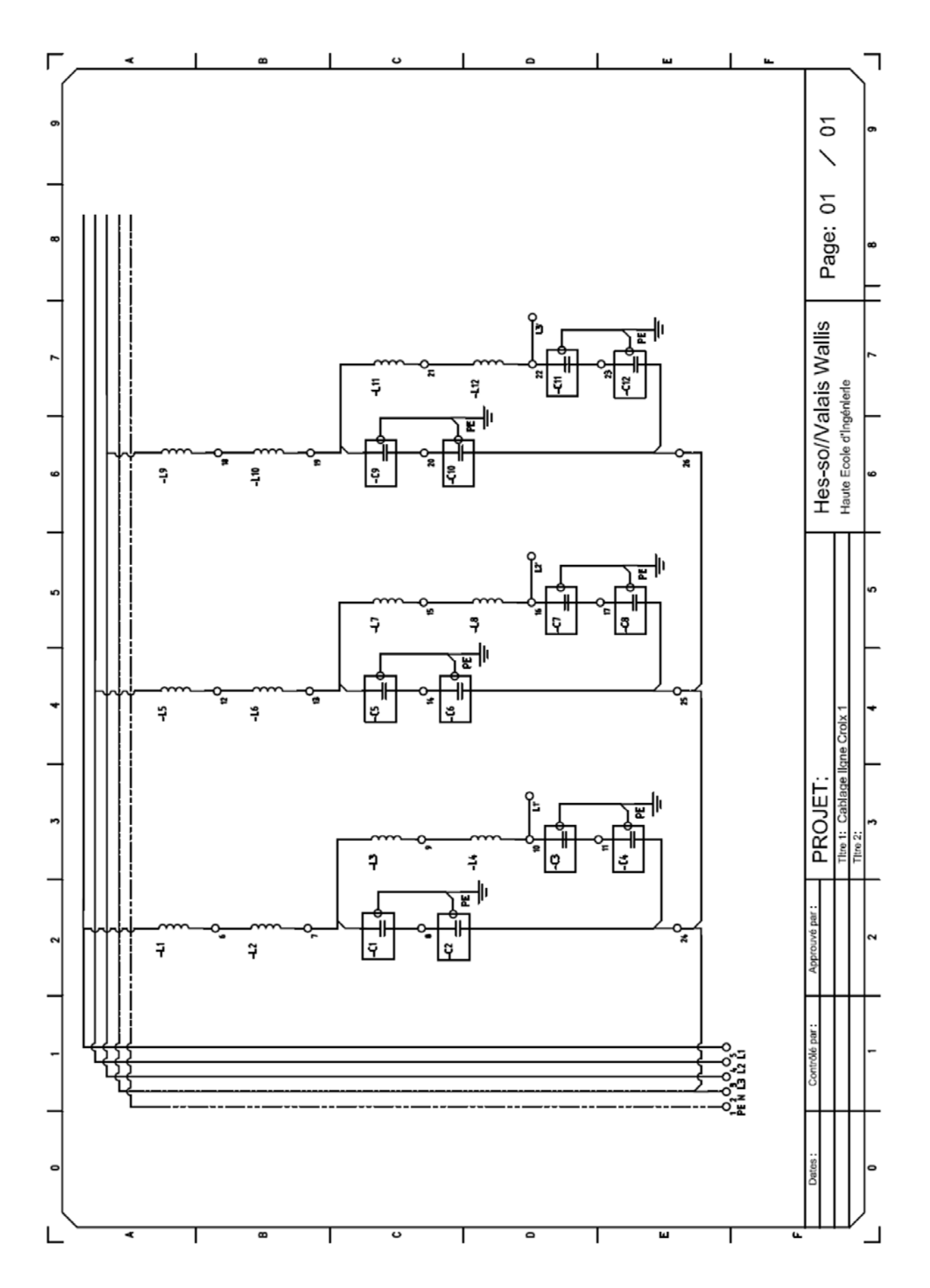

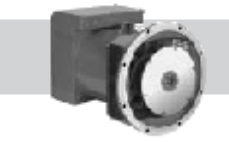

### meccalte

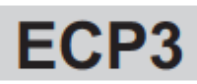

**4 POLE** 

MECC ALTE INDIA PVT LTD<br>Plot No.1, Gat No. 3363,3364,3365Part, 3365Part &<br>3367,Talegaon Dhamdhere, 30,Tal-Shihur, Dist.-Punc-412208, INDIA<br>e-mail: sales@meccale.in ; web: www.mecale.com<br>e-mail: sales@meccale.in ; web: www.

#### **CHARACTERISTICS**

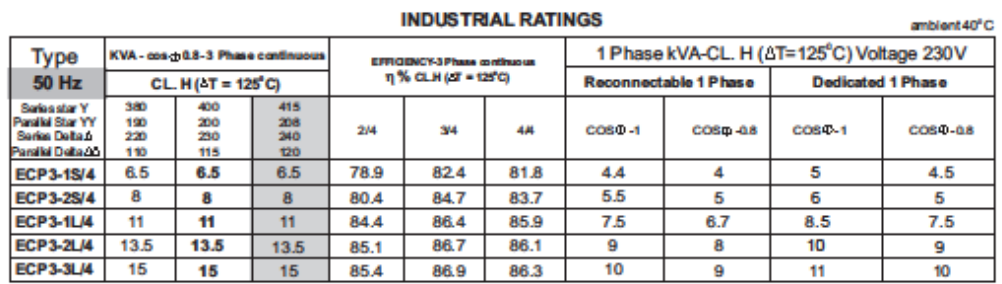

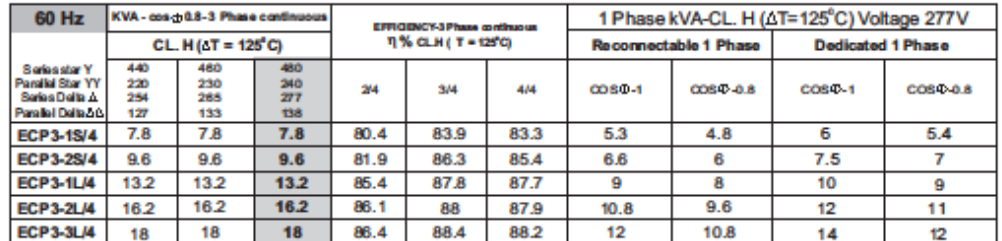

#### **STANDBY RATING (3-Phase)**

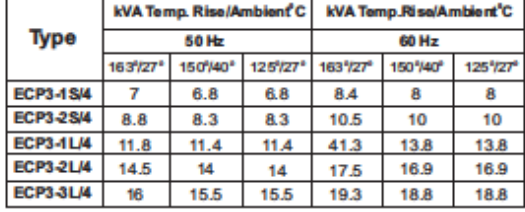

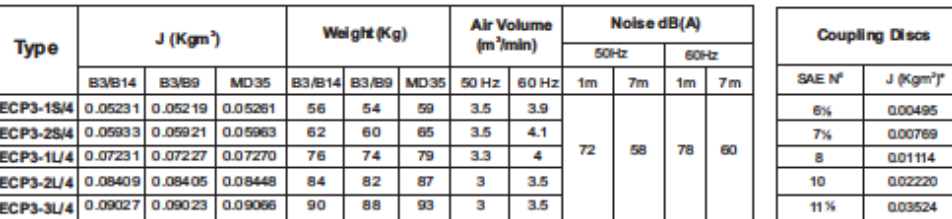

\* The J valve of form MD35 is obtained by summing the J of the form with the J of the chosen SAE coupling discs

#### **ACCESSORIES**

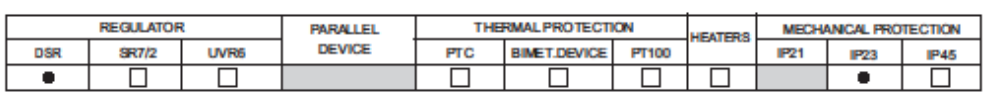

 $\blacksquare$  Standard

 $\Box$  = Optional